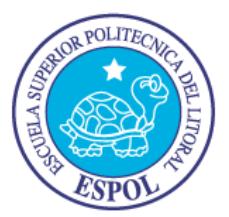

# **ESCUELA SUPERIOR POLITECNICA DEL LITORAL**

**Facultad de Ingeniería en Electricidad y Computación**

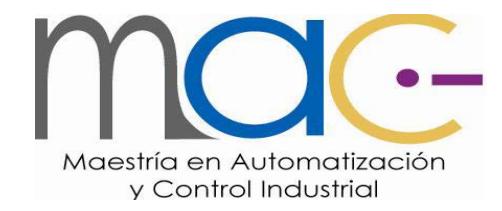

### **TRABAJO DE TITULACIÓN**

"APLICACIÓN DE LA INTELIGENCIA ARTIFICIAL AL CONTROL DE LOS MOTORES DE INDUCCIÓN"

**Previo a la obtención del Título de:**

### **MAGÍSTER EN AUTOMATIZACIÓN Y CONTROL INDUSTRIAL**

**Presentado por:**

<span id="page-0-0"></span>**ING. SAMUEL BALDOMERO BUSTOS GAIBOR**

**ING. JOSÉ STALIN RAMÍREZ CASTRO**

**GUAYAQUIL – ECUADOR**

**2016**

### **AGRADECIMIENTO**

Mis agradecimientos infinitos al tutor de la tesis Máster Arístides Reyes Bacardi, quien supo guiarnos con sus enseñanzas.

A mis padres por su apoyo incondicional

*Samuel Bustos Gaibor*

A Dios por todas las bendiciones recibidas.

A mi familia por la paciencia, confianza y apoyo que me brindaron. Al Máster Arístides Reyes por su amistad y los conocimientos impartidos.

*José Ramírez Castro*

### **DEDICATORIA**

A mi familia.

A mis padres y hermanos.

A mis hijos que son la razón de seguir avanzando.

A mí querida compañera de toda la vida Evelin

*Samuel Bustos Gaibor*

A mis padres, que me enseñaron el valor del trabajo y de la tenacidad.

A mi hermano, gran amigo en las buenas y malas.

A Paola "Chinita Linda", que con su apoyo y comprensión he logrado obtener metas difíciles.

A mis hijos.

*José Ramírez Castro*

## **TRIBUNAL DE SUSTENTACIÓN**

MSc. Sara Ríos Orellana.

SUBDECANO DE LA FIEC

Msc. Dennys Cortez Álvarez

MSc. Arístides Reyes Bacardí.

MIEMBRO PRINCIPAL

DIRECTOR DE TESIS

## **DECLARACIÓN EXPRESA**

"La responsabilidad y la autoría del contenido de este Trabajo de Titulación, nos corresponde exclusivamente; y damos nuestro consentimiento para que la ESPOL realice la comunicación pública de la obra por cualquier medio con el fin de promover la consulta, difusión y uso público de la producción intelectual".

Samuel Baldomero Bustos Gaibor José Stalin Ramírez Castro

#### **RESUMEN**

<span id="page-5-0"></span>El presente Trabajo de Titulación se enmarca en los esfuerzos que realiza la comunidad científica internacional en el control de sistemas de grandes prestaciones con motores de inducción.

Se investigó el desempeño de los controladores neuronales empleando la lógica difusa y el filtro de Kalman como observador de la velocidad en un esquema de control directo del par y del flujo del estator. El soporte programático para la solución de las estrategias de control se fundamenta en la programación y las facilidades que brinda el programa profesional MATLAB y su herramienta de simulación SIMULINK.

El controlador neuronal diseñado, así como el funcionamiento conjunto de éste con el filtro de Kalman como estimador de la velocidad y con un observador difuso de Takagi-Sugeno adaptativo fueron ajustados mediante pruebas por simulación, resultando en desempeños aceptables, por exactitud, estabilidad y adaptación bajo ruidos del sensor, en comparación con el desempeño de un sistema de control de velocidad con control directo del par empleando un controlador proporcional. Los objetivos planteados al inicio del trabajo de investigación fueron cumplidos.

# ÍNDICE GENERAL

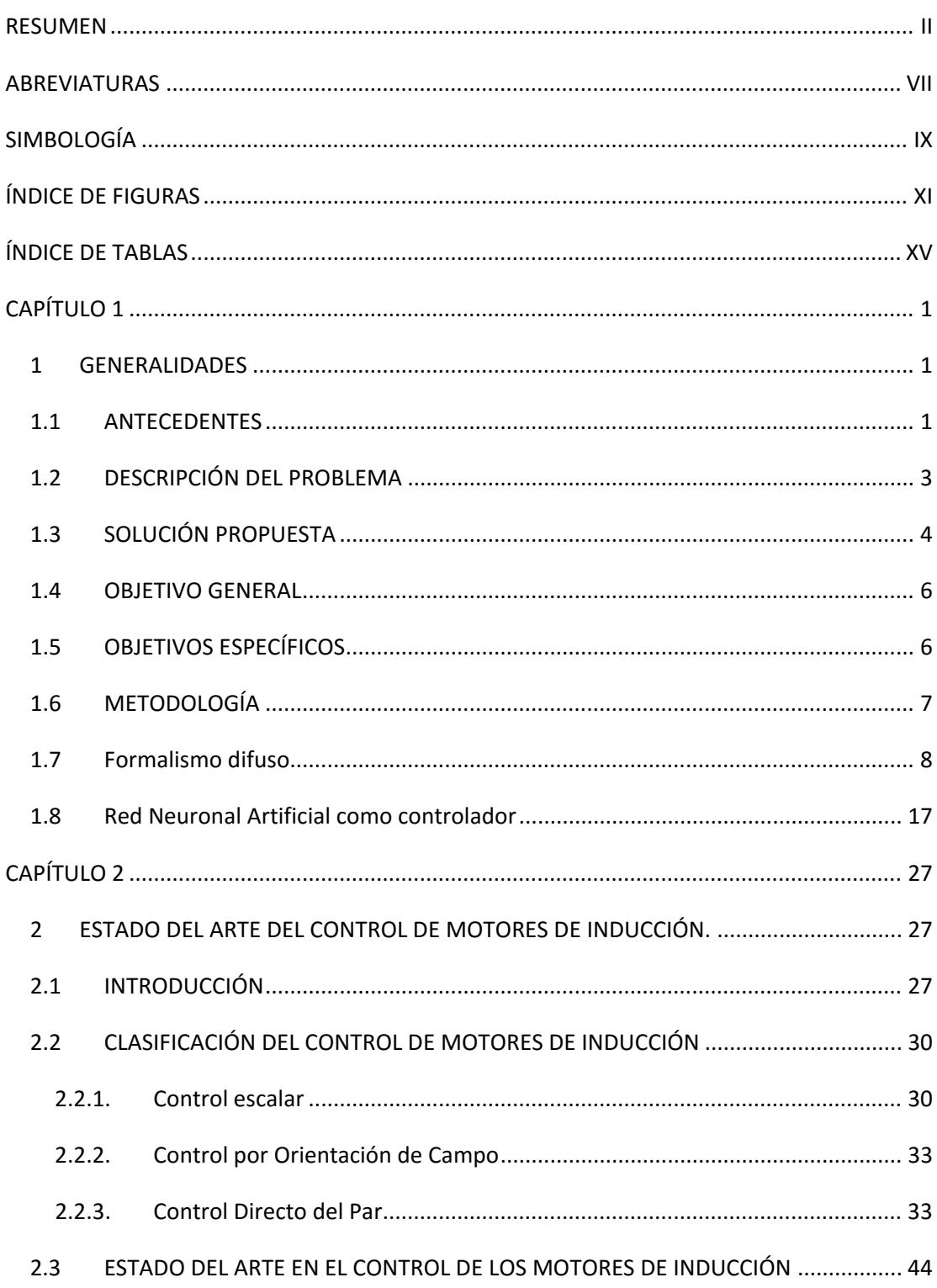

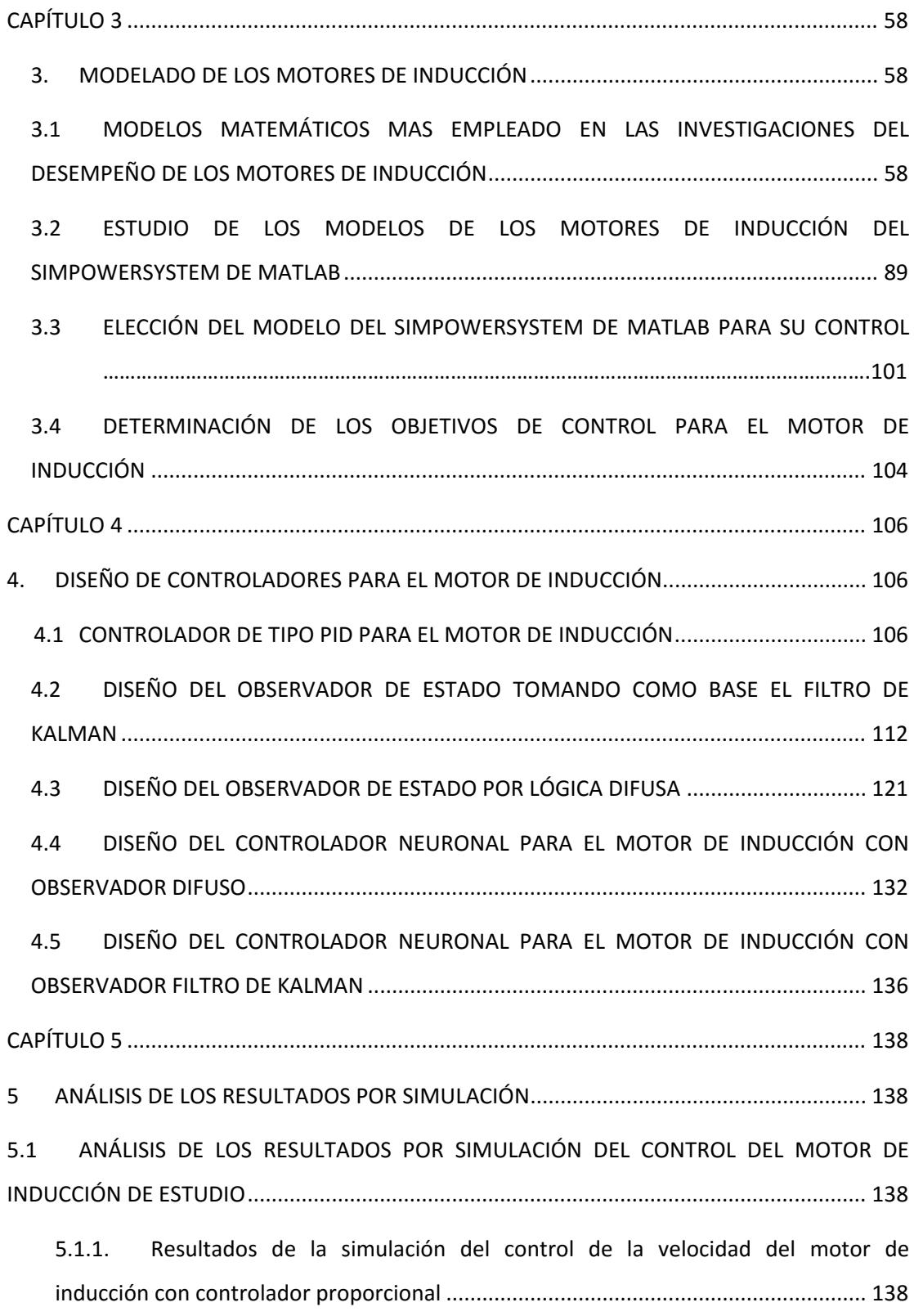

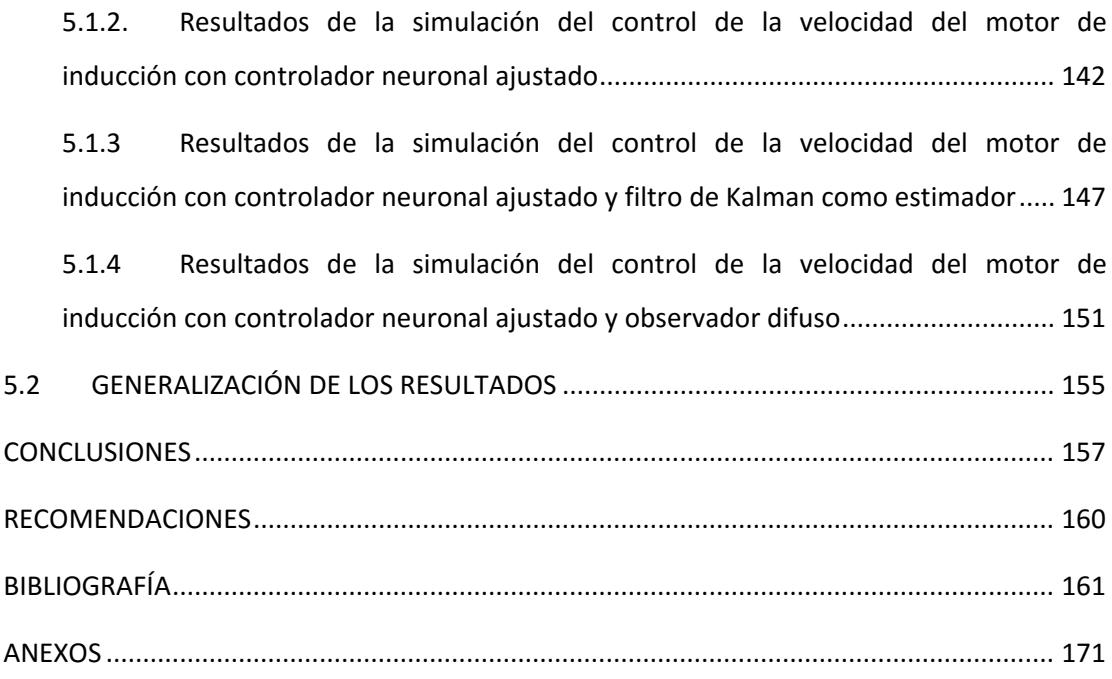

## **ABREVIATURAS**

<span id="page-10-0"></span>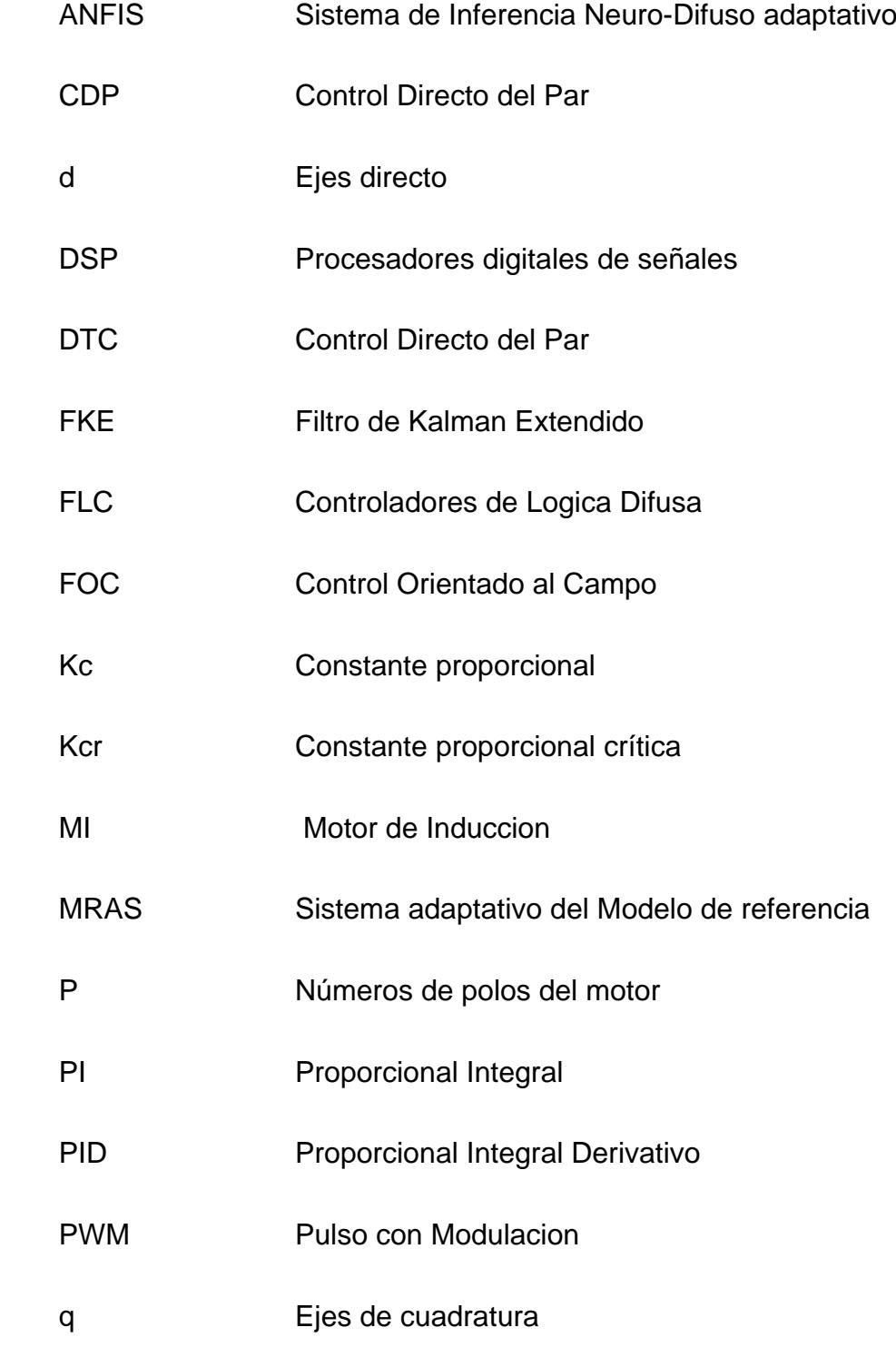

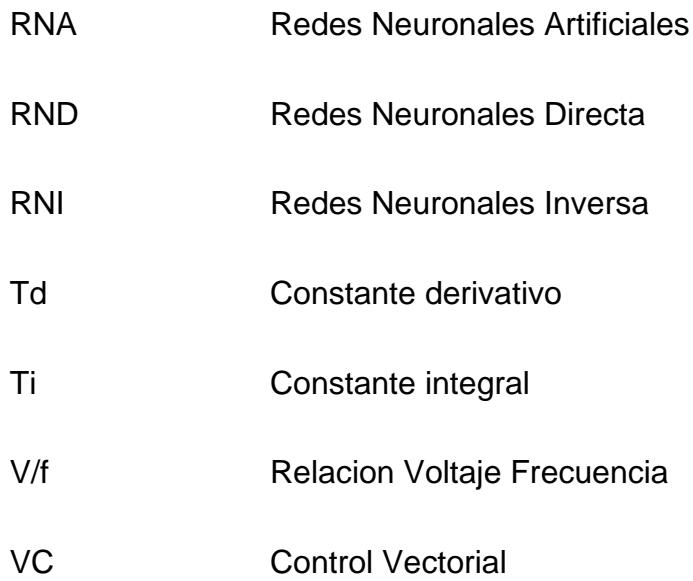

# **SIMBOLOGÍA**

<span id="page-12-0"></span>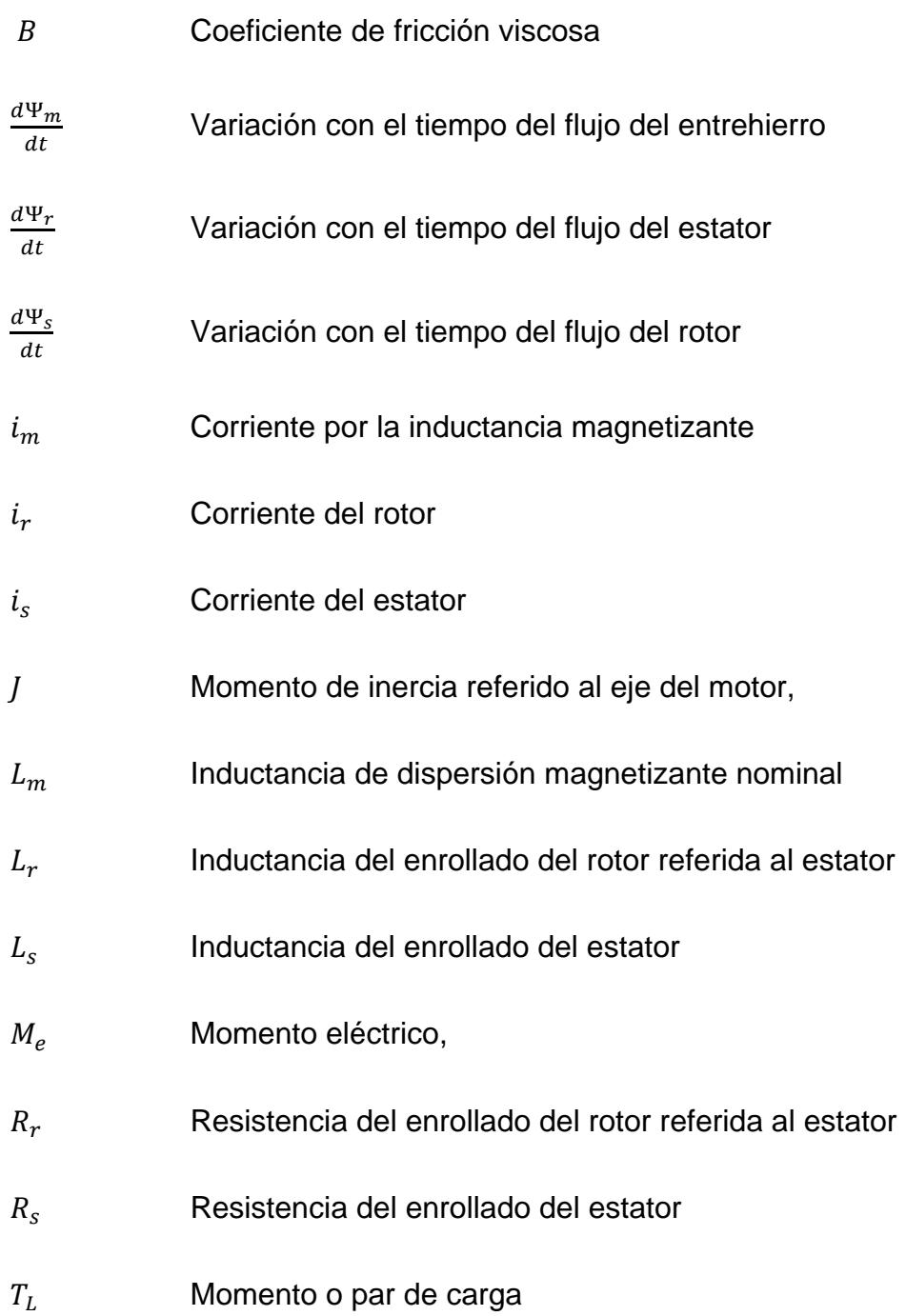

# $v_s$  Voltaje del estator

- $\omega_{rm}$  Velocidad angular mecánica del motor,
- $\theta_{rm}$  Angulo de giro del eje del motor.

# **ÍNDICE DE FIGURAS**

<span id="page-14-0"></span>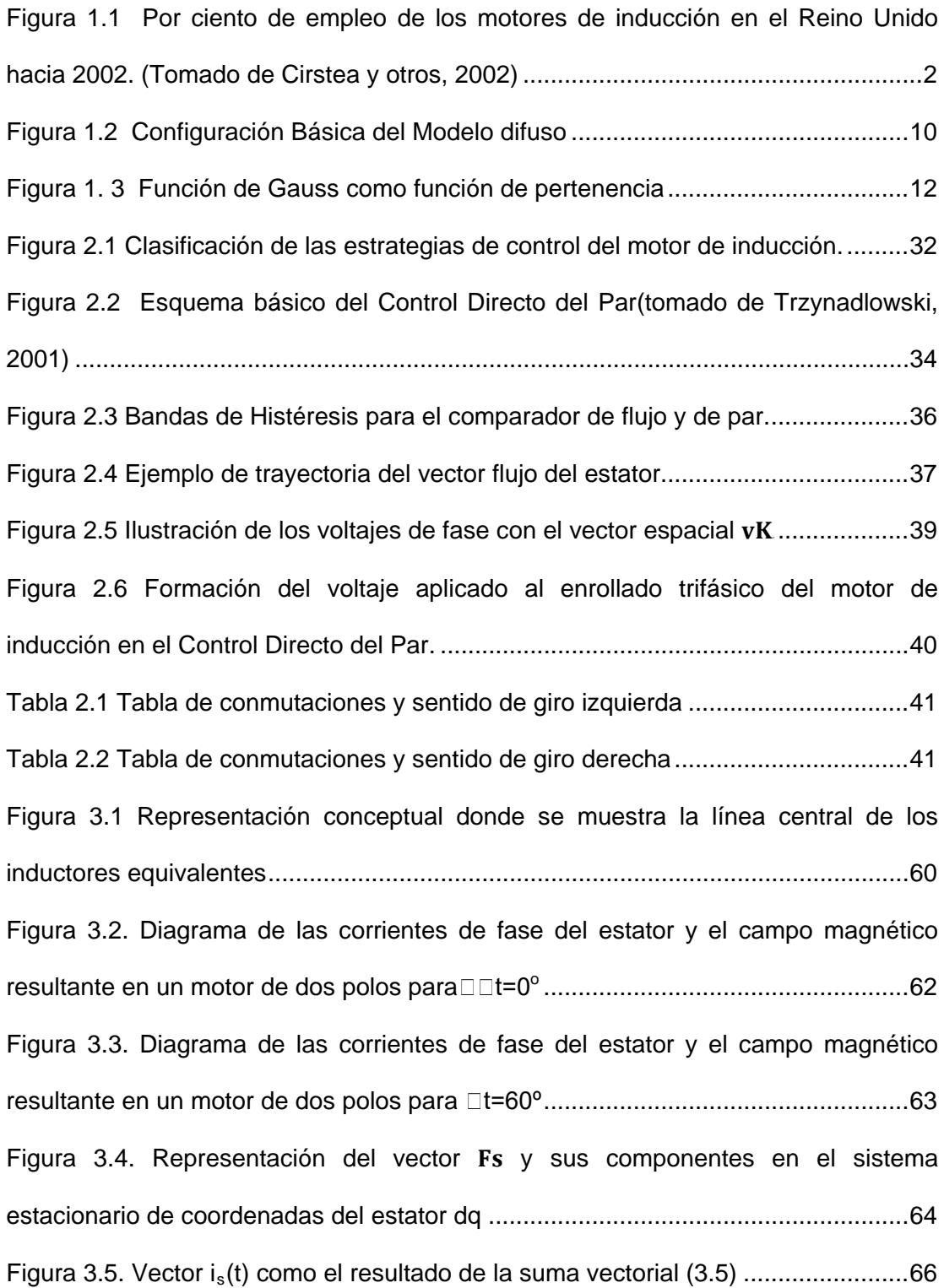

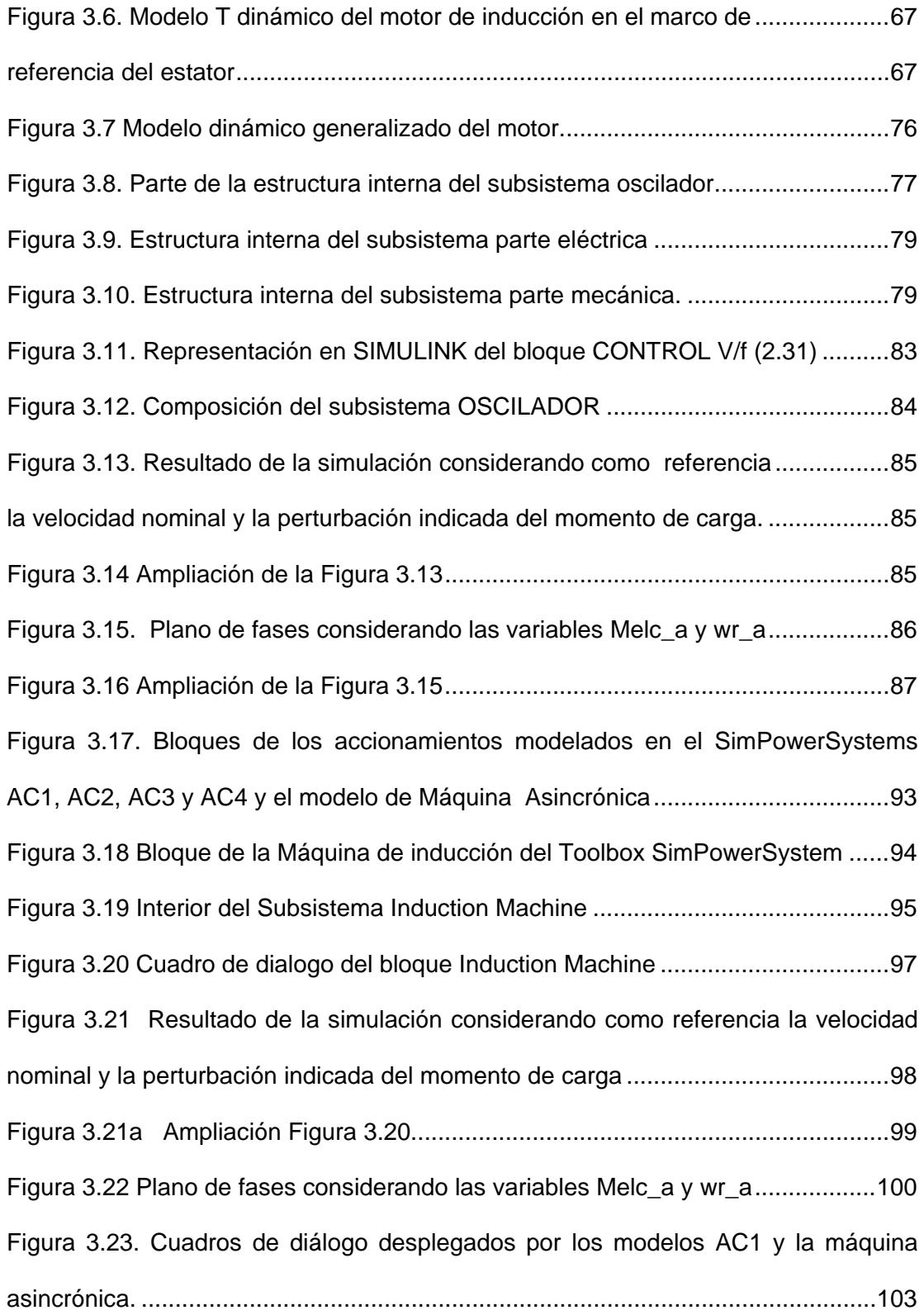

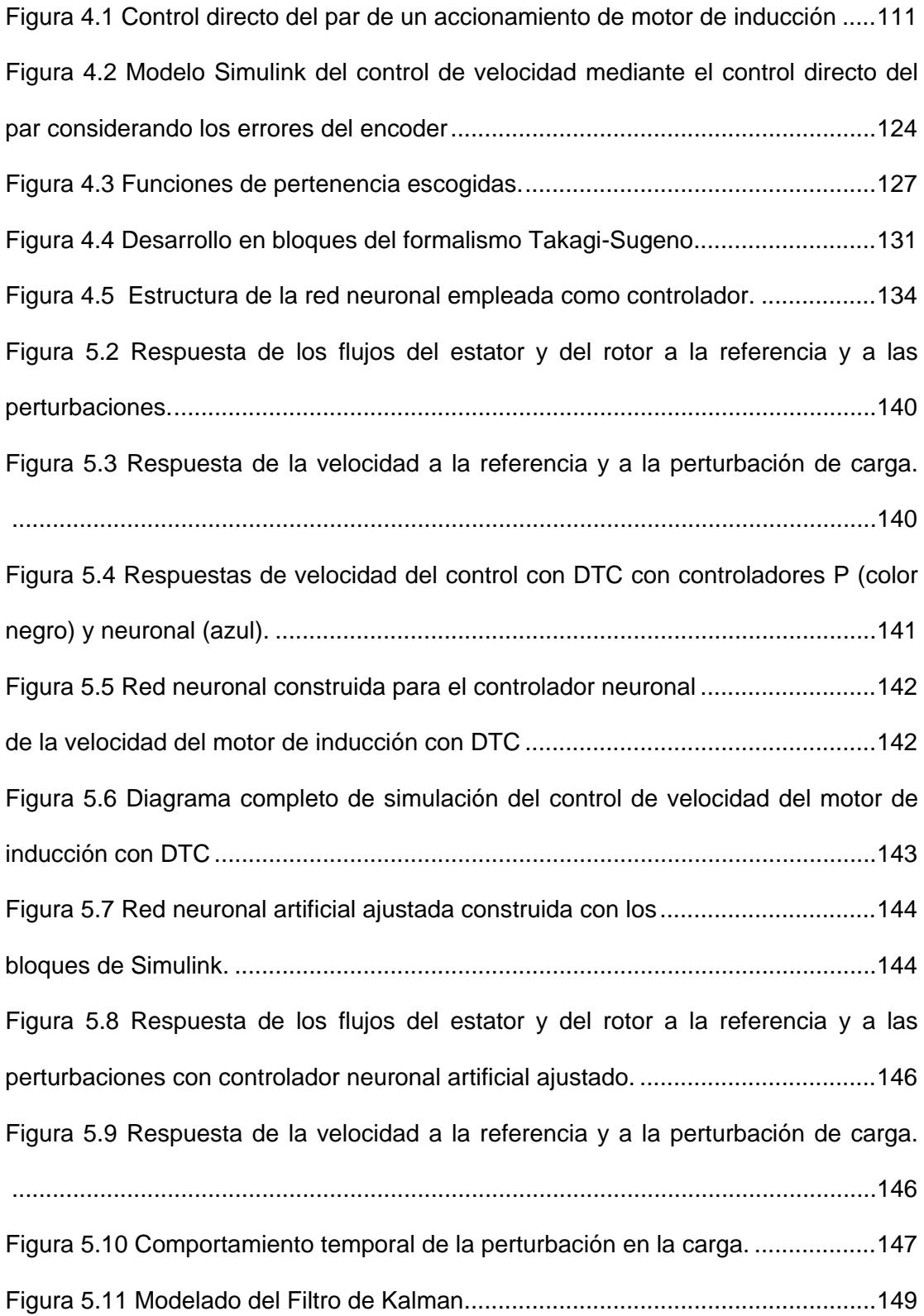

[Figura 5.12 Medición de velocidad y estimación de la misma por el filtro de Kalman](#page-168-0)

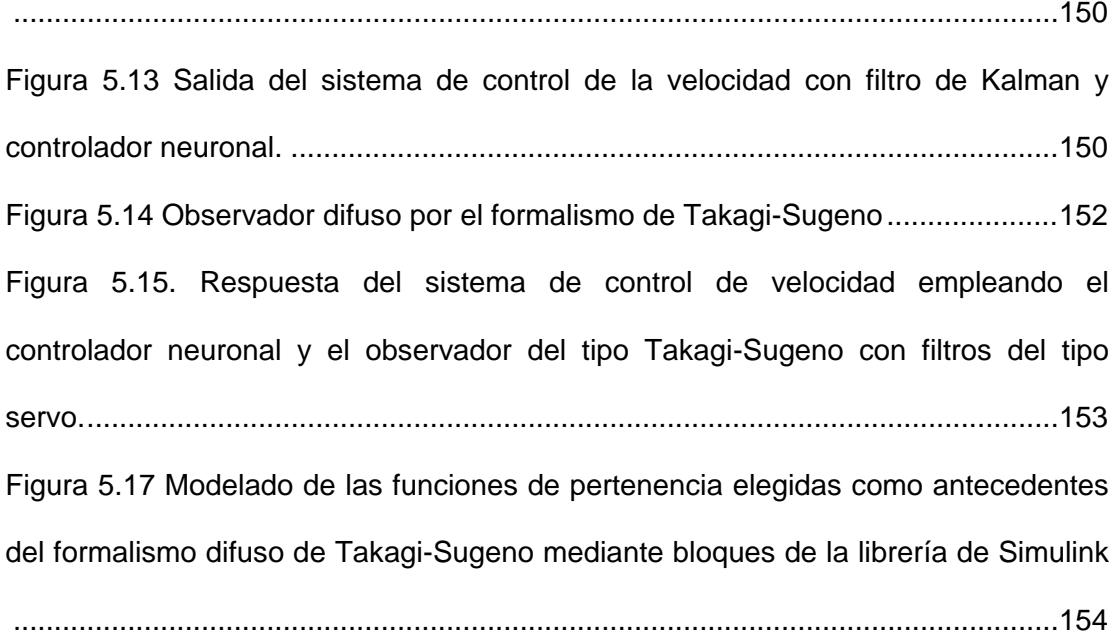

# **ÍNDICE DE TABLAS**

<span id="page-18-0"></span>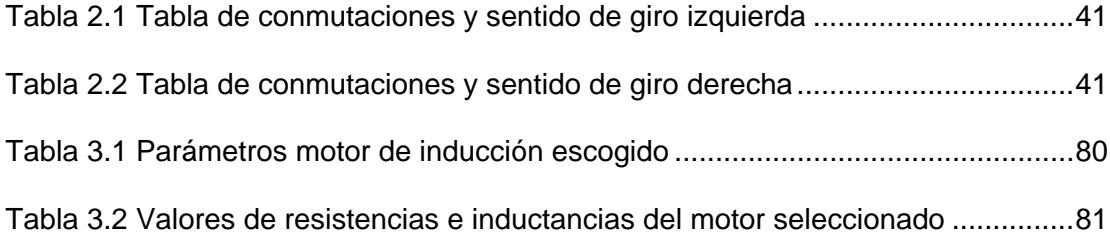

# **CAPÍTULO 1**

### <span id="page-19-1"></span><span id="page-19-0"></span>**1 GENERALIDADES**

#### <span id="page-19-2"></span>**1.1 ANTECEDENTES**

Los principales consumidores de electricidad en las plantas industriales y los locales comerciales son los motores eléctricos. Por ejemplo en la industria del Reino Unido se ha estimado que más de diez millones de motores, con una capacidad total de 70 GW, se instalan en la industria del Reino Unido (Cirstea, y otros, 2002). Aunque actualmente hay en uso muchos tipos de motores la mayoría de los accionamientos industriales son con motores de inducción trifásicos. En la misma fuente se proporciona la clasificación por el porciento de empleo mostrada en la Figura 1.1

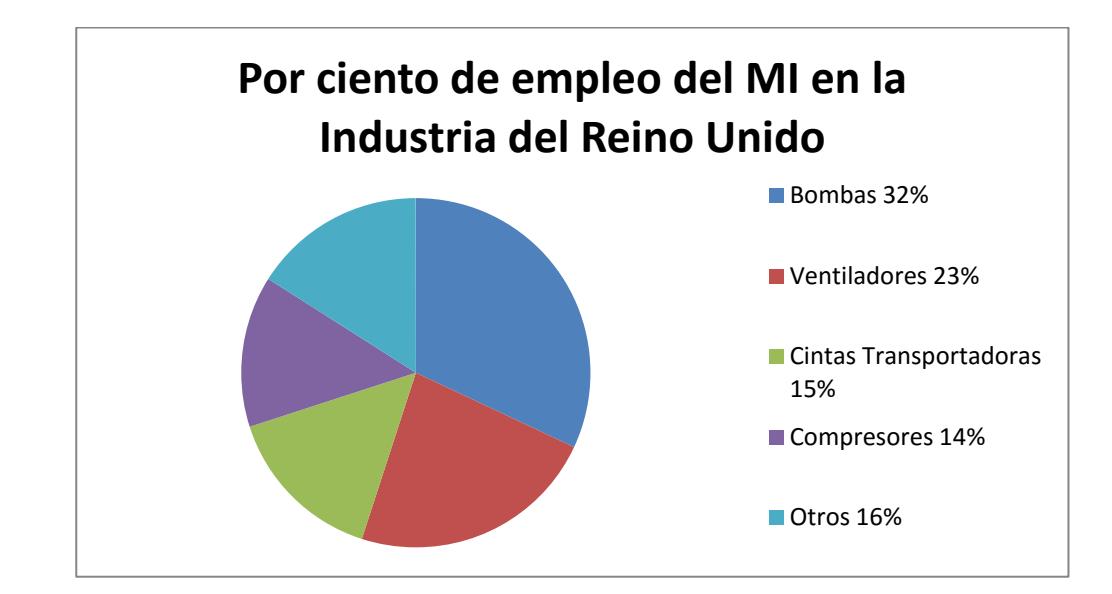

<span id="page-20-0"></span>Figura 1.1 Por ciento de empleo de los motores de inducción en el Reino Unido hacia 2002. (Tomado de Cirstea y otros, 2002)

El desarrollo de las nuevas tecnologías ha proporcionado la fabricación de dispositivos microcontroladores potentes, rápidos y de relativamente bajos costos. De igual forma, los dispositivos de la electrónica de potencia y el hardware requerido para su control han sido innovados e incrementados sistemáticamente.

Es por esto que en la actualidad los accionamientos eléctricos con motores de inducción y convertidores de potencia resultan más apropiados que los accionamientos con motores de corriente directa dadas las ventajas en la relación potencia/peso, aceleración y mantenimiento.

### <span id="page-21-0"></span>**1.2 DESCRIPCIÓN DEL PROBLEMA**

En un inicio los métodos convencionales de control escalar mediante la técnica de mantener constante la relación Voltaje/frecuencia (V/f) fueron los más empleados ya que el par electromagnético del motor y el flujo en el entrehierro del motor de inducción son funciones del voltaje y de la frecuencia.

El método de control de la velocidad del motor de inducción con la relación V/f constante, que generalmente se emplea a lazo abierto, proporciona respuestas lentas del par motor en su eje.

Por otro lado como ya se venía señalando desde (Muñoz-García y otros, 1998) y en algunas de sus referencias, su aplicación práctica a baja frecuencia es aún un reto debido a la influencia de la resistencia del estator y al deslizamiento necesario del rotor para producir el par. Además, el comportamiento no lineal del inversor de fuente de voltaje con ancho de pulso modulado (PWMVSI) en el rango de bajo voltaje hace que sea difícil utilizar accionamientos con la relación V/f constante a frecuencias inferiores a 3 Hz.

Las prestaciones requeridas pueden ser mejoradas si se consideran por separado las variables flujo y par, pero esto exige el desacople entre ellas.

Este desacople se logra aplicando el control de campo orientado y el control directo del par. Sin embargo, estos sistemas de control requieren de un modelo matemático muy exacto del motor (Kumar y otros, 2009) que permita acceder a las variables de estado controladas, como son: las corrientes, el flujo, el par o el deslizamiento.

#### <span id="page-22-0"></span>**1.3 SOLUCIÓN PROPUESTA**

Este Trabajo de Titulación se enmarca en los esfuerzos que realiza la comunidad científica internacional en el control de sistemas de grandes prestaciones con motores de inducción.

Las Redes Neuronales Artificiales (RNA) y la Lógica Difusa son aproximadores universales de funciones complejas de gran exactitud (Passino, Yurkovich, 1997) por lo que en la actualidad se experimentan para el reemplazo de partes del sistema clásico de control, sea vectorial o directo del par.

De igual forma son reconocidas sus capacidades (Passino, Yurkovich, 1997) para el control neuronal, para el control difuso o el control neuro-difuso.

Los artículos publicados (Simces and Bose. 1995), (Santisteban, and Stephan, 2001), (Toliyat y otros, 2003), (Messaoudi y otros, 2008) y (Orlowska-Kowalska and Dybkowski, 2010) reflejan los esfuerzos en el control de los motores de inducción durante años empleando redes neuronales o filtros de Kalman como observadores de estados, evitando el empleo de los costosos sensores de velocidad y la lógica difusa como controlador directo del momento.

Se desea investigar el desempeño de los controladores de flujo neuronales empleando la lógica difusa como observador de flujo en un esquema de control directo del par y del flujo del estator.

Mediante simulación se prueban técnicas de control inteligentes de procesos no lineales, tales como los motores de inducción, en especial de controladores neuronales para el control de los motores de inducción con jaula de ardilla.

El soporte programático para la solución de las estrategias de control se fundamenta en la programación y las facilidades que brinda el programa profesional MATLAB, su herramienta de simulación SIMULINK y el Toolbox SimPowerSystem.

### <span id="page-24-0"></span>**1.4 OBJETIVO GENERAL**

Controlar, mediante controladores inteligentes, los motores de inducción en la línea de investigación de la Aplicación de la Lógica Difusa y los filtros de Kalman como observadores de estados y las Redes Neuronales Artificiales como controladores empleando los modelos matemáticos no lineales de los motores de inducción como plantas complejas.

### <span id="page-24-1"></span>**1.5 OBJETIVOS ESPECÍFICOS**

- **1.** Diseñar un controlador PI para el control de la velocidad de los motores de inducción de jaula de ardilla.
- **2.** Investigar el desempeño de la lógica difusa y del filtro de Kalman como observadores de estado en el control de los motores de jaula de ardilla.
- **3.** Investigar el desempeño de controladores neuronales ante cambios en la referencia y en presencia de perturbaciones con observador difuso y filtro de Kalman.
- **4.** Realizar la comparación entre el control clásico PI y los controladores inteligentes basados en Redes Neuronales Artificiales.

#### <span id="page-25-0"></span>**1.6 METODOLOGÍA**

La complejidad y variedad del control de los sistemas no lineales, tales como los motores de inducción y en particular los motores de inducción de jaula de ardilla, provoca que no exista una metodología única que permita resolver los problemas de identificación y de control de estos motores.

Conociendo que las Redes Neuronales Artificiales y la Lógica Difusa son estimadores universales provistos con la capacidad de aproximar cualquier función no lineal con cualquier precisión deseada, (Passino and Yurkovich, 1997), se plantea emplear estos formalismos como una alternativa para solucionar los problemas de estimadores de estado y de control para los motores de inducción de jaula de ardilla.

En aras de no repetir teorías que pueden encontrarse en monografías tales como (Passino and Yurkovich, 1997), (Reznik, 1997) y (Reyes, 2005) en lo adelante se emplearán conceptos dedicados sólo al empleo de la lógica difusa como observador de estados suponiendo que se conoce lo referente a: universo de discurso, conjuntos difusos y las operaciones básicas de la lógica difusa, las funciones de pertenencia, etc.

#### <span id="page-26-0"></span>**1.7 FORMALISMO DIFUSO**

 $\overline{\phantom{a}}$ 

En la década de los años veinte del siglo pasado, J. Lukasiewicz<sup>[1](#page-0-0)</sup> desarrolló los principios de la lógica de múltiples valores, cuyos enunciados pueden tener valores de verdad comprendidos entre el 0 (falso) y el 1 (verdadero) de la lógica binaria, o sea desarrolló una nueva lógica que consideraba valores en los números decimales mayores o igual al cero y menor o igual al uno.

<sup>1</sup> **Jan Łukasiewicz** (21 de diciembre de 1878 al 13 de febrero de 1956) fue un matemático, lógico y filósofo polaco que nació en Leópolis, Galitzia (actual Ucrania). Su trabajo se centró en la lógica. Él pensó innovar en la tradicional lógica proposicional, el principio de no contradicción y el principio del tercero excluido.

En la segunda mitad del siglo pasado Zadeh (Zadeh, 1965) aplicó la lógica de múltiples valores a la teoría de conjuntos, estableciendo la posibilidad de que los elementos pudieran tener diferentes grados de pertenencia a un conjunto. Además, introdujo el término fuzzy (borroso, difuso) y desarrolló un álgebra completa para los conjuntos difusos.

En la lógica difusa se trabaja con conjuntos, definidos mediante funciones de pertenencia, y se denotan como  $\mu_{\text{A}i}(x)$  e indican el grado de pertenencia (de 0 a 1) del elemento con valor x al i-ésimo conjunto difuso Ai.

La lógica difusa puede tratar información imprecisa en términos de conjuntos borrosos o difusos (imprecisos). Estos conjuntos borrosos se combinan en reglas para definir acciones o consecuencias.

Los sistemas de control basados en lógica difusa combinan unas variables de entrada (definidas mediante los conjuntos difusos), por medio de grupos de reglas que producen uno o varios valores de salida (Reznik, 1997).

Por otro lado el formalismo difuso puede ser empleado como aproximador universal. Los sistemas difusos permiten modelar cualquier proceso no lineal, y aprender de los datos haciendo uso de determinados algoritmos de aprendizaje (Takaji, Sugeno, 1985).

En general la configuración básica de un modelo difuso tiene componentes básicos como pre procesamiento de datos, difusificación, base de reglas, mecanismo de inferencia, desdifusificación y post procesamiento.

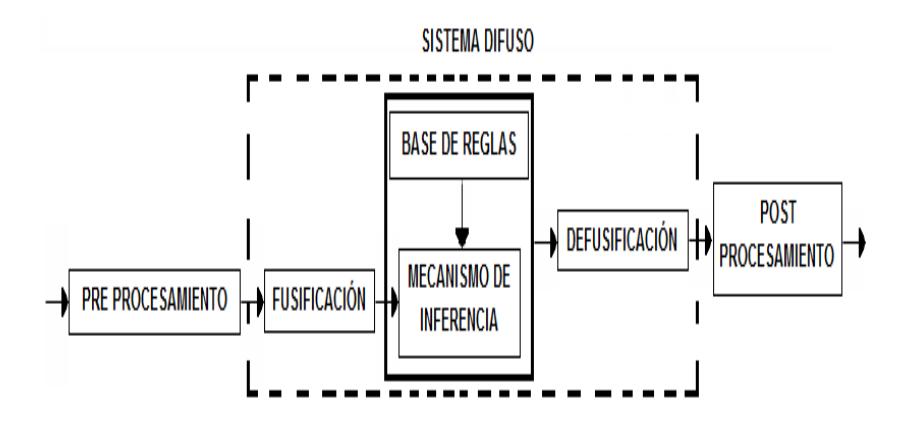

Figura 1.2 Configuración Básica del Modelo difuso

<span id="page-28-0"></span>En la Figura 1.2 se muestra la configuración básica del modelo difuso. El Bloque de Pre procesamiento de datos se ocupa de realizar la normalización de los valores físicos de las variables de entrada mediante el escalamiento, lo que permite trabajar con señales de la misma magnitud, deseable desde el punto de vista de la modelación.

El Bloque de Difusificación mapea los valores normalizados de las entradas del modelo dentro de conjuntos difusos convenientes representados por funciones de pertenencia.

El grado de pertenencia de una variable normalizada a un conjunto difuso es evaluado usando una función de pertenencia, generalmente se definen dos o más conjuntos difusos para cada variable de entrada.

Una de las funciones de pertenencia más empleadas para diseñar los sistemas difusos es la función de pertenencia gaussiana  $\mu_{ij}(x_i)$ donde (1.1) es la función de pertenencia de la i-ésima entrada (antecedente) de la j-ésima regla. En la Figura 1.3 se muestra la forma acampanada de la función de Gauss.

$$
\mu_{ij}(x_i) = exp\left[-\frac{(x_i - c_{ij})^2}{2\sigma_{ij}^2}\right]
$$
\n(1.1)

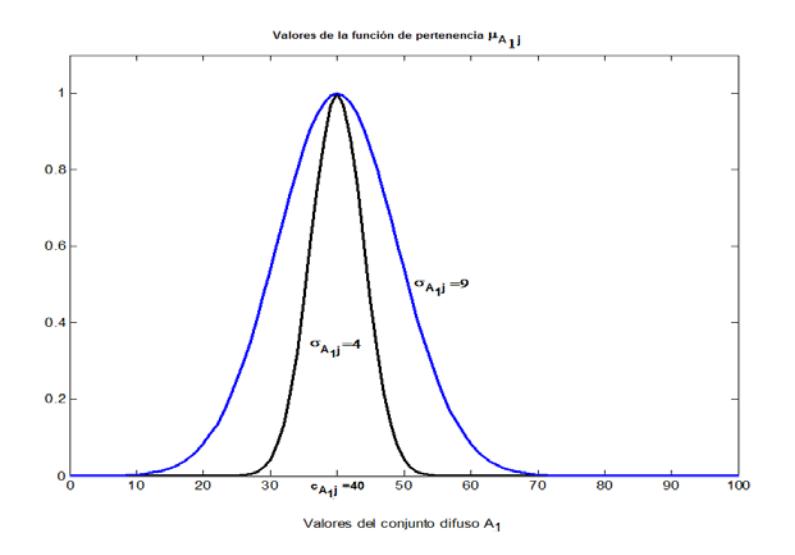

<span id="page-30-0"></span>Figura 1. 3 Función de Gauss como función de pertenencia

Bloque de Base de reglas. La base de reglas es la parte principal del sistema difuso. El conocimiento del experto es almacenado en una base de reglas difusas, esto a través de un número de reglas IF-THEN de forma general (1.2) IF [antecedente] THEN [consecuente] (1.2)

La parte consecuente es la que diferencia la estructura de la base de reglas, la cual distingue los diferentes modelos difusos como son: modelos tipo Mamdani, modelos tipo Takagi-Sugeno (Takagi and Sugeno, 1985), etc.

Bloque de Mecanismo de inferencia. El mecanismo de inferencia es el método computacional que calcula el grado de disparo de cada regla para un patrón dado de entrada difusa.

El grado del disparo  $w_i$  de la j-ésima regla está determinado por el mecanismo usado para implementar la expresión del antecedente de la regla difusa, un ejemplo de este mecanismo es el producto de los grados de pertenencia (Passino y Yurkovich, 1997):

$$
w_j = \prod_{i=1}^n \mu_{ij} \tag{1.3}
$$

Donde  $\mu_{ij}$  define la función de pertenencia de la i-ésima entrada usada en la regla j-ésima, siendo n el número de variables de entrada.

El Bloque de des-difusificación. Es el encargado de compilar la información proporcionada por cada una de las reglas y toma una decisión que aplica a la parte consecuente.

El método del centroide (Passino and Yurkovich, 1997) es uno de los métodos que ha sido empleado con más frecuencia como desdifusificador, la fórmula para su cálculo se da en (1.4).

$$
y = \frac{\sum_{j=1}^{r} w_j f_j(x)}{\sum_{j=1}^{r} w_j}
$$
\n(1.4)

Los modelos difusos Takagi-Sugeno-Kan son los más empleados para el modelado y control de sistemas dinámicos. Este método de des-difusificación toma la suma ponderada (1.4) de la parte consecuente  $f_i(x)$  de las reglas de acuerdo al grado de disparo.

Bloque de Post procesamiento. Este bloque proporciona la salida del sistema en una señal normal. Comúnmente un escalamiento de la salida.

La estructura de modelos múltiples propuesta en el formalismo difuso de Takagi-Sugeno-Kang proporciona una capacidad mayor para aproximar modelos dinámicos con incertidumbres y fuertes no linealidades en un conjunto compacto y con alguna exactitud.

El sistema Takagi-Sugeno-Kang fue propuesto para modelar procesos dinámicos en tiempo continuo, y surge como resultado del desarrollo posterior del enfoque de Takagi-Sugeno siendo presentado en (Sugeno and Kang, 1988).

El modelo difuso de Takagi-Sugeno está descrito por el tipo de regla IF THEN siguiente:

Para los Sistemas Difusos Continuos (SDC):

Si está disponible la descripción local de la planta en términos de modelos locales lineales:

Regla j-ésima:

IF  $z_1(t)$  es  $M_{1i}$ , and  $\cdots$  and  $z_p(t)$  es  $M_{pj}$ , THEN

$$
\begin{cases}\n\dot{x}(t) = A_j x(t) + B_j u(t) \\
y(t) = C_j x(t)\n\end{cases}
$$
 j = 1, 2, ..., r

Donde:

 $x(t)$  ∈  $\mathcal{R}^n$  – Es el vector de estado

 $u(t)$  ∈  $\mathcal{R}^m$  – Es el vector de entrada

 $y(t) \in \mathbb{R}^p$  – Es el vector de mediciones de la salida

 $z = [z_1 ... z_p] -$  Son los valores de las variables de los antecedentes

 $M_{1j}, ..., M_{pj}$  – Son los p conjuntos difusos en la j-ésima regla.

El sistema difuso en el dominio del tiempo continuo final considerando (1.3) y (1.4) es entonces:

$$
\dot{x}(t) = \frac{\sum_{j=1}^{r} w_j [A_j x(t) + B_j u(t)]}{\sum_{j=1}^{r} w_j}
$$
\n(1.5)

$$
y = \frac{\sum_{j=1}^{r} w_j(z)c_j(z)x(t)}{\sum_{j=1}^{r} w_j}
$$
(1.6)

Donde

$$
w_j(z) = \prod_{i=1}^n \mu_{ij}(z) \tag{1.7}
$$

$$
h_j = \frac{w_j(z)}{\sum_{j=1}^r w_j(z)}\tag{1.8}
$$

$$
h_j(z) > 0, \ \sum_{j=1}^r h_j(z) = 1 \tag{1.9}
$$

### Para los Sistemas Difusos Discretos (SDD):

Regla j-ésima:

IF 
$$
z_1(t)
$$
 es  $M_{1j}$ , and  $\cdots$  and  $z_p(t)$  es  $M_{pj}$ , THEN  
\n
$$
\begin{cases}\n x(t+1) = A_j x(t) + B_j u(t) \\
 y(t) = C_j x(t)\n\end{cases}
$$
\n $j = 1, 2, ..., r$ \n
$$
(1.10)
$$
\n
$$
A_j \in \mathbb{R}^{n \times n} \, ; B_j \in \mathbb{R}^{n \times m} \, ; C_j \in \mathbb{R}^{p \times n}
$$

### Dado el par de variables  $[x(t), u(t)]$

$$
x(t+1) = \frac{\sum_{j=1}^{r} w_j(z) [A_j x(t) + B_j u(t)]}{\sum_{j=1}^{r} w_j(z)}
$$
(1.11)

$$
y(t) = \frac{\sum_{j=1}^{r} w_j(z)c_j(z)x(t)}{\sum_{j=1}^{r} w_j(z)}
$$
(1.12)

Donde

$$
w_j(z) = \prod_{i=1}^n \mu_{ij}(z)
$$
 (1.13)

El observador difuso convencional se construye como sigue:

$$
\dot{\hat{x}}(t) = \sum_{j=1}^{r} h_j(z) \{ A_j \hat{x}(t) + B_j u(t) - K_j [y(t) - \sum_{j=1}^{r} h_j C_j \hat{x}(t) ] \}
$$

 $\hat{\chi}(t) \in \mathbb{R}^n$  – Es el estimado del vector de estado.

 $K_j$  ∈  $\mathcal{R}^{n \times p}$  – Es la matriz de ganancias del observador.

#### <span id="page-35-0"></span>**1.8 RED NEURONAL ARTIFICIAL COMO CONTROLADOR**

En adelante, en este tópico, se definen sólo algunos conceptos de las redes neuronales artificiales (en adelante RNA) como controladores, considerando que existe un gran número de monografías que detallan los principios, conceptos, algoritmos de cálculo de los pesos mediante diferentes métodos de entrenamiento, etc. entre las cuales está ( Isasi y Galván, 2004 ).
En la literatura aparecen una gran variedad de métodos y algoritmos de control basados en RNA. En general estos métodos pueden clasificarse en dos grupos principales: los que se enfocan en los métodos indirectos y los que se enfocan en los métodos directos de control.

Los métodos indirectos son aquellos que requieren generalmente una identificación del proceso a controlar empleando un modelo neuronal, el cual sirve como base para calcular los parámetros del controlador.

El entrenamiento del modelo neuronal puede realizarse fuera de línea (off line), en línea (on line) o combinando ambos métodos. Por lo general se emplea el método combinado de tal manera que inicialmente se comienza el entrenamiento siguiendo un experimento prediseñado con señales de prueba adecuadas.

Cuando los errores de predicción del modelo están por debajo de límites aceptables se comienza el control a lazo cerrado. Desde ese momento en adelante si se continua con el entrenamiento sistemático de la red el esquema de control es un esquema adaptativo.

Por otro lado si el entrenamiento se detiene totalmente, entonces el controlador en base a la RNA entrenada es un controlador con parámetros constantes.

La primera alternativa, en la mayoría de los casos, resulta mejor pero el esfuerzo computacional es muy grande lo que puede ser prohibitivo en tiempo real si la red neuronal es de grandes dimensiones.

Los métodos directos de control basados en RNA se enfocan en el ajuste directo de los parámetros de los controladores neuronales, o sea los coeficientes de peso de las conexiones de la red a partir del error de regulación.

Se presentan a continuación algunos métodos de control, de ambos grupos, que tienen más posibilidades prácticas de ser aplicados. Estos métodos se exponen en (Aguado, 2000).

Control mediante el modelo inverso.

En 1995, Dirion y otros, publicaron su trabajo relativo al control neuronal utilizando un modelo de RNA que era el inverso de la planta. Este controlador se basa en un razonamiento heurístico y demostró ser eficiente en algunos casos prácticos, según informaron los autores.

La idea principal que se plantearon los investigadores era entrenar una RNA inversa de tres capas ocultas con una estructura dada por:

$$
u(k-d) = H(u(k-d-1), u(k-d-2), \cdots, u(k-d-m), y(k-d), y(k-d-1), \cdots, y(k-d-m), y(k))
$$
\n(1.14)

Donde d es el retardo de transporte en el proceso y m, n determinan el orden supuesto de la dinámica del proceso a controlar.

En la fase de entrenamiento se supone que el control en cada etapa es una función de las entradas y salidas pasadas, así como del estado actual del proceso.

En la fase de control se sustituyen los valores futuros de la salida del proceso por predicciones del valor deseado o referencia. En el artículo de Dirion y otros, se ejemplifica para valores de m=1 y n=2, valores pequeños que generalmente se cumplen en la práctica y el vector de entrada se reduce a:

$$
u(k) = H(u(k-1), y(k-1), y(k), y_d(k+d))
$$
\n(1.15)

En la Figura 1.4 se muestra la conexión del controlador inverso conectado con el proceso.

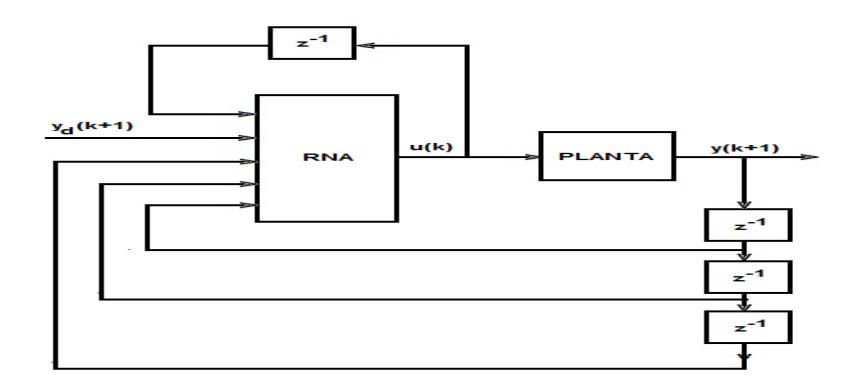

Figura 1.4 Conexión del controlador inverso con el proceso.

En el artículo se señala además que es necesario realizar un experimento adicional para determinar el valor del retardo d, lo cual se propone se realice mediante la aplicación de un paso escalón a la entrada del proceso y determinar el valor del retardo de transporte.

Las insuficiencias prácticas que presenta este esquema de control, (Aguado, 2000), son:

Se requiere que el modelo inverso sea ideal para garantizar que el error estacionario sea cero, lo que implica un entrenamiento exhaustivo y costoso de la RNA y aun así no hay garantía de un comportamiento adecuado.

No todos los procesos admiten un modelo inverso (para procesos de fase no mínima el modelo inverso es inestable) o si es un proceso no lineal puede que el inverso no sea único o que no sea invertible.

La presencia de perturbaciones en el proceso real hacen que surjan las mismas deficiencias que están presentes en el control a lazo abierto.

Controlador neuronal basado en el modelo interno

Para reconocer las bondades de este controlador por el modelo interno se realizan algunos desarrollos matemáticos simples.

De la Figura 1.5 se tiene:

$$
y(t) = f(u(t)) + v(t)
$$
 (1.16)

Sea  $f(u(t))$  la transformación que realiza la planta y supóngase que es invertible, por lo que la red RNI es la inversa de la planta así:

$$
u(t) = g^{-1}(e(t))
$$
\n(1.17)

$$
e(t) = ref - \varepsilon(t) \tag{1.18}
$$

$$
\varepsilon(t) = y(t) - y_{rn}(t) \tag{1.19}
$$

$$
y_{\rm rn}(t) = g(u(t))\tag{1.20}
$$

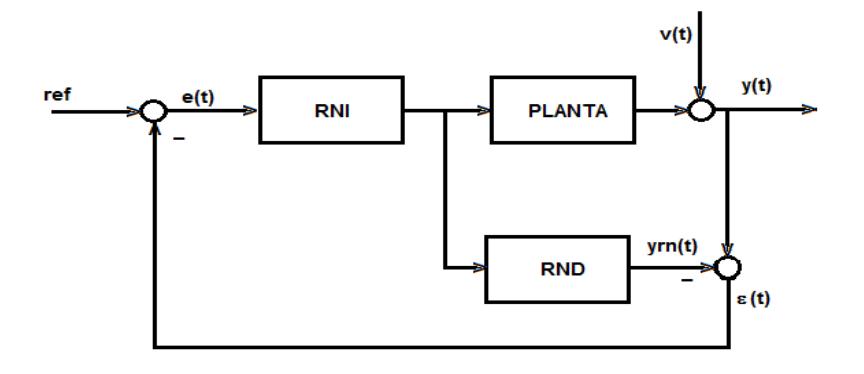

Figura 1.5 Controlador por modelo interno en base a las RNI y RND.

Sustituyendo (1.20) en (1.19):

 $\varepsilon(t) = y(t) - g(u(t))$ 

(1.21)

Sustituyendo (1.21) en (1.18):

$$
e(t) = ref - y(t) + g(u(t))
$$
 (1.22)

Sustituyendo (1.16) en (1.22):

$$
e(t) = ref - [f(u(t)) + v(t)] + g(u(t))
$$
\n(1.23)

Sustituyendo (1.23) en (1.17)

$$
u(t) = g^{-1}(ref - [f(u(t)) + v(t)] + g(u(t)))
$$
\n(1.24)

Sustituyendo (1.24) en (1.16)

$$
y(t) = f(g^{-1} (ref - [f(u(t)) + v(t)] + g(u(t)))) + v(t)
$$
 (1.25)

Considerando que en (1.25) está la función directa de la función inversa y bajo el supuesto que las redes RNI  $g(u(t))$  y RND  $f(u(t))$ están suficientemente entrenadas, se tiene:

$$
y(t) = ref - [f(u(t)) + v(t)] + g(u(t)) + v(t)
$$
\n(1.26)

$$
y(t) = ref - f(u(t)) - v(t) + g(u(t)) + v(t)
$$
\n(1.27)

$$
y(t) = ref - v(t) + v(t) = ref
$$
 (1.28)

Por lo que se logra compensar el efecto de las perturbaciones  $v(t)$ Sin embargo, se ha supuesto que las redes directa e inversa están suficientemente entrenadas lo que en la práctica es muy difícil de lograr.

Controlador neuronal combinado con un controlador clásico PID Se analiza ahora un esquema de control (Aguado, 2000) que emplea una red neuronal inversa de la planta y un controlador PID auto ajustable. Las ideas que se manejan son las siguientes:

El controlador PID se encarga de llevar el error en estado estacionario a cero.

El regulador neuronal asume la tarea de acercar rápidamente la salida del proceso al valor de la referencia compensando al mismo tiempo las no linealidades del proceso.

En la Figura 1.6 se muestra el esquema de control donde es claro la composición del regulador en conjunto de RNI y PID.

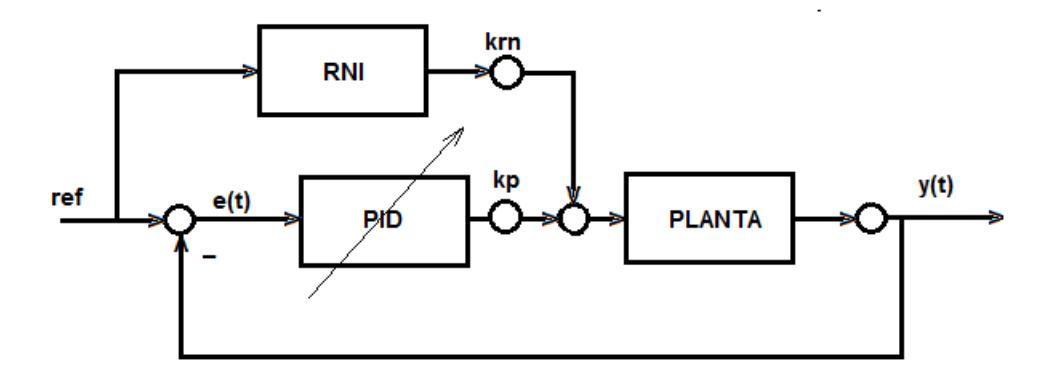

 Figura 1.6 Esquema de control con controlador RNI y regulador PID

Las salidas de ambos reguladores se ven afectadas por los coeficientes kp y krn, los cuales se ajustan experimentalmente y determinan el grado de influencia de cada regulador sobre el desempeño del sistema a lazo cerrado.

Si se selecciona kp=0 y se ajusta krn de manera tal que en el estado estacionario la salida se mantenga en valores inferiores a la referencia, entonces el valor de kp puede seleccionarse igual a la unidad y de esa forma se elimina el error en estado estacionario.

En (Aguado, 2000) se recomienda que la red neuronal inversa sea una red de retropropagación de cinco entradas, desde y(t), hasta y(t − 4) salidas del proceso a controlar. El entrenamiento debe realizarse fuera de línea con una señal aleatoria como señal de prueba para el entrenamiento de la red.

El número de neuronas de la capa escondida puede seleccionarse igual o menor que el número de neuronas de la capa de entrada (5) y para procesos mono variables es suficiente una neurona de salida.

### **CAPÍTULO 2**

# **2 ESTADO DEL ARTE DEL CONTROL DE MOTORES DE INDUCCIÓN.**

#### **2.1 INTRODUCCIÓN**

Hace casi 30 años, Blaschke (Blaschke, 1971) presentó el primer trabajo sobre el control orientado al campo (FOC) para motores de inducción. Desde entonces, la técnica ha sido completamente desarrollada y hoy, desde el punto de vista industrial, es una técnica madura.

En las últimas tres décadas los Métodos de Control de Orientación del Campo (FOC) para los motores de inducción han sido analizados y discutidos en la literatura científica, ver por ejemplo los artículos (Holtz and Thimm, 1991), (Kazmierkowski and Malesani, 1998),

(Santisteban and Stephan, 2001), (Maloth, 2012) y (Chourasia y otros, 2014).

El lazo de control de corriente y la determinación del marco de referencia, necesarios en estos métodos de control de orientación del campo, se pueden implementar de diferentes maneras.

Los métodos FOC son sensibles a las variaciones de los parámetros, principalmente la variación de la constante de tiempo del rotor. Diferentes estrategias de control vectorial se han propuesto tratando de lograr el mejor rendimiento y/o la facilidad de aplicación.

Trece años más tarde, se presentaron varios artículos (Takahashi, 1986) y (Depenbrock, 1988) exponiendo el nuevo enfoque para controlar los motores de inducción de una manera más rápida.

Este enfoque recibió el nombre de Control Directo del Par o DTC en inglés. La nueva técnica se caracterizó por la sencillez, el buen desempeño y la robustez. Para su implementación no son necesarios los transductores mecánicos en el eje de la máquina, por lo tanto, el DTC puede ser catalogado como una técnica de control de tipo "sin sensor".

El esquema básico del DTC es más adecuado en las aplicaciones para un rango de pequeña y mediana potencia.

El nombre control directo del par se deriva del hecho que, sobre la base de los errores entre los valores estimados del par y del flujo de referencia es posible controlar directamente los estados del convertidor con el fin de reducir el par y los errores de flujo dentro de los límites prefijados de una banda.

A pesar de su sencillez, el DTC permite un buen control de par en estado estacionario y durante las condiciones a obtener de funcionamiento transitorio. Este controlador es muy poco sensible a los parámetros de desajuste en comparación con la técnica de control FOC.

Sin embargo (Casadei y otros, 2002) la técnica de control DTC presenta algunas desventajas que se pueden resumir en los siguientes puntos:

- 1) dificultad para controlar el par y flujo a muy baja velocidad;
- 2) alto valor del rizado de la corriente y el par motor;
- 3) comportamiento variable de frecuencia de conmutación;
- 4) alto nivel de ruido a baja velocidad;
- 5) falta de control de la corriente directa.

La comparación es útil para indicar a los usuarios que uno de los dos esquemas puede ser empleado de manera eficiente en las diversas aplicaciones que hoy requieren un control de par.

## **2.2 CLASIFICACIÓN DEL CONTROL DE MOTORES DE INDUCCIÓN**

Las estrategias de control de los motores de inducción se dividen en dos tipos, a saber: control escalar y control vectorial. En la Figura 2.1 se muestra la clasificación que se comenta a continuación.

#### **2.2.1. CONTROL ESCALAR**

El control escalar es uno de los controles más empleados actualmente en la industria, el mismo se implementa fácilmente y puede ser a lazo abierto con la relación voltaje/frecuencia=constante, (V/f) con sensor de velocidad y sin sensor de velocidad.

Para aplicaciones en bombas y máquinas eléctricas con característica tipo ventilador el rango de control de velocidad es sólo de 3 a 1 hasta 10 a 1, evitándose la instalación de sensores. Tradicionalmente, en tales aplicaciones se ha utilizado el control escalar a lazo abierto.

En el control escalar, la amplitud de la tensión V y su frecuencia están relacionadas por (2.1)

$$
V = V_0^{'} + k_f f \tag{2.1}
$$

donde:  $V_0$ - se llama elevación de tensión y es necesaria para que el motor funcione correctamente a bajas velocidades.

El gradual aumento del voltaje con la frecuencia se hace para mantener la estabilidad. La linealización de las ecuaciones del motor de inducción alrededor de un punto en estado estacionario (punto de equilibrio) ha respaldado la detección experimental de zonas abiertas inestables en el plano (i, f) y de elipses de inestabilidad en el plano V, f; (Boldea and Nasar, 1999).

En la misma fuente, se plantea que hay tres métodos de interés práctico en la variación de la frecuencia del estator, ellos son: el método de la relación constante V/f, el método del flujo constante del rotor y el método del flujo constante del estator, pero que solo para el método del flujo constante del rotor la característica par/velocidad es una línea recta, lo que significa el caso ideal para el control de los accionamientos eléctricos. A pesar de su sencillez, este método no proporciona buenas prestaciones.

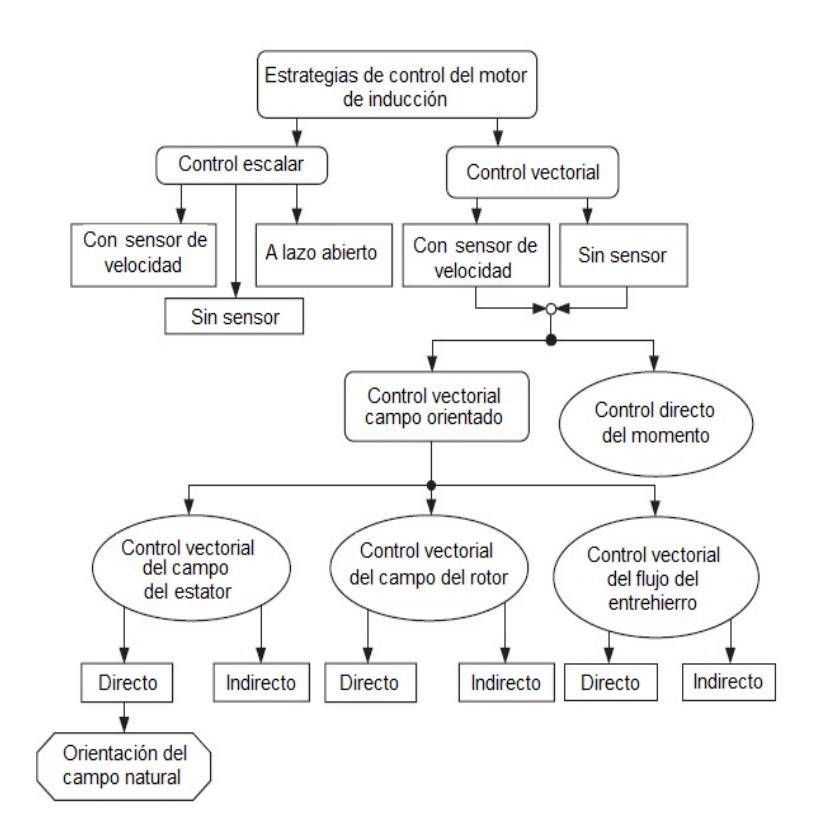

Figura 2.1 Clasificación de las estrategias de control del motor de inducción.

#### **2.2.2. CONTROL POR ORIENTACIÓN DE CAMPO**

En el motor de inducción existe un acoplamiento entre el flujo y el par electromagnético generado. Para desacoplar estas variables se han propuesto diferentes tipos de estrategias.

Una de las primeras estrategias de control vectorial propuesta fue la llamada Control de Campo Orientado (Field Oriented Control en inglés y por sus siglas FOC). Este puede ser directo o indirecto. Esta estrategia ha recibido gran desarrollo y aceptación industrial.

La estrategia de control vectorial permite no solo controlar la relación V/f, sino que también permite controlar la posición de los vectores de voltaje, corriente y flujo, lo que mejora significativamente el desempeño de la máquina.

#### **2.2.3. CONTROL DIRECTO DEL PAR**

Esta estrategia de control vectorial surgió en 1986 propuesta por Takahashi y Noguchi. Esta estrategia recibe el nombre de Control Directo del Par. Su aceptación se debe a que es mucho más simple y robusta que la anterior de control por orientación del campo.

El esquema básico de este control de motores de inducción se muestra en la Figura

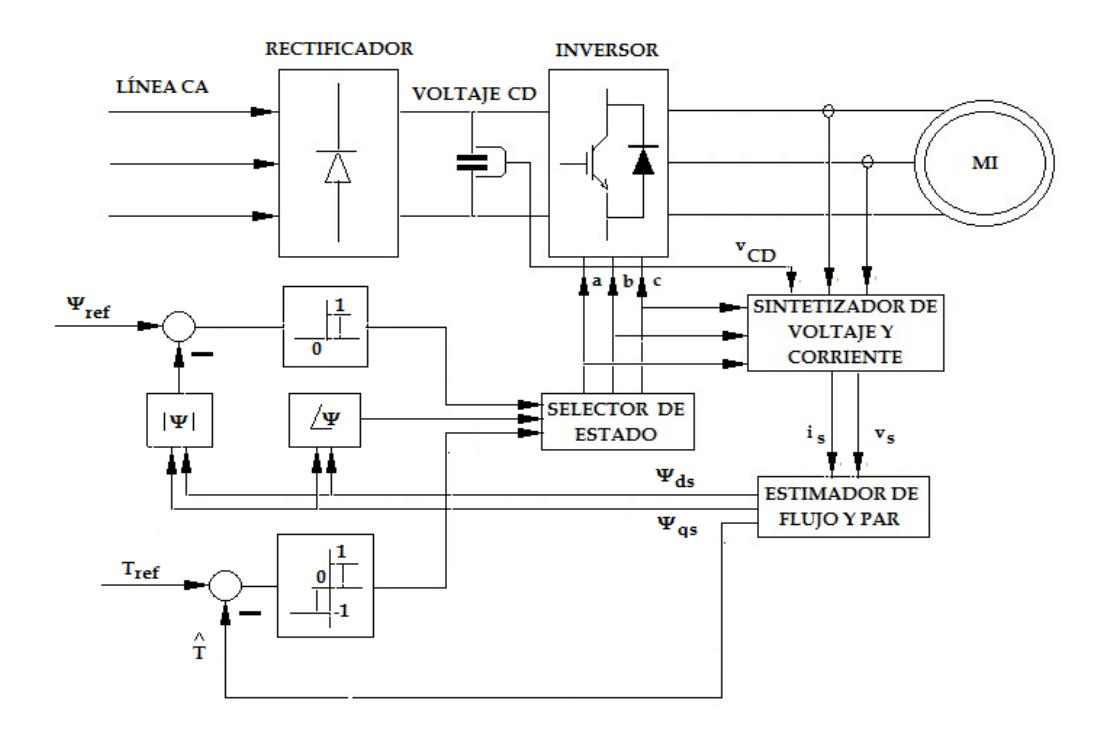

Figura 2.2 Esquema básico del Control Directo del Par(tomado de Trzynadlowski, 2001)

En (Prabha and Arthick, 2014) se plantea que para superar las desventajas del método FOC, se utiliza el método de control DTC junto con la técnica de inteligencia artificial tal como la Lógica Difusa. Con la Lógica Difusa todas las desventajas, especialmente el rizado (ripple) del par y la respuesta transitoria del sistema pueden ser mejorados de manera significativa.

El control de la operación del convertidor de potencia es lo más importante en este método y los adelantos y el bajo costo de la electrónica de potencia actual lo hacen la llave del mismo.

En esta estrategia el objetivo es controlar solo dos variables del motor de inducción, a saber: el par electromagnético del motor y el vector de flujo del estator. Ellas son controladas directamente mediante la selección correcta del estado del convertidor.

Para esto se combinan el sentido, el comando y los lazos de control por realimentación y mediante el control de las llaves de conmutación de la electrónica de potencia.

Ya que el flujo del estator se relaciona con el voltaje en el estator mediante (2.1)

$$
\Psi_s = \int (V_s - r_s i_s) dt \tag{2.1}
$$

Y el par, por definición, es el producto vectorial del flujo del estator por el flujo del rotor, entonces la magnitud del flujo del estator y del par electromagnético desarrollado pueden ser ajustadas seleccionando el estado del inversor del vector espacial del voltaje del estator (Trzynadlowski, 2001).

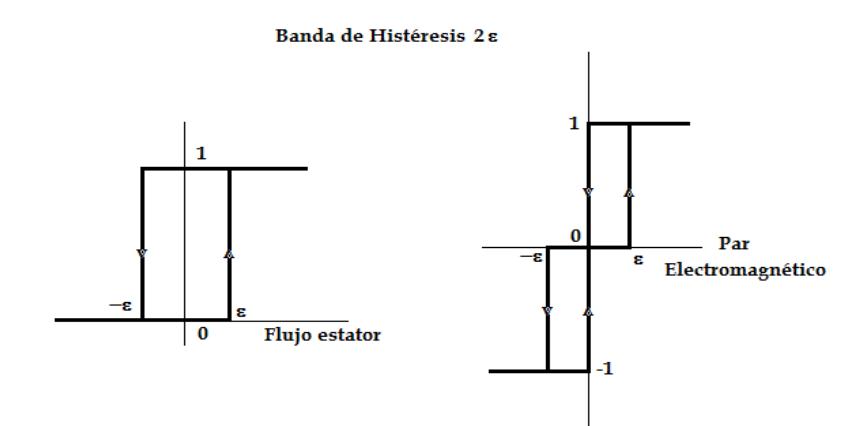

Figura 2.3 Bandas de Histéresis para el comparador de flujo y de par.

El Control Directo del Par tiene una respuesta muy rápida y una estructura muy simple lo cual hace que sea muy popular en el mundo industrial.

Así, el control directo del flujo y del par implica dos controles comparativos, del par electromagnético y del flujo del estator. Esta comparación, mediante elementos no lineales del tipo histéresis, obliga a que las magnitudes del flujo y del par caigan dentro de dos límites, una banda para cada variable, cuyos límites definen el ancho de la zona de histéresis. Los elementos no lineales del tipo histéresis se muestran en la Figura 2.3.

Bajo los principios del Control Directo del Par y del Flujo del estator se ha desarrollado el concepto de vector espacial de voltaje y se han propuesto diferentes maneras de modular a dicho vector. En la que sigue se expone brevemente este concepto y la técnica de modulación del espacio de voltaje resumiendo los enfoques encontrados en (Casadei y otros, 2002), (Alnasir and Almarhoon, 2012), (Allirani, and Jagannathan, 2013) y (Trzynadlowski, 2001).

Si el vector de tensión se desplaza (hacia atrás o hacia delante) con respecto al vector de flujo del estator en un ángulo no mayor de 90 °, la magnitud del vector de flujo disminuye o aumenta.

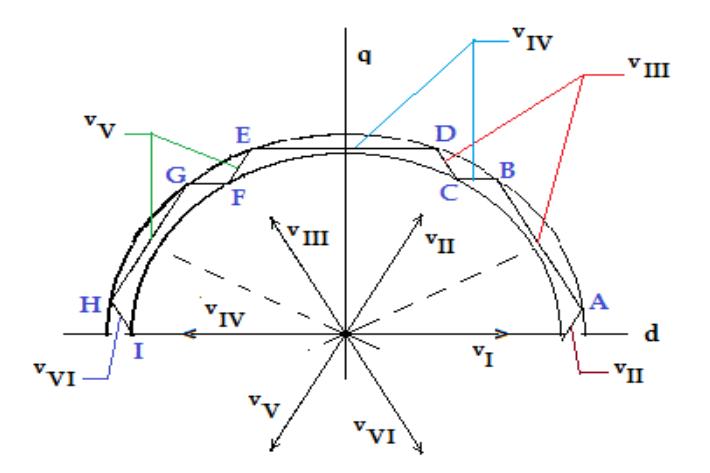

Figura 2.4 Ejemplo de trayectoria del vector flujo del estator.

En la Figura 2.4 se muestra una trayectoria del vector flujo del estator gobernada por las conmutaciones sucesivas de los estados del inversor de fuente de voltaje. Las conmutaciones de estado del inversor conllevan a que el vector  $v_1$ , inicialmente ubicado en el eje d, se sustituye por el vector  $v_{II}$ . Esto hace que el vector flujo del estator se desplace desde el eje d hasta la posición indicada por el punto A. En ese estado al inversor se aplica la conmutación correspondiente al vector espacial de voltaje  $v_{III}$ . Así, el vector flujo del estator se desplaza bajo la influencia de este vector de voltaje hasta el punto B. los cambios del vector espacial de voltaje deben cumplir una secuencia tal que el vector de flujo se desplace siguiendo la línea quebrada CDEFGHI, etc. Para ello la secuencia de aplicación del vector espacila de voltaje debe ser, según este caso, partiendo del punto B:  $v_{IV}$ ,  $v_{III}$ ,  $v_{IV}$ ,  $v_{V}$ ,  $v_{IV}$ ,  $v_{V}$ ,  $v_{VI}$ , etc.

Las sucesivas conmutaciones del inversor, en este caso, logran el desplazamiento del vector flujo del estator en el sentido contrario al movimiento de las agujas del reloj.

El vector de voltaje puede ser obtenido mediante la ecuación:

$$
V_K = V_i e^{j\theta_{v,K}} \tag{2.2}
$$

 $V_i$  es el voltaje de corriente directa nominal, y  $\theta_{v,K}$  es dado como:

$$
\theta_{\nu,K} = (K-1)\frac{\pi}{3} \tag{2.3}
$$

Como se observa, para el Control Directo del Par simple, el plano dq se divide en seis sectores, por lo tanto cada sector tiene  $60^{\circ}$  de extensión angular, como se muestra en la Figura 2.5. En las ecuaciones (2.2) y (2.3) la magnitud K define el número del sector y éste define el estado del inversor.

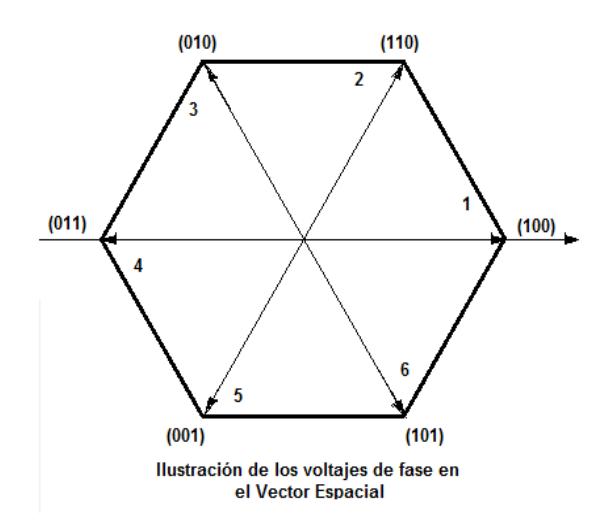

Figura 2.5 Ilustración de los voltajes de fase con el vector espacial  $\vec{v}_K$ 

Ya que por (2.1) el vector flujo depende del voltaje complejo del estator  $V_K$  cuando el vector del voltaje cae dentro de un sector específico K significa que la operación se realiza en ese sector.

La secuencia de conmutación aplicada al inversor se muestra a continuación, considerando el voltaje en la fase A como de fase cero, se tiene que el voltaje en la fase B está desplazado en 2x60 $^{\circ}$ =120 $^{\circ}$ 

Por otro lado el voltaje de salida del inversor aplicado en la fase C está desplazado en 4x60  $^{\circ}$  =240  $^{\circ}$  respecto del voltaje en la fase A. Lo explicado queda claro con las secuencias mostradas en la Figura 2.6.

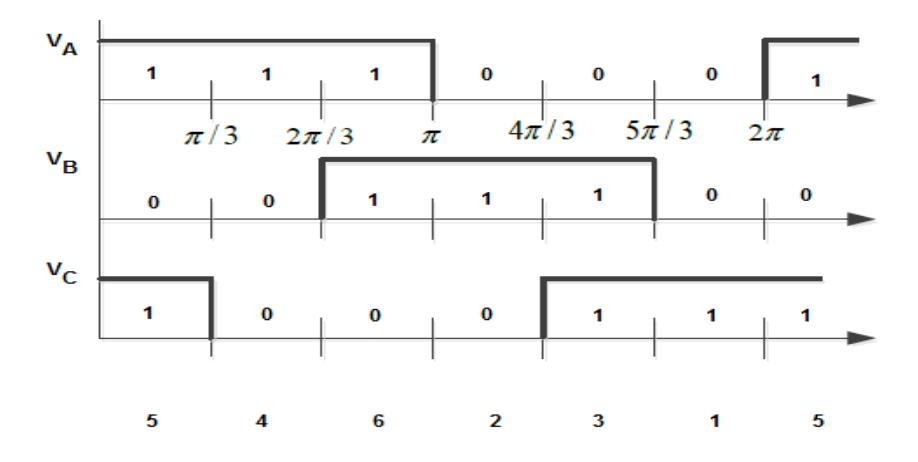

Figura 2.6 Formación del voltaje aplicado al enrollado trifásico del motor de inducción en el Control Directo del Par.

Analizando la Figura 2.6 podemos designar al estado del inversor un número binario de tres dígitos con el bit menos significativo el de la fase C y el más significativo el de la fase A. Así tendremos que en el primer sector de  $0^{\circ}$  a 60° se define el número binario 101 (5 decimal), en el segundo sector de 60º a 120º se define el número 100 (4), en el tercer sector 120º a 180º se define el número 110 (6), etc.

Las Tablas que determina el estado de las llaves del inversor en correspondencia con las magnitudes de las salidas de los comparadores por histéresis y el sentido de rotación, tomadas de (Trzynadlowski, 2001), se dan a continuación.

| <b>ROTACIÓN</b>     |                |   |    |                |   |                |  |  |  |
|---------------------|----------------|---|----|----------------|---|----------------|--|--|--|
|                     |                |   |    |                |   |                |  |  |  |
| $b\Box$             |                | ∩ |    |                |   |                |  |  |  |
| $b_T$               | 1              | 0 | -1 | 1              | O | -1             |  |  |  |
| Sector 1            | 6              | 7 | 5  | $\overline{2}$ | O | 1              |  |  |  |
| Sector 2            | $\overline{2}$ | O | 4  | 3              |   | 5              |  |  |  |
| Sector 3            | 3              | 7 | 6  | 1              | O | 4              |  |  |  |
| Sector 4            | 1              | O | 2  | 5              | 7 | 6              |  |  |  |
| Sector 5            | 5              | 7 | 3  | 4              | O | $\overline{2}$ |  |  |  |
| Sector <sub>6</sub> |                | ∩ | 1  | 6              | 7 | 3              |  |  |  |

Tabla 2.1 Tabla de conmutaciones y sentido de giro izquierda

| <b>ROTACIÓN</b>     |                |   |    |   |                   |    |  |  |  |
|---------------------|----------------|---|----|---|-------------------|----|--|--|--|
| b⊟                  | 1              |   |    | ∩ |                   |    |  |  |  |
| $b_T$               | 1              | 0 | -1 | 1 | O                 | -1 |  |  |  |
| Sector 1            | 5              | 7 | 6  | 1 | O                 | 2  |  |  |  |
| Sector 2            | 1              |   | 4  | 3 | 7                 | 6  |  |  |  |
| Sector 3            | 3              | 7 | 5  | 2 | $\mathbf{\Omega}$ | 4  |  |  |  |
| Sector 4            | $\overline{2}$ | 0 | 1  | 5 | 7                 | 5  |  |  |  |
| Sector <sub>5</sub> | 6              | 7 | 3  |   |                   |    |  |  |  |
| Sector <sub>6</sub> | $\overline{4}$ |   | 2  | 5 |                   | 3  |  |  |  |

Tabla 2.2 Tabla de conmutaciones y sentido de giro derecha

Revisitando la Figura 2.2, estas tablas se encuentran programadas en el boque Selector de Estado.

Considerando que el par electromagnético desarrollado por un motor de inducción es proporcional al producto vectorial entre los vectores espaciales que representan a las variables del motor como son: dos vectores corrientes, dos vectores de flujo o un vector corriente y un vector voltaje (Trzynadlowski, 2001), el par electromagnético desarrollado es entonces controlado directamente por la selección del estado del inversor.

Resumiendo el breve análisis del Control Directo del Par:

 el esquema del Control Directo del Par (CDP) es muy simple de implementar, requiere muy poco tiempo computacional (Casadei y otros, 2002).

De (Fathalla, 2012) se tienen las siguientes ventajas y desventajas del CDP:

 cambiando los valores de referencia, se pueden cambiar los valores del par y del flujo.

- > dado que los semiconductores de potencia empleados en estas aplicacones se conmutan sólo cuando es necesario, para mantener los valores del par y del flujo dentro sus bandas de histéresis, se reducen las pérdidas y se mejora la eficiencia.
- $\triangleright$  valores adecuados de referencia proporcionan un mejor rendimiento del accionamiento.
- $\triangleright$  la frecuencia media de conmutación se puede mantener constante mediante el control del ancho de las bandas de histéresis.
- > Los valores del rizado de la corriente y del par son pequeños.
- > No hay picos en el espectro de corriente, lo que significa que el ruido de la máquina es bajo.
- A velocidades más altas el método no es sensible a los parámetros del motor, pero a bajas velocidades el error en el valor de la resistencia del estator se vuelve crítico.

### **2.3 ESTADO DEL ARTE EN EL CONTROL DE LOS MOTORES DE INDUCCIÓN**

Los sistemas de accionamiento eléctricos utilizados en aplicaciones industriales están cada vez más obligados a cumplir con altos requisitos de desempeño y confiabilidad. Hoy en día alrededor del 90% de todas las aplicaciones de los motores industriales utilizan motores de inducción trifásicos porque son de diseño sencillo, fáciles de mantener y es menos costoso que otros diseños.

Muchos artículos fueron escritos sobre DTC y FOC por separado usando varios tipos de controladores y tratando de mejorar el desempeño de los métodos de control del motor. Otro número de ellos se dedica a la comparación entre los métodos propuestos. Se encuentran, además, artículos enfocados en la solución de los problemas de las técnicas de control mediante la inteligencia artificial.

A continuación se detallan algunos de los artículos estudiados por los autores del presente Trabajo de Titulación ordenados por la fecha de publicación.

En el artículo de (Holtz and Thimm, 1991) los autores señalan que el alto rendimiento dinámico de los accionamientos con motor de inducción alimentado por convertidores PWM se consigue utilizando el método de control vectorial y consideran que dada la necesidad del método de requerir el valor real de la constante de tiempo del rotor la magnitud y la posición del flujo del rotor son la información esencial del sistema para el cálculo de dicha constante de tiempo. Por lo tanto proponen una técnica de identificación en línea para la constante de tiempo del rotor y otros parámetros de la máquina.

El propósito del trabajo de los autores (Simces and Bose, 1995) es demostrar que las Redes Neuronales Artificiales se pueden aplicar en la estimación de las señales de retroalimentación en un motor de inducción con algunas ventajas en comparación con la aplicación basada en los Procesadores Digitales de Señales (también llamado DSP por sus siglas en inglés). El rendimiento del estimador es bueno y es comparable al rendimiento de la estimación basada en DSP. Además, el estimador basado en la RNA tiene las ventajas de una mayor velocidad de ejecución, presenta inmunidad a las armónicas del El artículo (Herrera y otros, 1998) tenía el objetivo de presentar un proceso de aprendizaje genético para aprender las reglas del control difuso a partir de ejemplos.

El objetivo del trabajo presentado por los autores (Kazmierkowski, M. P. and Malesani, 1998) fue presentar una revisión de las recientes técnicas de control de corriente para la fuente de voltaje trifásico del convertidor PWM. Las técnicas discutidas en este artículo se dividen en dos grupos y son:

- controlador proporcional integral, los controladores por realimentación de estados y las técnicas de predicción con frecuencia de conmutación constante.
- controladores bang-bang (por histéresis), controladores predictivos con optimización on-line y los controladores neuronales y los basados en lógica difusa

No podían faltar los esfuerzos en el área del Diagnóstico y Detección de Fallos en los motores de inducción, estos fueron aportados por (Altug y otros, 1999). En ese entonces las líneas de investigación de la Inteligencia Artificial eran probadas en la comprensión de las heurísticas subyacentes en el proceso de diagnóstico de fallos del motor de inducción. En este artículo se discuten las especificaciones generales de los sistemas de RNA y de la Lógica Difusa. Además, se analizan las estructuras de detección y diagnóstico del fallo y se comparan con respecto a sus algoritmos de aprendizaje, los requisitos del conocimiento inicial, los tipos de conocimientos extraídos, la partición del dominio, la estructuración de las reglas y las modificaciones de las mismas.

En el año 1999 se publicó entre otros el artículo de (Fonseca y otros, 1999) donde se describe el uso de técnicas de lógica difusa para controlar la velocidad de un motor de inducción trifásico. Se enfatiza el uso de Matlab/Simulink y Fuzzy TECH MCU96 como herramientas de desarrollo del software para el diseño del sistema. El rendimiento del sistema se evalúa en comparación con un esquema de control PI tradicional. Se presentan los resultados por simulación y experimentales.

En aquel entonces, se habían propuesto diferentes métodos de control vectorial y para la comunidad de estudiantes de esa época era difícil entender los inconvenientes y las ventajas de cada uno. Así, el objetivo del trabajo (Santisteban and Stephan, 2001) fue proponer una clara clasificación de las técnicas de control de los motores de inducción y realizar la comparación entre ellas.

En el trabajo de los autores (Casadei y otros, 2002) se plantearon el objetivo de comparar detalladamente las dos técnicas de control, haciendo hincapié en las ventajas y desventajas de cada método. El rendimiento de los dos esquemas de control se evalúa en términos del par y del rizado de la corriente así como por la respuesta transitoria al paso escalón en el comando de par. El análisis se ha llevado a cabo en base a los resultados obtenidos por simulaciones numéricas, donde los efectos secundarios introducidos por la implementación del hardware no están presentes.

Los autores del artículo (Toliyat y otros, 2003) plantean que el motor de inducción es la máquina eléctrica más utilizada en los accionamientos eléctricos de alto rendimiento y que los esquemas de control de este tipo de accionamientos requieren un conocimiento exacto de por lo menos algunos de los parámetros del motor de

inducción. Destacan que cualquier error en la correspondencia entre los valores de los parámetros utilizados en los controladores y los valores reales de los parámetros del motor conduce a un deterioro en el rendimiento del accionamiento eléctrico. Es por esto que el objetivo del trabajo es proporcionar una revisión de las principales técnicas utilizadas para la estimación de los parámetros del motor de inducción. Se ilustra con ejemplos experimentales y de simulación, relacionados con diferentes técnicas de estimación de parámetros.

En (Casadeia y otros, 2006) entre todos los métodos de control de los accionamientos eléctricos para el motor de inducción se destaca el Control Directo del Par (DTC) el cual mantiene la independencia de los parámetros del rotor de la máquina y no requiere de sensores de velocidad o de posición. El esquema de DTC se caracteriza, además, por la ausencia de reguladores PI, transformaciones de coordenadas, reguladores de corriente y generadores de señales PWM. A pesar de su sencillez, el DTC permite un buen control de par en estado estacionario y las condiciones de funcionamiento transitorias a obtener. Sin embargo, la presencia de los controladores de histéresis para el flujo y el par podría determinar el rizado en el par y en la corriente y la operación con frecuencia variable de conmutación para el inversor de fuente de voltaje. Así, los autores de este artículo se plantearon el objetivo de analizar los principios de DTC, las estrategias y los problemas relacionados con su aplicación y las posibles mejoras.

En el trabajo de los autores (Messaoudi y otros, 2008) se detalla el Control Directo del Par (DTC) clásico del motor de inducción (IM) que emplea un lazo puro de integración abierto sufre de los conocidos problemas de la integración, especialmente en el rango de baja velocidad de operación. Para hacer frente a este problema se realizó la estimación de las variables y los parámetros con un observador no lineal recursivo conocido como FKE. Este observador se utiliza para estimar las corrientes del estator, los flujos vinculados del rotor, la velocidad del rotor y la resistencia del estator. El principal inconveniente del FKE en este caso es que la dinámica de carga tiene que ser conocida lo cual generalmente no es posible. Por lo tanto, se utiliza un nuevo método basado en el sistema adaptativo con referencia al modelo (ARM) para estimar la velocidad del rotor. Se analizan y se comparan entre sí los dos observadores no lineales aplicados al CDP del MI sin sensores. La estimación de la velocidad del rotor en la técnica de CDP se ve afectada por las variaciones de los parámetros, especialmente la resistencia del estator debido a la temperatura particularmente a bajas velocidades. Por lo tanto, es necesario compensar en línea esta variación del parámetro en los

accionamientos eléctricos del motor de inducción sin sensores utilizando una adaptación del algoritmo de control por la estimación de la resistencia del estator.

Los autores (Kumar y otros, 2009) presentaron su trabajo sobre el control vectorial del motor de inducción basado en un novedoso controlador de velocidad adaptativo neuro-difuso. El controlador neurodifuso propuesto incorpora el algoritmo de lógica difusa con una estructura de cinco capas de redes neuronales artificiales (RNA). El controlador PI convencional se sustituye por el Sistema de Inferencia Neuro-Difuso adaptativo (ANFIS), que ajusta el sistema de inferencia difuso con un algoritmo de aprendizaje híbrido. Esto hace que el sistema difuso aprenda. El rendimiento del accionamiento se investigó en diferentes condiciones de funcionamiento. Los resultados del controlador propuesto también se fueron comparados con los obtenidos con un controlador PI convencional y el controlador de lógica difusa. Se indica la robustez y la adecuación del accionamiento para aplicaciones de alto rendimiento.

Una estrategia común para el control del motor de inducción es utilizar el control directo de par combinado con un regulador de velocidad PI. Estos esquemas requieren un adecuado y continuo ajuste y, por tanto, se proponen controladores adaptativos para reemplazar los controladores PI convencionales y así mejorar el rendimiento.

En el trabajo de (Gadoue y otros, 2009) se presenta una comparación entre cuatro diferentes estrategias de diseño del regulador de velocidad basados en técnicas de inteligencia artificial; dos se basan en la sintonización de controladores PI convencionales, el tercero hace uso de un controlador de lógica difusa y el último se basa en la teoría híbrida del control difuso y el control por modo deslizante.

Para proporcionar una comparación numérica entre diferentes controladores, se le asigna un índice de rendimiento basado en el error de velocidad.

En el artículo (Birou y otros, 2009) el objetivo que se plantearon fue presentar una nueva estructura de control de velocidad para motores de inducción (IM) mediante el uso de reguladores de velocidad basados en lógica difusa. Se diseña un controlador difuso para lograr una respuesta dinámica rápida y robusta en bajas y altas velocidades. Se analizan diferentes tipos de funciones de pertenencia de las variables lingüísticas y las características de salida/entrada. Una estructura simple, pero robusta permite una amplia gama de control de la velocidad del sistema de accionamiento. El control orientado al campo del flujo del rotor (FOC) se realiza usando un observador de flujo basado en el modelo del IM con los parámetros no lineales.

En el artículo de (Arulmozhiyal and Baskaran, 2009) se presenta el diseño e implementa la modulación de ancho de pulso del vector espacial de la fuente de voltaje del tipo de inversor (SVPWM) para el control de la velocidad del motor de inducción.

En los últimos años, el control de orientación del campo del accionamiento del motor de inducción es ampliamente utilizado en los sistemas de accionamiento de alto rendimiento. Es debido a sus características únicas como alta eficiencia, buen factor de potencia y extremadamente resistente.

Este esquema es capaz de ajustar la velocidad del motor mediante el control de la frecuencia y la amplitud del voltaje del estator manteniendo constante la relación V/f. cuando varía la carga se introduce el control difuso para mantener constante la velocidad del motor.

En el esfuerzo por resolver los problemas que se presentan al emplear sensores para el control de la velocidad del motor de inducción se
puede citar el artículo de (Orlowska-Kowalska and Dubkowski, 2010) este artículo los autores tratan con un accionamiento eléctrico del motor de inducción controlado vectorialmente empleando un nuevo tipo de Sistema Adaptativo con Referencia al Modelo (MRAS) como estimador de la velocidad del rotor. Se analiza y se comprueba la influencia de los cambios de los parámetros del circuito equivalente del Motor de Inducción en la ubicación de los polos de la función de transferencia del estimador y la estabilidad de todo el sistema de accionamiento. La influencia de los coeficientes del algoritmo de adaptación del esquema del estimador del MRAS también se comprueba. Además, se determina el rango permitido de los cambios de los parámetros del motor garantizándose así el funcionamiento estable del accionamiento del Motor de Inducción de campo orientado sin sensor con estos estimadores de velocidad y flujo.

La aplicación del CDP convencional en accionamientos del motor de inducción que consiste un controlador PI del par sufre de un ajuste complejo y de problemas de sobre regulación. Uno de los varios métodos para hacer frente a este problema es la implementación de controladores inteligentes tales como el controlador basado en la técnica neuro difusa, planteado en el artículo de (Sudhakar and Kumar, 2012). Este esquema de control utiliza el error de velocidad calculada a partir de la velocidad de referencia y la velocidad estimada para generar el par estimado y compararlo con el par real y generar los estados del convertidor de conmutación. Se presentan comparaciones y el análisis en diversas condiciones de operación con el controlador de par PI el cual se basa en el controlador de histéresis y el regulador de par neuro-difuso. Los resultados muestran que el controlador propuesto logró reducir la sobre regulación y proporciona un mejor rendimiento.

El motor de inducción es, sin duda, el motor eléctrico más utilizado debido a sus características únicas. La mayoría de sus aplicaciones necesitan un sistema de control de velocidad inteligente y que accione rápido. En (Rai y otros, 2012) se presenta un control de velocidad avanzado e inteligente basado en la técnica de la lógica difusa para lograr par máximo y eficiencia. Un controlador difuso del tipo Mamdani se aplica al modelo del motor de inducción a lazo cerrado se emplea el método escalar de control de velocidad. Las prestaciones del controlador convencional se comparan con las prestaciones del controlador difuso empleando el paquete de programas de MATLAB/Simulink. Los resultados de la simulación muestran la superioridad del controlador difuso.

El artículo de (Mihai, 2013) presenta algunos aspectos de diseño referentes la aplicación de un controlador neuro-difuso para el lazo de velocidad de un sistema de accionamiento eléctrico de motor de inducción y una estrategia de control directo del par. El enfoque se hace comparando con una estructura de control similar basado en el Control por orientación del campo. Los resultados demuestran que incluso una estructura muy simple para el controlador difuso (una entrada – una salida) es capaz de garantizar un buen comportamiento del sistema.

Aunque los controladores convencionales en los accionamientos eléctricos han mostrado buenos resultados, todavía necesitan ser afinados para obtener resultados óptimos. Los recientes sistemas de control propuestos utilizan controladores de lógica difusa (FLC) para mejorar el rendimiento de los accionamientos eléctricos de motor de inducción. En (Badran y otros, 2013) se presenta un sistema de control de velocidad con base en la lógica difusa.

El controlador propuesto se ha diseñado con el software MATLAB / Simulink, y fue probado en diferentes condiciones de operación, incluyendo presencia de perturbación en la carga y el cambio repentino de la referencia de velocidad. Se reporta un mejor

rendimiento del controlador propuesto en comparación con el controlador PI convencional.

El tema central de Control Vectorial (VC) es desacoplar la corriente del estator del motor de inducción en dos componentes ortogonales y controlar estas dos componentes individualmente a fin de lograr una independencia del control de flujo y del par del motor de inducción. En el artículo de (Malla and Rao Malla, 2014) se realiza el modelado de un accionamiento eléctrico motor de inducción empleando el Control Directo del Par con la aplicación difusa. El vector de referencia de voltaje se realiza utilizando un modulador del vector de voltaje. El trabajo de este artículo de revisión es estudiar, evaluar y comparar las distintas técnicas de CDP con Modulación del Vector Espacial aplicadas al motor de inducción.

## **CAPÍTULO 3**

### **3. MODELADO DE LOS MOTORES DE INDUCCIÓN**

# **3.1 MODELOS MATEMÁTICOS MAS EMPLEADO EN LAS INVESTIGACIONES DEL DESEMPEÑO DE LOS MOTORES DE INDUCCIÓN**

El análisis de las máquinas de inducción generalmente se realiza a partir del circuito eléctrico equivalente por fase, como se presenta en varias monografías como son (Mohan, 2003), (Novotny, Lipo, 1996), (Leonhard, 1985). Sin embargo, este modelo ha probado no ser adecuado cuando se aplica a las condiciones dinámicas encontradas en los accionamientos de frecuencia variable actuales.

El objetivo principal que motiva la búsqueda de este modelo es el estudio del comportamiento en estado estacionario y la dinámica del motor de inducción.

Este análisis se realiza empleando las variables de máquina (abc) y un marco de referencia arbitrario, el cual permitirá examinar el estado estacionario y la dinámica empleando cantidades en los ejes en cuadratura, eje q y directo, eje d, conocido como Sistema en Cuadratura u Ortogonal qd.

En el modelo se emplean las corrientes y voltajes del estator y del rotor, el flujo concatenado y los marcos de referencia asignando valores a la velocidad angular del marco de referencia.

El marco de referencia arbitrario permite estudiar las máquinas de inducción en los marcos de referencia estacionario, del rotor, y sincrónico asignando la velocidad angular del marco de referencia ω igual a cero,  $ω = 0$ ; igual a la velocidad angular eléctrica del rotor  $ω = ω<sub>r</sub>$ o igual a la velocidad angular sincrónica,  $\omega = \omega_e$  dada por la relación conocida (Boldea and Nasar, 1999,)

$$
\omega_e = \frac{4\pi f}{p} = \frac{2\omega_f}{p}; \quad \omega_f = 2\pi f
$$

#### −Número de polos del motor

Se comienza el análisis determinando las ecuaciones del circuito de acoplamiento del motor de inducción lo que proporciona un magnífico conjunto de ecuaciones representando vectores espaciales o sea vectores complejos que simplifican el estudio y lo hacen manejable.

En la Figura 3.1 se muestran los ejes magnéticos del motor de inducción trifásico. En este caso la ubicación de los enrollados es solo una representación conceptual que muestra la línea central de los inductores equivalentes dirigida a lo largo de los ejes magnéticos de los enrollados.

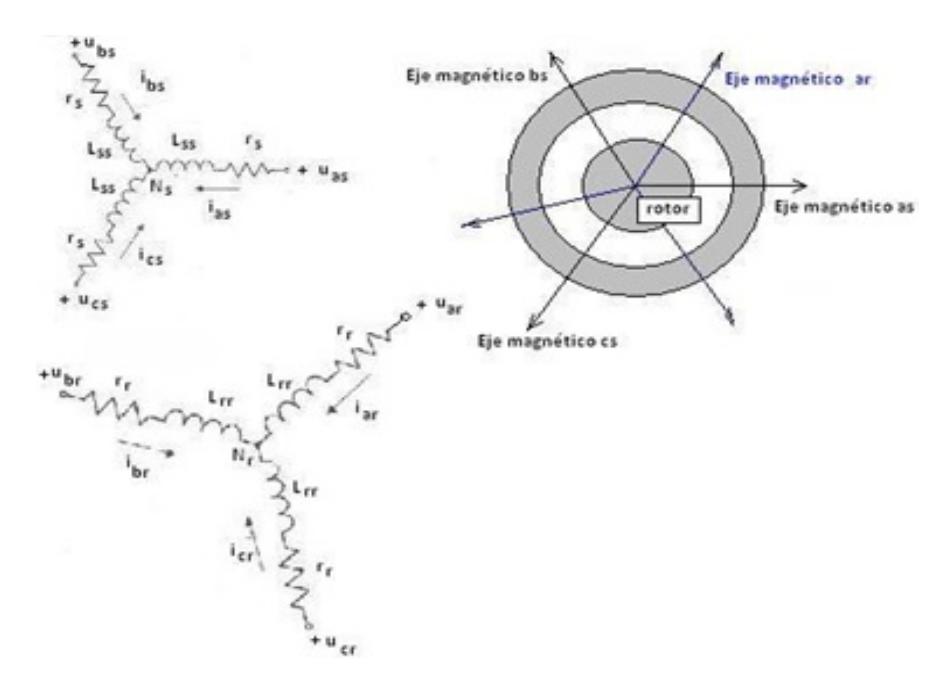

Figura 3.1 Representación conceptual donde se muestra la línea central de los inductores equivalentes

Se supone un motor de dos polos. Los enrollados trifásicos se suponen balanceados en el rotor como en el estator, esto es, todos los tres enrollados, designados como as, bs y cs del estator tienen el mismo número de vueltas efectivas y los enrollados bs y cs están ubicados simétricamente con respecto al enrollado as en ±120º.

El sub índice **s** se refiere al estator o sistema de coordenadas estacionario. Los enrollados del rotor están ubicados de forma similar pero tienen un número de vueltas efectivas diferente. Ellos se designan con el sub índice r, o sea ar, br y cr indicando que pertenecen al rotor o al sistema de coordenadas rotatorio.

Los vectores espaciales de las variables trifásicas, tales como el voltaje, la corriente y el flujo son más convenientes para el análisis y el control de los motores de inducción. Se ilustra a continuación el marco físico del concepto vector espacial.

En las Figuras 3.2 y 3.3 se muestran los diagramas de fasores de las corrientes del estator y el campo magnético resultante en un motor de dos polos a diferentes velocidades.

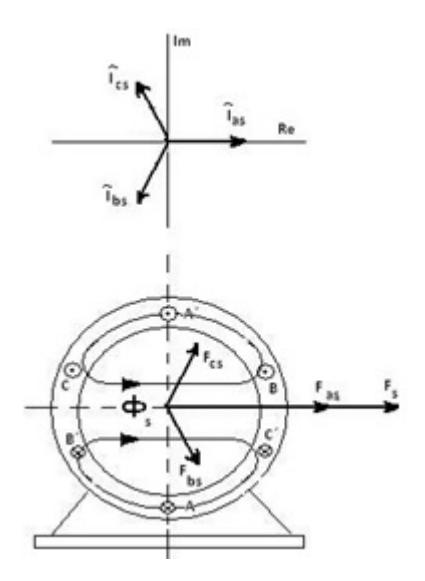

Figura 3.2. Diagrama de las corrientes de fase del estator y el campo magnético resultante en un motor de dos polos para $\square \square \vdash 0^\circ$ 

En la Figura 3.3 se muestra, además, el sistema estacionario de coordenadas del estator dq (directo y en cuadratura). El vector de la fuerza magneto motriz total  $\bar{F}_{\!s}$  es el vector suma de las fuerzas magneto-motrices de las fases, esto es:

$$
\overline{F_s} = \overline{F_{as}} + \overline{F_{bs}} + \overline{F_{cs}} = F_{as} + F_{bs}e^{j\frac{2}{3}\pi} + F_{cs}e^{j\frac{4}{3}\pi}
$$
(3.1)

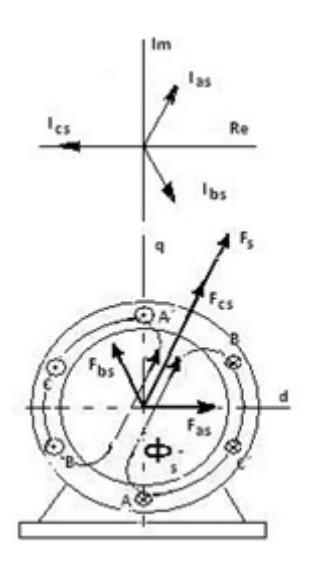

Figura 3.3. Diagrama de las corrientes de fase del estator y el campo magnético resultante en un motor de dos polos para  $\Box t=60^\circ$ 

Las cantidades definidas en la manera (3.1) son llamadas vectores espaciales complejos *[Mohan, 2003], [Novotny, Lipo, 1996], [Leonhard, 1985].*

Este vector, que define la distribución espacial de un campo magnético plano [Novotny, Lipo, 1996], puede ser expresado en el sistema estacionario de coordenadas del estator dq como sigue.

Considerando que:

$$
e^{j\frac{2}{3}\pi} = -\frac{1}{2} + j\frac{\sqrt{3}}{2}
$$
;  $e^{j\frac{4}{3}\pi} = -\frac{1}{2} - j\frac{\sqrt{3}}{2}$ 

Y sustituyendo en (3.1):

$$
F_s = F_{ds} + jF_{qs} = F_{as} - \frac{1}{2}(F_{bs} + F_{cs}) + j\frac{\sqrt{3}}{2}(F_{bs} - F_{cs})
$$
(3.2)

En la expresión (3.2) se encuentra la fundamentación de la transformación de las variables trifásicas en el sistema abc a las variables directa y en cuadratura del sistema **dq**. En la Figura 2.4 se representa este vector y sus componentes en el sistema estacionario de coordenadas del estator dq.

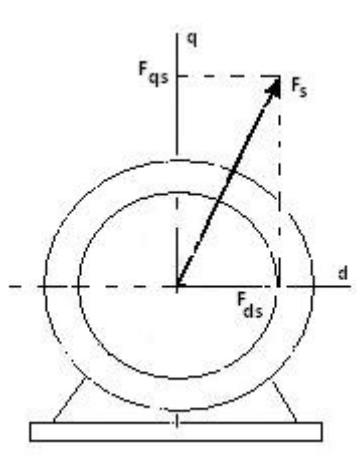

Figura 3.4. Representación del vector  $F_s$  y sus componentes en el sistema estacionario de coordenadas del estator dq

Así. Los componentes del vector  $F_{\!s}$  en el sistema dq se relacionan con los componentes trifásicos en el sistema abc por la siguiente transformación:

$$
\begin{bmatrix} F_{ds} \\ F_{qs} \end{bmatrix} = \begin{bmatrix} 1 & -\frac{1}{2} & -\frac{1}{2} \\ 0 & \frac{\sqrt{3}}{2} & -\frac{\sqrt{3}}{2} \end{bmatrix} \begin{bmatrix} F_{as} \\ F_{bs} \\ F_{cs} \end{bmatrix}
$$
 (3.3)

Y la transformación inversa:

$$
\begin{bmatrix} F_{as} \\ F_{bs} \\ F_{cs} \end{bmatrix} = \begin{bmatrix} \frac{2}{3} & 0 \\ -\frac{1}{3} & \frac{1}{\sqrt{3}} \\ -\frac{1}{3} & -\frac{1}{\sqrt{3}} \end{bmatrix} \begin{bmatrix} F_{ds} \\ F_{qs} \end{bmatrix}
$$
 (3.4)

Las ecuaciones de transformación (3.3) y (3.4) se aplican a todas las variables trifásicas del motor de inducción cuya suma sea igual a cero. Efectivamente, como las fuerzas magneto-motrices se relacionan con las corrientes en los enrollados del estator por medio del número de vueltas de los enrollados, fácilmente se encuentra la expresión para el vector espacial de corriente del estator **is** y de los voltajes **v**s.

En [Mohan, 2003] se proporciona una definición de la representación espacial (space-vector representation):

**En cualquier instante de tiempo t, se definen los vectores espaciales para representar matemáticamente la combinación de voltajes y corrientes de fase. Se representan como la suma de sus componentes de fases multiplicados por sus respectivas orientaciones en los ejes de fases.**

$$
\vec{i}_s(t) = i_a(t)\angle 0^\circ + i_b(t)\angle 120^\circ + i_c(t)\angle 240^\circ = \hat{l}_s(t)\angle \theta_{i_s}(t) \tag{3.5}
$$

$$
\vec{v}_s(t) = v_a(t)\angle 0^\circ + v_b(t)\angle 120^\circ + v_c(t)\angle 240^\circ = \hat{V}_s(t)\angle \theta_{v_s}(t) \tag{3.6}
$$

En la Figura 3.5 se muestra al vector  $i_s(t)$  como el resultado de la suma vectorial representada por (3.5).

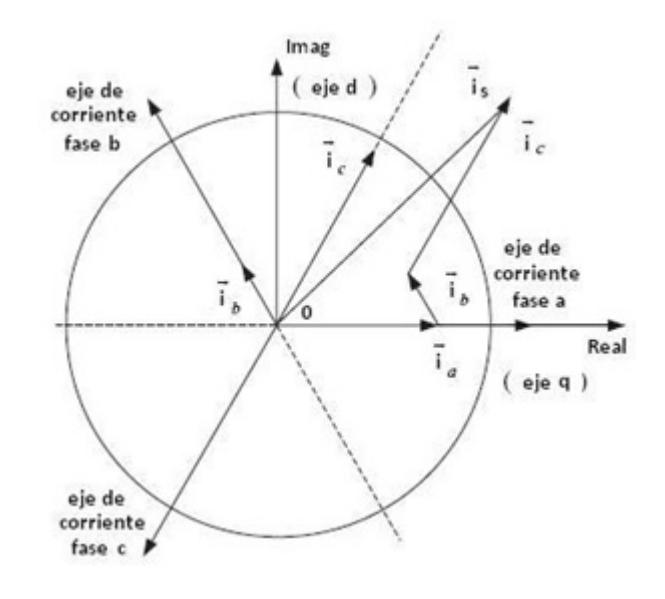

Figura 3.5. Vector  $i_s(t)$  como el resultado de la suma vectorial (3.5)

Otras cuatro variables trifásicas pueden ser expresadas como vectores espaciales, ellas son: el voltaje del estator, **vs** y los tres vectores de flujo concatenado, a saber, el vector del flujo del estator, Ψ<sub>s</sub>, el vector del flujo del entrehierro, Ψ<sub>m</sub> y el vector del flujo del rotor, Ψ<sub>r</sub>.

A continuación, en la Figura 3.6, se presenta el modelo T dinámico del motor de inducción en el marco de referencia del estator en forma vectorial matricial.

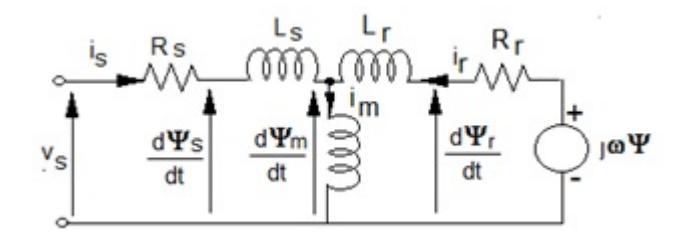

Figura 3.6. Modelo T dinámico del motor de inducción en el marco de referencia del estator

En la Figura 3.6 se denotan como:

- $v_s$  Voltaje del estator
- $i_s$  Corriente del estator
- $i<sub>m</sub>$  Corriente por la inductancia magnetizante
- $i_r$  Corriente del rotor
- $R_s$  Resistencia del enrollado del estator
- $L_s$  Inductancia del enrollado del estator

 $R_r$  – Resistencia del enrollado del rotor referida al estator

- $L_r$  Inductancia del enrollado del rotor referida al estator
- $L_m$  Inductancia de dispersión magnetizante nominal
- $\frac{d\Psi_{s}}{dt}$  Variación con el tiempo del flujo del rotor
- $\frac{d\Psi_m}{dt}$  Variación con el tiempo del flujo del entrehierro
- $\frac{d\Psi_r}{dt}$  Variación con el tiempo del flujo del estator

El modelo dinámico permite determinar la ecuación que relaciona la corriente y el voltaje en el motor de inducción empleando los vectores espaciales de corriente y voltaje (**i,** *v*).

$$
\frac{di}{dt} = A\boldsymbol{v} + B\boldsymbol{i}
$$

$$
\boldsymbol{i} = \begin{bmatrix} i_{ds} & i_{qs} & i_{dr} & i_{qr} \end{bmatrix}^T \tag{3.7}
$$

$$
\boldsymbol{v} = \begin{bmatrix} v_{ds} & v_{ds} & v_{dr} & v_{qr} \end{bmatrix}^T \tag{3.8}
$$

$$
A = \frac{1}{L_{\sigma}^{2}} \begin{bmatrix} L_{r} & 0 & -L_{m} & 0 \\ 0 & L_{r} & 0 & -L_{m} \\ -L_{m} & 0 & L_{s} & 0 \\ 0 & -L_{m} & 0 & L_{s} \end{bmatrix}
$$
(3.9)

$$
B = B(\omega_r) = \frac{1}{L_{\sigma}^2} \begin{bmatrix} -R_s L_r & -\omega_r L_m^2 & R_r L_m & \omega_r L_r L_m \\ -\omega_r L_m^2 & -R_s L_r & -\omega_r L_r L_m & R_r L_m \\ R_s L_m & -\omega_r L_s L_m & -R_r L_s & -\omega_r L_s L_r \\ \omega_r L_s L_m & R_s L_m & \omega_r L_s L_r & -R_r L_s \end{bmatrix}
$$
(3.10)

$$
L_{\sigma}^{2} = L_{s}L_{r} - L_{m}^{2}
$$
 (3.11)

Con

$$
\boldsymbol{i}_s = i_{ds} + ji_{qs} \ ; \ \boldsymbol{i}_r = i_{dr} + ji_{qr} \tag{3.12}
$$

$$
\boldsymbol{v}_s = \boldsymbol{v}_{ds} + j\boldsymbol{v}_{qs} \ ; \ \boldsymbol{v}_r = \boldsymbol{v}_{dr} + j\boldsymbol{v}_{qr} \tag{3.13}
$$

Para el motor de jaula de ardilla los componentes  $v_{dr}$  y  $v_{qr}$  son cero ya que en este motor los enrollados del rotor están en corto circuito.

Los flujos del estator y del rotor se relacionan con los voltajes y corrientes como sigue:

$$
\begin{bmatrix} \Psi_s \\ \Psi_r \end{bmatrix} = \begin{bmatrix} L_s & L_m \\ L_m & L_r \end{bmatrix} \begin{bmatrix} i_s \\ i_r \end{bmatrix}
$$
 (3.14)

Sigue la relación del flujo del estator con el voltaje y la corriente del estator:

$$
\frac{d\mathbf{w}_s}{dt} = \mathbf{v}_s - R_s \mathbf{i}_s \tag{3.15}
$$

El flujo del rotor en el motor de jaula de ardilla satisface la ecuación siguiente:

$$
\frac{d\mathbf{\Psi}_{\mathbf{r}}}{dt} = j\omega_r \mathbf{\Psi}_{\mathbf{r}} - R_r \boldsymbol{i}_r \tag{3.16}
$$

Siendo  $\omega_r = p * \omega_{rm}$  velocidad angular eléctrica del rotor y  $\omega_{rm}$  - la velocidad real del rotor, con P- número de polos,  $p = P/2$ , número de pares de polos.

El momento o par electromagnético, Me, desarrollado se expresa en varias formas, a saber:

$$
M_e = \frac{2}{3} p L_m Im\{i_s i_r^*\}
$$

p = P⁄2 − Pares de polos

Ya que:

$$
i_s i_r^* = (i_{ds} + j i_{qs})(i_{dr} - j i_{qr}) = (i_{ds} i_{dr} + i_{qs} i_{qr}) + j(i_{qs} i_{dr} - i_{ds} i_{qr})
$$
  

$$
Im\{i_s i_r^*\} = i_{qs} i_{dr} - i_{ds} i_{qr}
$$

Finalmente:

$$
M_e = \frac{2}{3} p L_m \left( i_{qs} i_{dr} - i_{ds} i_{qr} \right) \tag{3.17}
$$

Con p indicando el número de pares de polos. Otras expresiones son:

$$
M_e = \frac{2}{3} p Im\{i_s \Psi_s^*\} = \frac{2}{3} p (i_{qs} \Psi_{ds} - i_{ds} \Psi_{qs})
$$
 (3.18)

$$
M_e = \frac{2}{3} p \frac{L_m}{L_r} Im\{i_s \Psi_r^*\} = \frac{2}{3} p \frac{L_m}{L_r} (i_{qs} \Psi_{dr} - i_{ds} \Psi_{qr})
$$
(3.19)

Como se puede observar las ecuaciones para el momento son no lineales y cada una de ellas contiene una diferencia de productos de dos variables del motor. Los factores  ${\rm Im}\{{\rm i}_{\rm s}{\rm i}_{\rm r}^{\rm *}\}$ ,  ${\rm Im}\{{\rm i}_{\rm s}\Psi_{\rm s}^*\}$  e  ${\rm Im}\{{\rm i}_{\rm s}\Psi_{\rm r}^*\}$ indican tomar la parte imaginaria del producto de los vectores espaciales complejos. El segundo factor entra en la operación como conjugado.

Por último se agregan las expresiones del movimiento mecánico:

$$
J\frac{d\omega_{rm}}{dt} = M_e - B\omega_{rm} - T_L \tag{3.20}
$$

$$
\frac{d\theta_{rm}}{dt} = \omega_{rm} \tag{3.21}
$$

Con  $J$  momento de inercia referido al eje del motor,  $M_e$  momento eléctrico,  $B$  – coeficiente de fricción viscosa,  $\omega_{rm}$  velocidad angular mecánica del motor,  $T_L$  momento o par de carga,  $\theta_{rm}$  ángulo de giro del eje del motor.

Sustituyendo (3.17) en (3.20) y llevando la ecuación a una forma explícita para la derivada, tendremos:

$$
\frac{d\omega_{rm}}{dt} = \frac{2}{3}p\frac{L_m}{J}\left(\dot{\mathbf{i}}_{qs}\dot{\mathbf{i}}_{dr} - \dot{\mathbf{i}}_{ds}\dot{\mathbf{i}}_{qr}\right) - \frac{B_m}{J}\omega_{rm} - \frac{1}{J}T_L\tag{3.22}
$$

Otro de los modelos matemáticos para el modelado del motor de inducción encontrados en la literatura consultada es el modelo matemático en el espacio de estado planteado en (Lyshevski, 1999).

Dicho modelo, corresponde a una máquina simétrica con entre hierro uniforme, circuito magnético lineal y devanados del estator idénticos y distribuidos físicamente de tal forma que se produce una sola fuerza magneto motriz sinusoidalmente distribuida en el espacio de la máquina rotatoria con corrientes del estator equilibradas.

Además se supone que las barras del rotor están organizadas de tal forma que su fuerza magneto motriz está distribuida en el espacio y que presenta el mismo número de polos que el estator. De (Lyshevski, 1999) se obtienen las cinco (5) ecuaciones diferenciales no lineales fuertemente acopladas para el motor de inducción trifásico, con las variables del rotor referidas al devanado del estator y con la inductancia magnetizante propiamente distribuida en las componentes de la inductancia de dispersión.

Ellas relacionan la variación de las corrientes del estator en el sistema de coordenadas en cuadratura y las variaciones de las corrientes del rotor referidas al estator también en el mismo sistema, con los voltajes en el mismo sistema de coordenadas y las velocidades angulares mecánica del rotor  $\omega_{rm}$  y eléctrica  $\omega_{\rm e}$ , considerando los parámetros de resistencias  $r_s$ , e inductancias del estator  $L_{ss}$  y del rotor referidas al estator  $L_{prr}$  y la inductancia de dispersión mutua  $L_{ms}$ .

$$
\frac{a_{lgs}}{dt} = \frac{1}{L_{ss}L_{prr} - L_{ms}^2} \left[ -L_{prr}r_s i_{qs} - (L_{ss}L_{prr} - L_{ms}^2)\omega i_{ds} + L_{ms}r_{pr}i_{qr}^{'} - L_{ms} \left( L_{ms}i_{ds} + L_{prr}i_{dr}^{'} \right) \omega_r + L_{prr}u_{qs} - L_{ms}u_{qr}^{'} \right]
$$
(3.23)

$$
\frac{di_{ds}}{dt} = \frac{1}{L_{ss}L_{prr} - L^2_{ms}} \left[ \left( L_{ss}L_{prr} - L^2_{ms} \right) \omega i_{qs} - L_{prr} r_s i_{ds} + L_{ms} r_{pr} i_{dr} + L_{ms} \left( L_{ms} i_{qs} + L_{prr} i_{qr} \right) \omega_r + L_{prr} u_{ds} - L_{ms} u_{dr} \right]
$$
(3.24)

$$
\frac{di_{qr}}{dt} = \frac{1}{L_{ss}L_{prr} - L_{ms}^2} \left[ L_{ms} r_s i_{qs} L_{ss} r_{pr} i_{qr} \left( L_{ss} L_{prr} - L_{ms}^2 \right) \omega i_{dr} + L_{ss} \left( L_{ms} i_{ds} + L_{prr} i_{dr} \right) \omega_r - L_{ms} u_{qs} + L_{ss} u_{qr} \right]
$$
\n(3.25)

$$
\frac{di_{dr}}{dt} = \frac{1}{L_{ss}L_{prr} - L^2_{ms}} \left[ L_{ms} r_s i_{ds} + (L_{ss} L_{prr} - L^2_{ms}) \omega i_{qr}^{'} - L_{ss} r_{pr} i_{dr}^{'} - L_{ss} L_{prr} i_{qs} + L_{prr} i_{qr} \right]
$$
\n
$$
(3.26)
$$

$$
\frac{d\omega_r}{dt} = \frac{P^2}{4J_{eq}} L_{ms} \left( i_{qs} i_{dr} - i_{ds} i_{qr} \right) - \frac{B}{J_{eq}} \omega_r - \frac{P}{2J_{eq}} T_L \tag{3.27}
$$

La simulación de la máquina de inducción de tres fases, está bien documentada en la literatura (Lyshevski, 1999), (Bosse, 2001), (Trzynadlowski, 2001) y puede realizarse la solución computacional usando varios métodos, como son la programación numérica y la programación simbólica. En este trabajo se emplea el paquete del software de Simulink de Matlab, para el modelado dinámico del motor de inducción.

La ventaja principal de Simulink, es que, en lugar de la recopilación del código del programa, el modelo para la simulación se construye sistemáticamente por medio de bloques de funciones básicas.

Las ecuaciones del subsistema de la parte eléctrica de (3.22) hasta (3.26) y del subsistema de la parte mecánica (3.27) del motor objeto de estudio, se encuentran representadas en el modelo dinámico generalizado de dicho motor que se muestra en la Figura 3.7 (Lyshevski, 1999). El estator del motor es alimentado con tensiones de fase estacionarias ya convertidas en el sistema de ejes dq, sistema en cuadratura.

Este modelo está realizado con variables simbólicas para una mejor comprensión y con el objetivo de que pueda ser utilizado para simular cualquier motor de inducción de este tipo, o sea es un Programa Reusable.

Con el modelo matemático, tomado de (Lyshevski, 1999), se lleva a cabo la simulación del motor de inducción empleando diferentes marcos de referencia, en nuestro caso se realiza en el marco de referencia estacionario para el cual, en el sistema de ecuaciones (3.23) hasta (3.27) se sustituye  $\omega$ =0. Se considera además que el motor es de jaula de ardilla por lo cual los voltajes  $\overline{u}_{qr}$  y  $\overline{u}_{dr}$  son cero.

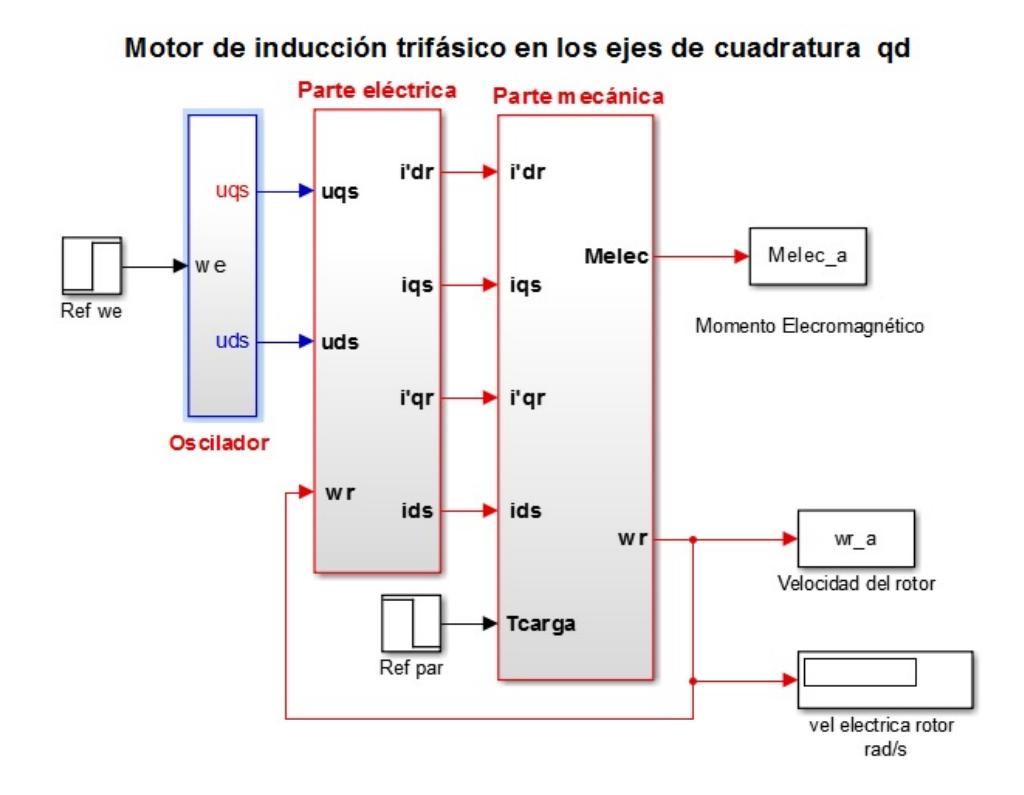

Figura 3.7 Modelo dinámico generalizado del motor.

Para inicializar estas variables debe correrse el programa iniMI.m que se proporciona en el Anexo 2, el cual está direccionado mediante el bloque INICIALIZAR. Este programa proporciona los datos iniciales para el modelo, inicializándose todos los parámetros del modelo, como son: los valores de las inductancias  $L_{ms}, L_{sum} = L_{ss}L_{nrr}$  –

 $L^2{}_{ms}$ ,  $L_{prr}$ ,  $L_{ss}$  y los valores de resistencias  $rs$  y  $rpr$ . Para graficar el resultado de la simulación se proporciona el programa grafMILar.m el cual se activa al hacer doble clic en el bloque GRAFICAR del modelo Simulink.

En la Figura 3.8 se muestra la estructura interna del subsistema oscilador. Este subsistema se encuentra formado por la fuente de frecuencia variable u oscilador y el control voltaje/frecuencia (V/f).

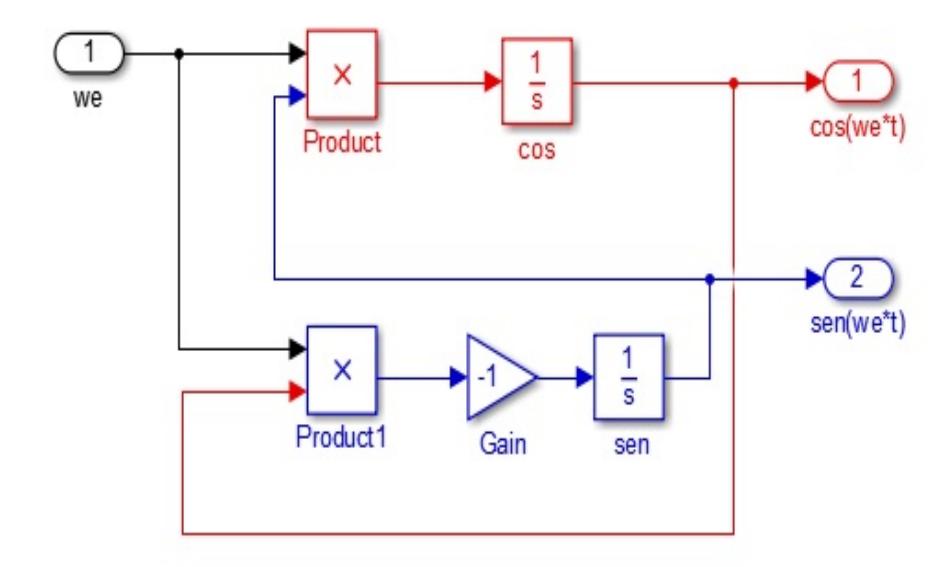

Figura 3.8. Parte de la estructura interna del subsistema oscilador

Aunque se ha llevado al sistema de referencia para hacer menos engorroso la obtención del modelo matemático tal como sugiere la literatura consultada (Lyshevski, 1999), (Chee-Mun Ong, 1998), el motor continúa siendo trifásico, por lo que hay que alimentarlo con tensiones de alterna desfasadas.

Esto se implementa por los bloques que conforman el oscilador. El oscilador de frecuencia variable genera dos funciones, una es la función seno y la otra, la función coseno, con amplitudes constantes pero de frecuencia variable.

En las Figuras 3.9 y 3.10 se muestran las estructuras internas de los subsistemas parte eléctrica y parte mecánica respectivamente. Esta configuración permite simular el comportamiento dinámico del motor de inducción trifásico.

Teniendo en cuenta el desarrollo posterior de este Trabajo de Titulación se decide escoger uno de los motores que vienen incluidos en las librerías de motores de inducción jaula de ardilla del asistente matemático Matlab.

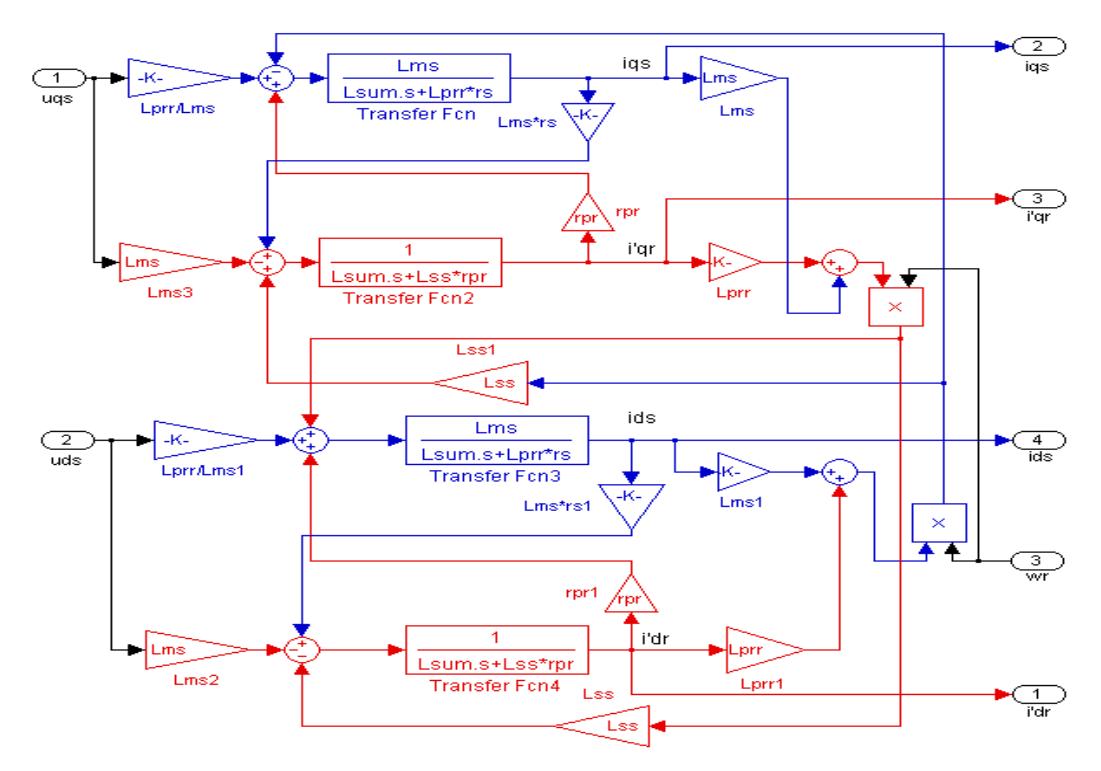

Figura 3.9. Estructura interna del subsistema parte eléctrica

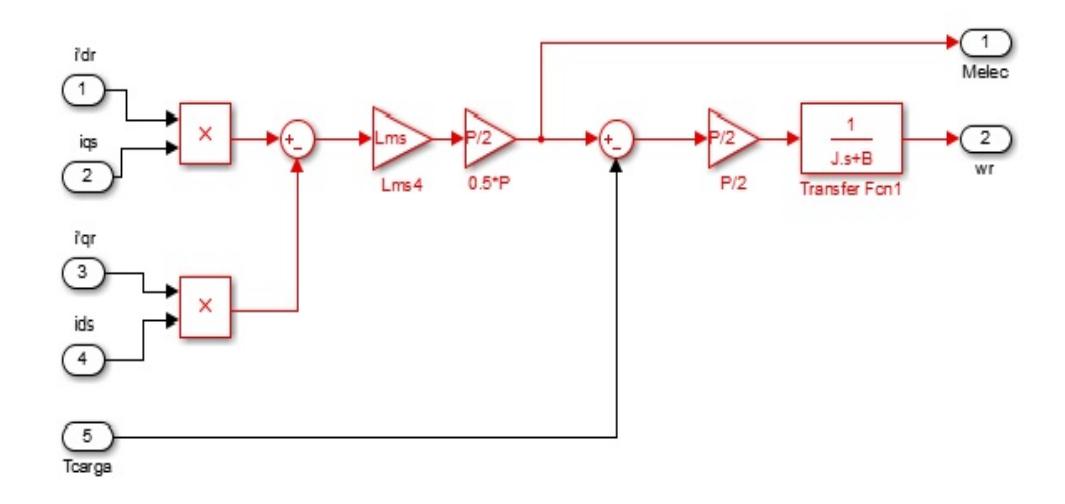

Figura 3.10. Estructura interna del subsistema parte mecánica.

De esta forma podemos validar, mediante comparación, los resultados obtenidos con el modelo descrito matemáticamente por el sistema de ecuaciones (3.23) hasta (3.27) (sustituyendo ω=0) y el módulo del Toolbox SimPowerSystems de Matlab que emula los motores de inducción tipo jaula de ardilla.

El principio del control V/f, control a lazo abierto, es mantener constante el flujo magnético (Φs) en el motor y para ello debe mantenerse constante la relación V/f (las variables de control son el voltaje y su frecuencia en el estator).

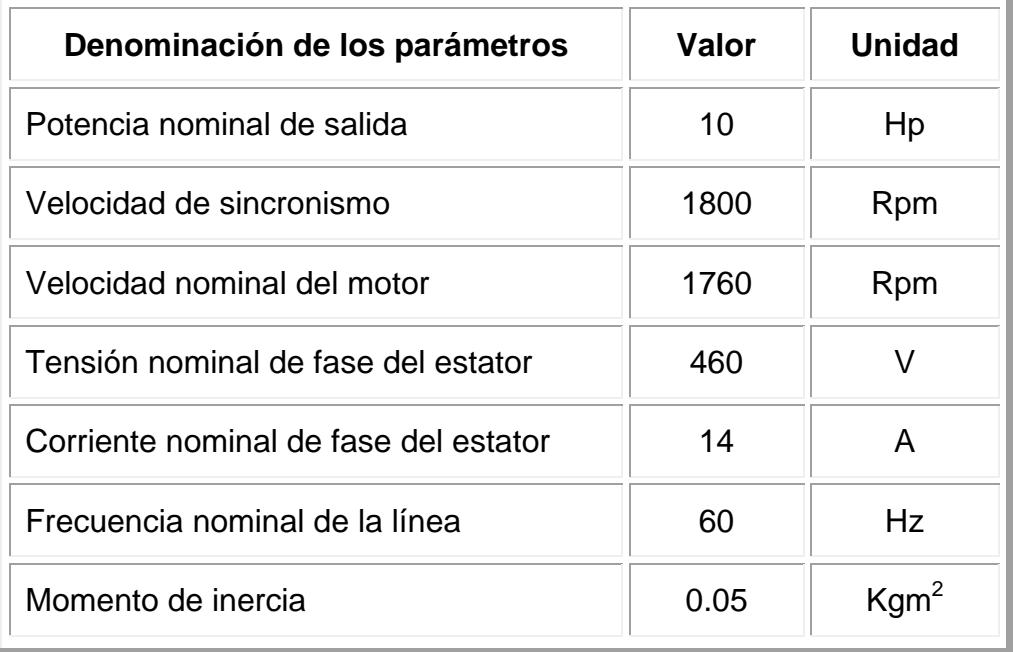

Tabla 3.1 Parámetros motor de inducción escogido

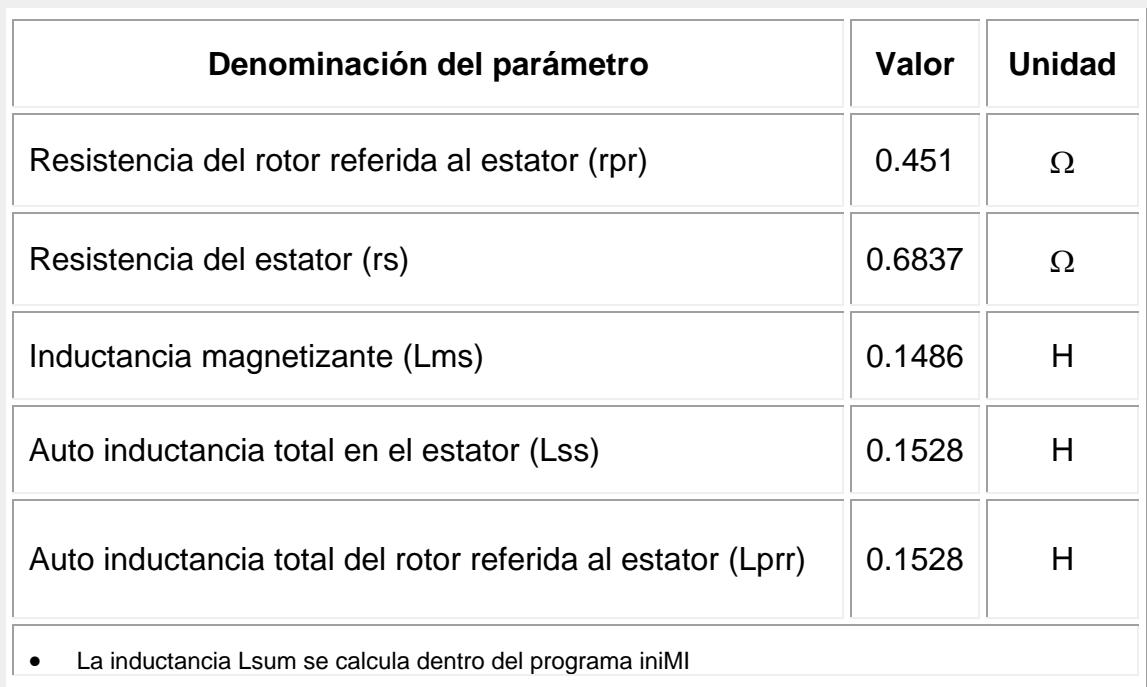

Tabla 3.2 Valores de resistencias e inductancias del motor seleccionado

Los ajustes incorrectos de la relación V/f conllevan a:

- En caso de baja relación V/f, se reduce el flujo en el motor y por tanto se reduce el par del motor; debido a la poca tensión aplicada al motor, aumenta el consumo de corriente.
- Una alta relación V/f produce un alto consumo de corriente del motor, lo cual no conlleva a que este sea capaz de entregar un mayor par, sino que ocurra el sobrecalentamiento del mismo.

En el motor de inducción, en el régimen estacionario, se cumple:

$$
\Phi_s \approx \frac{V}{\omega} = \frac{1}{2\pi} \frac{V}{f} \tag{3.28}
$$

Si se mantiene constante la relación V/f para cualquier valor de frecuencia:

- $\triangleright$   $\Phi_s$  también permanece constante;
- $\triangleright$  El par es independiente de la frecuencia.

Para implementar el control V/f se define la función:

$$
V(f) = \begin{cases} V_0 + \frac{(V_{nom} - V_0)}{f_{nom}} |f| & f < f_{nom} \\ V_{nom} & f \ge f_{nom} \end{cases}
$$
(3.29)

donde:

 $V(f)$  – Representa la amplitud del voltaje con que se alimenta el motor;

 $V_0$  – Voltaje inicial de empuje (para superar la caída de voltaje en la resistencia de los enrollados del estator del motor a baja frecuencia), la cual es aproximadamente el 5 % de la tensión nominal. Para el motor seleccionado se tiene:

$$
V_0 = 0.05 * 460 = 23 V \tag{3.30}
$$

Finalmente la función buscada es la que se presenta en la ecuación (3.31), la cual se implementa en Simulink como se muestra en la Figura 3.11

$$
V(f) = V_0 + \frac{(V_{nom} - V_0)}{f_{nom}} |f| = 23 + \frac{(460 - 23)}{2\pi f_{nom}} |2\pi f| = 23 + 1.16 * |2\pi f|
$$
 (3.31)

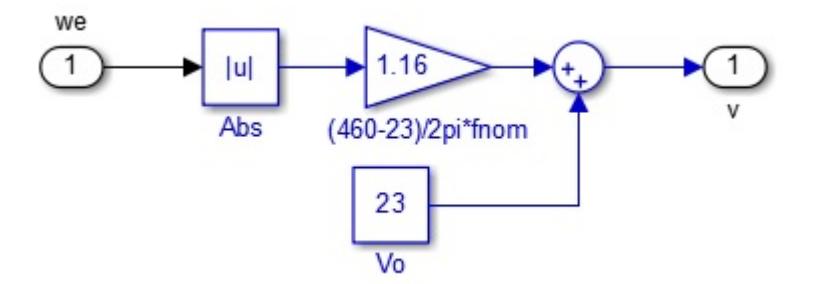

Figura 3.11. Representación en SIMULINK del bloque CONTROL V/f (2.31)

Finalmente el bloque OSCILADOR queda compuesto como se indica en la Figura 3.12.

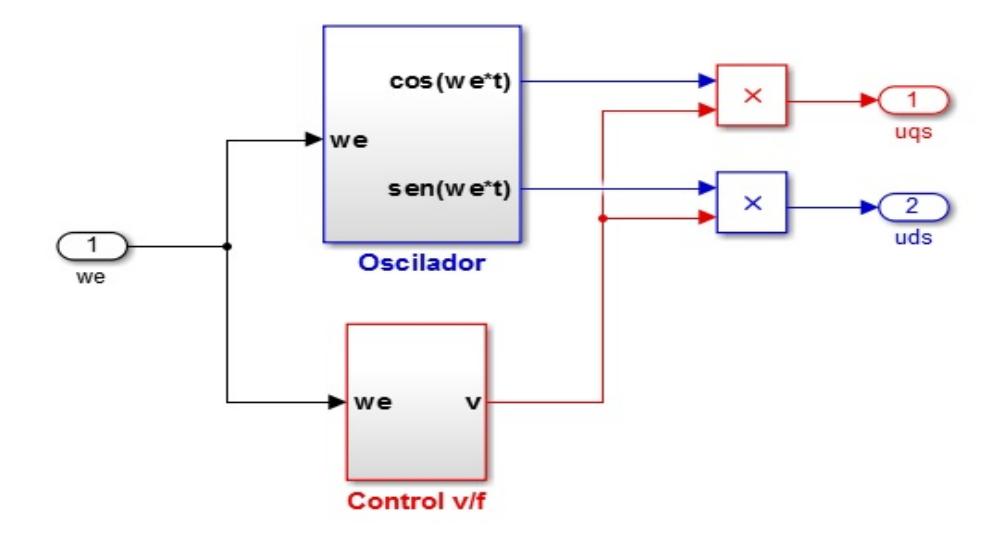

Figura 3.12. Composición del subsistema OSCILADOR

En las Figuras 3.13 y 3.14 se muestran los resultados de la simulación considerando la velocidad nominal como referencia y una perturbación del par de carga de 17 Nm aplicada a los 0.5 segundos del inicio de la simulación.

Se puede apreciar que el motor alcanza una velocidad cercana a la velocidad nominal, lo cual es lo esperado ya que es un sistema a lazo abierto donde no se realimenta la velocidad real del motor ni se toman acciones para corregir la misma.

En el instante t=0.5 se evidencia el efecto de la perturbación en el par sobre la velocidad del motor y además cómo el motor es capaz de entregar el par demandado.

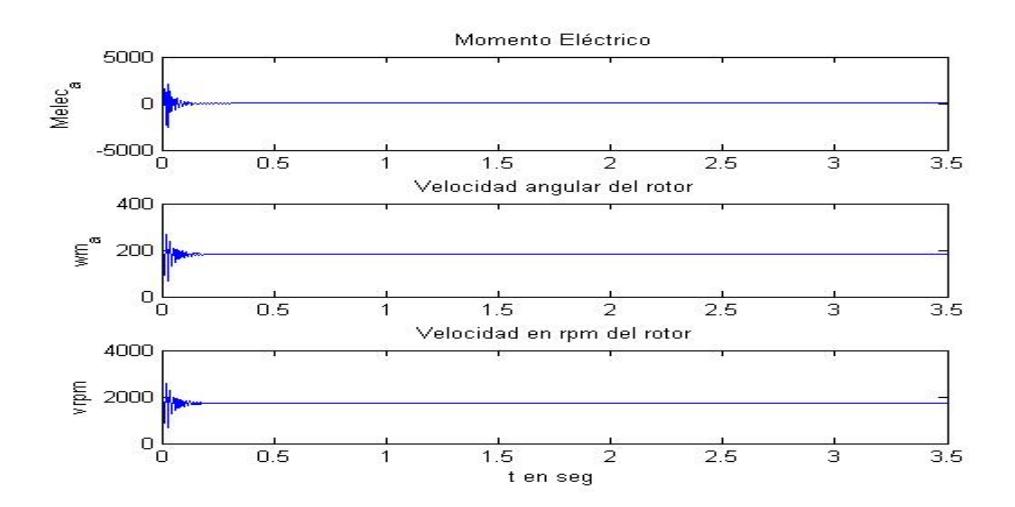

Figura 3.13. Resultado de la simulación considerando como referencia la velocidad nominal y la perturbación indicada del momento de carga.

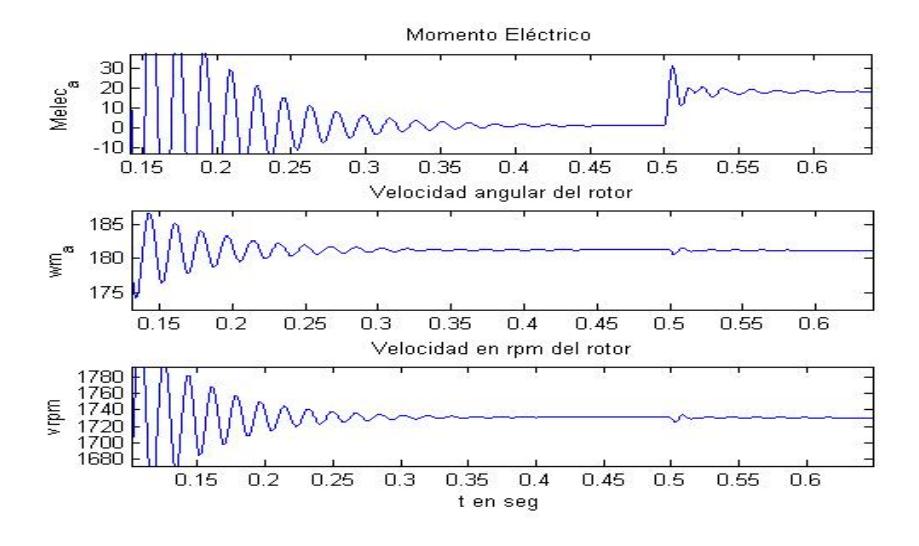

Figura 3.14 Ampliación de la Figura 3.13

Las Figuras 3.15 y 3.16 proporcionan un gráfico que muestra un plano de fases considerando las variables del momento eléctrico contra la velocidad angular del rotor wr\_a.

Se observan dos puntos de equilibrio en el entorno de la velocidad angular del rotor, correspondientes al estado inicial y a la perturbación en el par de carga.

Inicialmente el rotor gira libre y la velocidad va en aumento por lo que se observan oscilaciones alrededor del valor de la velocidad nominal hasta lograr el punto de equilibrio.

Luego, 0.5 segundos después del inicio, el sistema es perturbado al demandar la carga un par de 17Nm por lo que ocurre un salto en el par y una vez más se observan las oscilaciones para lograr el equilibrio alrededor del nuevo punto de operación.

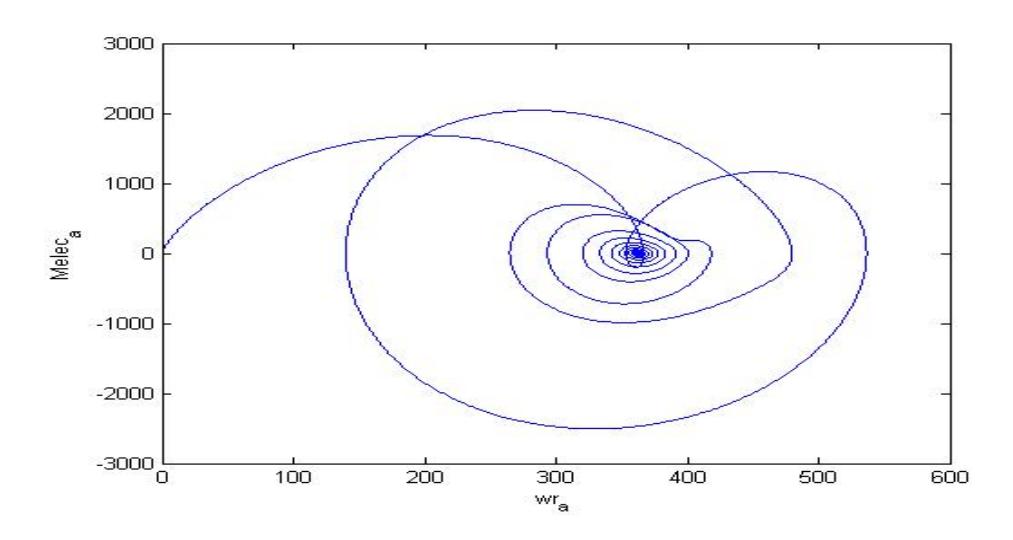

Figura 3.15. Plano de fases considerando las variables Melc\_a y wr\_a

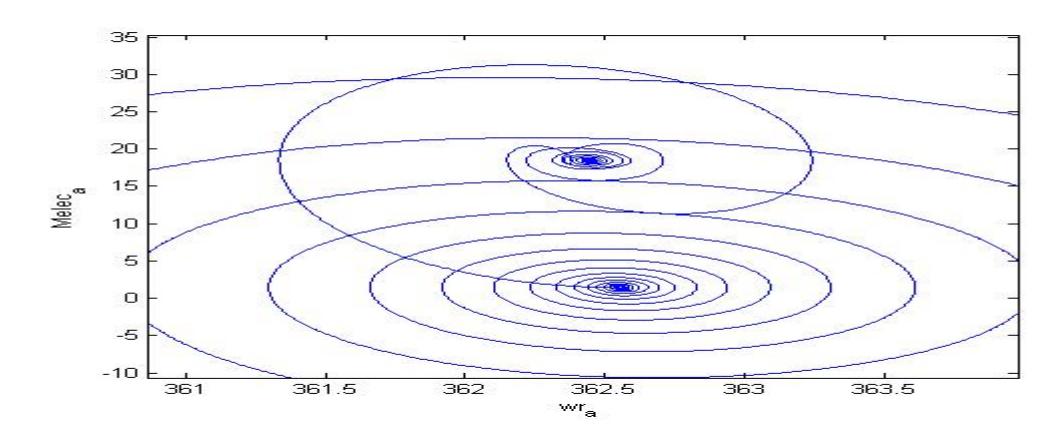

Figura 3.16 Ampliación de la Figura 3.15

Se observa, además, que el rechazo a la perturbación de carga en la variable velocidad es bueno dado el valor empleado del salto en la perturbación (17Nm) ya que el cambio brusco en el par demandado casi no afecta a la variable velocidad.

La estructura del bloque oscilador, tomado de (Chee-Mun Ong, 1998), se explica con el desarrollo siguiente:

Se requiere generar señales ortogonales, sincrónicas y que varíen su frecuencia obtenida ésta como resultado de la simulación. Se establece la ecuación diferencial de orden dos:

$$
\frac{d^2y_2}{dt^2} = -\omega^2 y_2
$$

Se introduce un nuevo estado

$$
y_1 = \frac{1}{\omega} \frac{dy_2}{dt}
$$

Derivando, se tiene:

$$
\frac{dy_1}{dt} = \left(\frac{1}{\omega}\right) \frac{d^2 y_2}{dt^2} = -\omega y_2
$$

O sea, el sistema formado es entonces:

$$
\frac{dy_1}{dt} = -\omega y_2
$$

$$
\frac{dy_2}{dt} = \omega y_1
$$

Integrando ambas ecuaciones:

$$
y_1 = -\omega \int y_2 dt
$$

$$
y_2 = \omega \int y_1 dt
$$

Prueba:

Sea  $y_1 = cos(\omega t)$ , entonces:  $y_2 = \omega \int cos(\omega t) dt = \int cos(\omega t) d(\omega t) = sen(\omega t)$  $y_1 = -\omega \int \text{sen}(\omega t) dt = -\int \text{sen}(\omega t) d(\omega t) = \int d(\cos(\omega t))$  $y_1 = cos(\omega t)$ 

Finalmente

$$
y_1 = \cos(\omega t)
$$

 $y_2 = \text{sen}(\omega t)$ 

Y ambas señales han sido creadas, mediante integración, por un mismo generador, tienen igual frecuencia angular, la misma que puede variarse externamente y están en cuadratura.

## **3.2 ESTUDIO DE LOS MODELOS DE LOS MOTORES DE INDUCCIÓN DEL SIMPOWERSYSTEM DE MATLAB**

El simulador de los sistemas de potencia o SimPowerSystems es una herramienta de diseño moderna que permite, a científicos e ingenieros, desarrollar rápida y fácilmente los modelos que en general, permitirán simular los sistemas de potencia.
SimPowerSystems, funciona en el ambiente de Simulink. Para trabajar con SimPowerSystems se requiere de:

- MATLAB
- Simulink

Otro producto de MATLAB que de forma adicional puede ser empleado en la simulación de los sistemas de potencia es la herramienta de Modelación Física (o Physical Modeling) el cual incluye la Simulación de Mecanismos (o SimMechanics), para modelar y simular los sistemas mecánicos.

Con la herramienta SimPowerSystems se dibuja rápidamente la topología del circuito, y el análisis del circuito puede incluir sus interacciones con otras disciplinas, tales como de control, de mecánica o térmica.

Todas las partes eléctricas de la simulación interactúan con la gran biblioteca de modelado de Simulink. El motor computacional que emplea Simulink es MATLAB®, debido a esto los diseñadores pueden usar las cajas de herramientas (o Toolbox) de MATLAB y los bloques de Simulink.

Simulink, SimPowerSystems y SimMechanics comparten una interface especial del Bloque de Modelado Físico y la interfaz de conexión de línea.

SimPowerSystems es una herramienta muy fácil de emplear. Sus bibliotecas contienen modelos típicos de dispositivos de potencia, tales como transformadores, líneas de transmisión, máquinas eléctricas y de la electrónica de potencia.

Estos modelos vienen de libros de texto, y su validez está basada en la experiencia de pruebas de sistemas de potencia y del Laboratorio de Simulación Hidráulica de Québec y también sobre la experiencia de Technologie de École Supérieure y Université Laval [SimPowerSystems 5. User's Guide, 2010].

La biblioteca tiene siete unidades típicas de Accionamiento Eléctrico de corriente directa (en lo adelante CD) empleados en la industria y los sistemas de transporte, seis unidades de Accionamiento Eléctrico de corriente alterna (en lo que sigue CA) que proporcionan motores más eficientes y versátiles de tracción de dispositivos de posicionamiento de ejes y modelos de reductores de velocidad útiles para conectar al motor un modelo de carga hecho utilizando los bloques de Simulink.

Los parámetros de los bloques de la biblioteca garantizan modelos válidos del motor, de los convertidores y del sistema de control.

Como se plantea en [SimPowerSystems 5. User's Guide, 2010] al diseñar la biblioteca de modelos de motores de Corriente Alterna (CA) se prestó especial atención a los modelos de motores comparándolos con el comportamiento de los modelos divulgados por los fabricantes más importantes.

Así, los modelos AC1, AC2, AC3 y AC4 se basan en el motor de inducción trifásico. Estos modelos de motores tienen un devanado trifásico en el estator y el rotor de jaula de ardilla.

El modelo CA5 se basa en un rotor bobinado del motor síncrono y el modelo CA6 utiliza un motor síncrono de imán permanente. Los modelos de estos tres tipos de motores están disponibles en la Biblioteca de máquinas SimPowerSystems. Ellos son alimentados con voltaje alterno y frecuencia producidos por un inversor.

El tipo de inversor utilizado en los seis modelos CA es un inversor de fuente de voltaje (VSI) en el sentido de que este inversor es alimentado por un voltaje de CD constante. Este voltaje constante es proporcionado por un diodo rectificador no controlado y un condensador (voltaje del bus de CD capacitivo).

En la Figura 3.17 se muestran los bloques de los accionamientos modelados en el SimPowerSystems AC1, AC2, AC3 y AC4. Además se tiene un bloque genérico denominado Máquina Asincrónica en unidades del Sistema Internacional (SI).

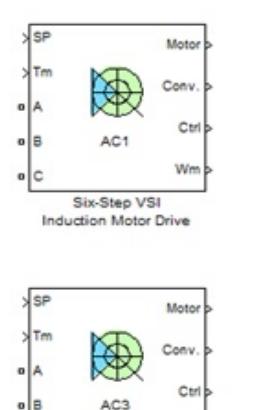

Field-Oriented Control

Induction Motor Drive

w

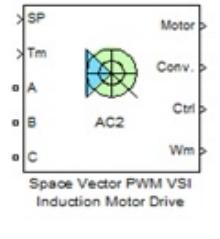

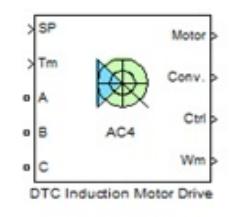

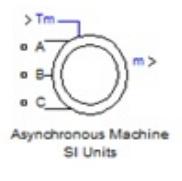

Figura 3.17. Bloques de los accionamientos modelados en el SimPowerSystems AC1, AC2, AC3 y AC4 y el modelo de Máquina Asincrónica

La selección del modelo del motor de inducción recae sobre el modelo del bloque genérico denominado Máquina Asincrónica en unidades del Sistema Internacional (SI).

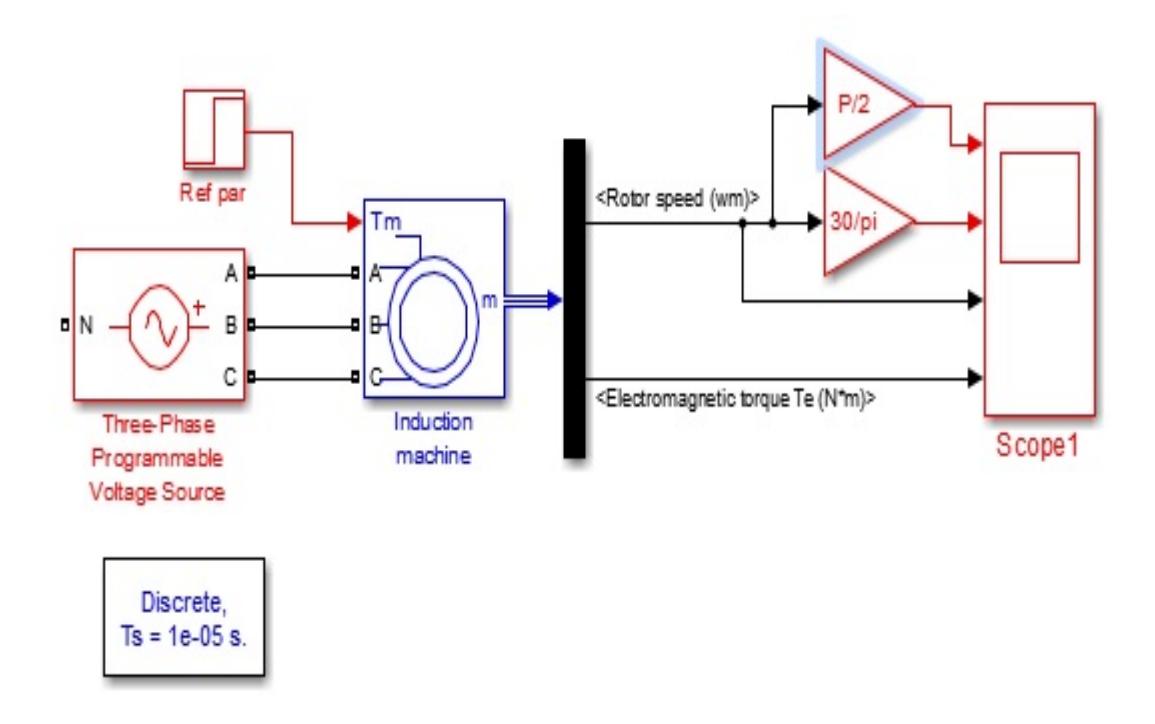

Figura 3.18 Bloque de la Máquina de inducción del Toolbox SimPowerSystem

En la Figura 3.18 se muestra el desarrollo del programa donde se utiliza el bloque del modelo de la máquina de inducción. El bloque es alimentado por una fuente de voltaje de 3 fases. Esta fuente da la posibilidad de variar el voltaje y la frecuencia con que se alimenta al motor.

La referencia de par es la misma que se empleó al simular el modelo desarrollado por bloques de Simulink. En el instante de tiempo t=0.5 se demanda un par de 17Nm.

Todos los bloques del Toolbox SimPowerSystem necesitan el bloque "powergui" que inicializa los modelos en el espacio de estado de los bloques que simulan a las máquinas eléctricas. En la Figura 3.19 se muestra el interior del subsistema Induction Machine.

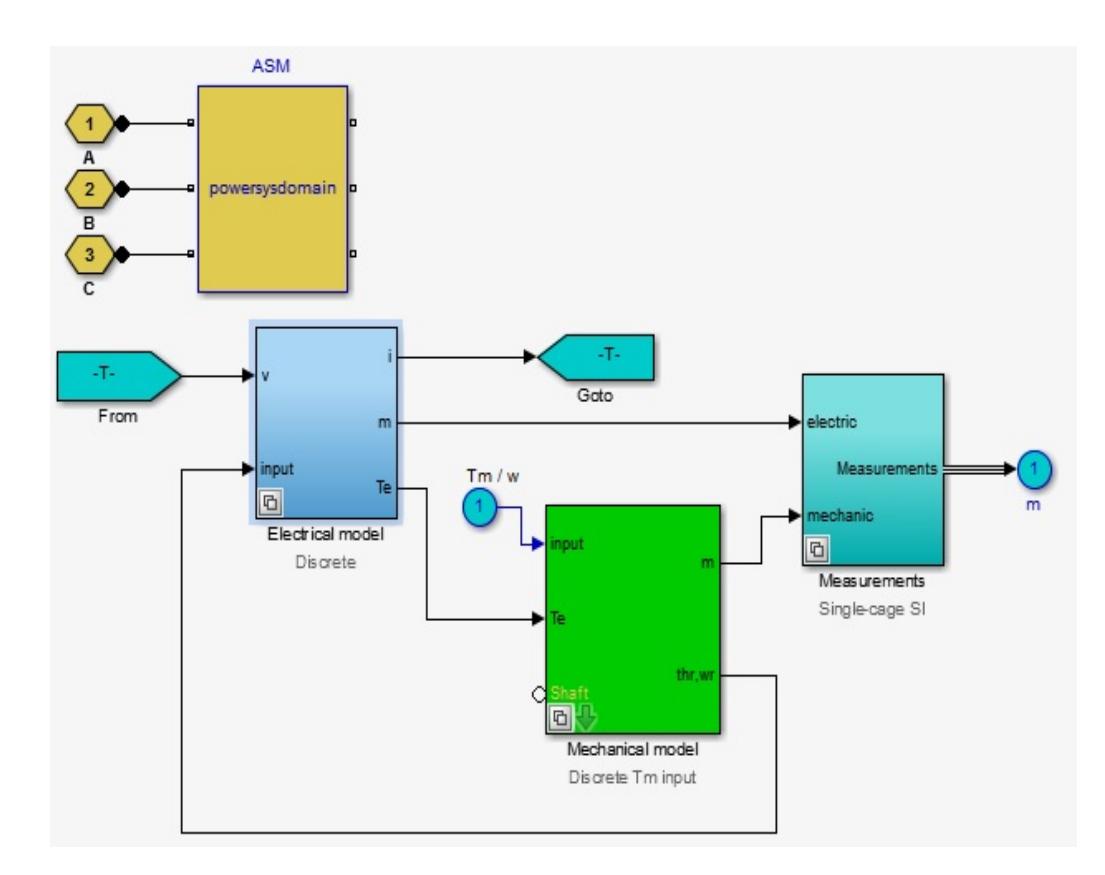

Figura 3.19 Interior del Subsistema Induction Machine

Como puede observarse el modelo del motor está dividido en bloques similares al modelo mostrado en la Figura 3.7: el bloque eléctrico, donde se desarrollan las ecuaciones de las corrientes y la parte mecánica, que contiene la ecuación de la relación mecánica entre la velocidad y el par de carga.

Este modelo parte del sistema de coordenadas a, b, c pero en el bloque eléctrico se realizan las correspondientes transformaciones al sistema qd.

No obstante este modelo posee algunas mejoras para minimizar el ruido inicial por lo que no se observan grandes oscilaciones en el arranque.

Al hacer doble clic sobre el bloque "Induction Machine" se despliega un cuadro de dialogo donde deben introducirse los datos del motor a simular (Figura 3.20).

En este caso, como se planteó con anterioridad, se escogió un motor que ya viene en las librerías de Matlab. Para escoger el motor basta con desplegar la lista de "Preset Model" y escoger el que se desee simular.

En este caso se utilizan los mismos datos que fueron empleados para la simulación mediante los bloques de Simulink en el subíndice 3.1.

Al escoger el modelo automáticamente se completan los datos de la pestaña "Parameters" que corresponden a las resistencias y las inductancias del estator y del rotor referidas al estator, así como el voltaje, la frecuencia, cantidad de polos e inercia.

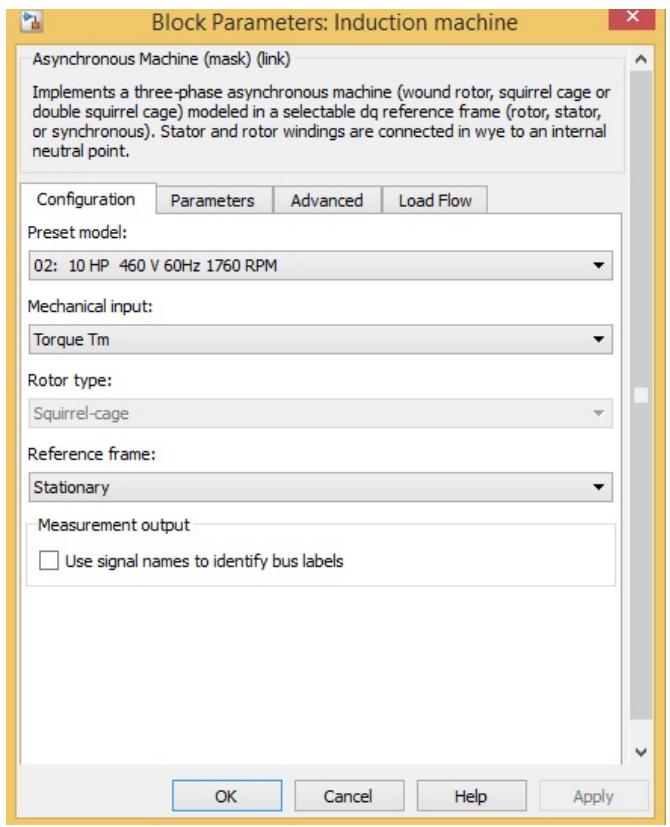

Figura 3.20 Cuadro de dialogo del bloque Induction Machine

Al correr el programa se obtienen resultados similares a los obtenidos mediante el modelo en bloques de Simulink (Figuras 3.20 y 3.21).

En el momento inicial se aprecian las oscilaciones del Momento eléctrico hasta que se establece en cero ya que no hay carga, luego a los 0.5 segundos responde para suministrar el par de carga demandado.

El aumento de velocidad es progresivo con pequeñas oscilaciones, se logra establecer antes de los 0.5 segundos y ante la perturbación en el par de carga se evidencia una pequeña disminución de la misma.

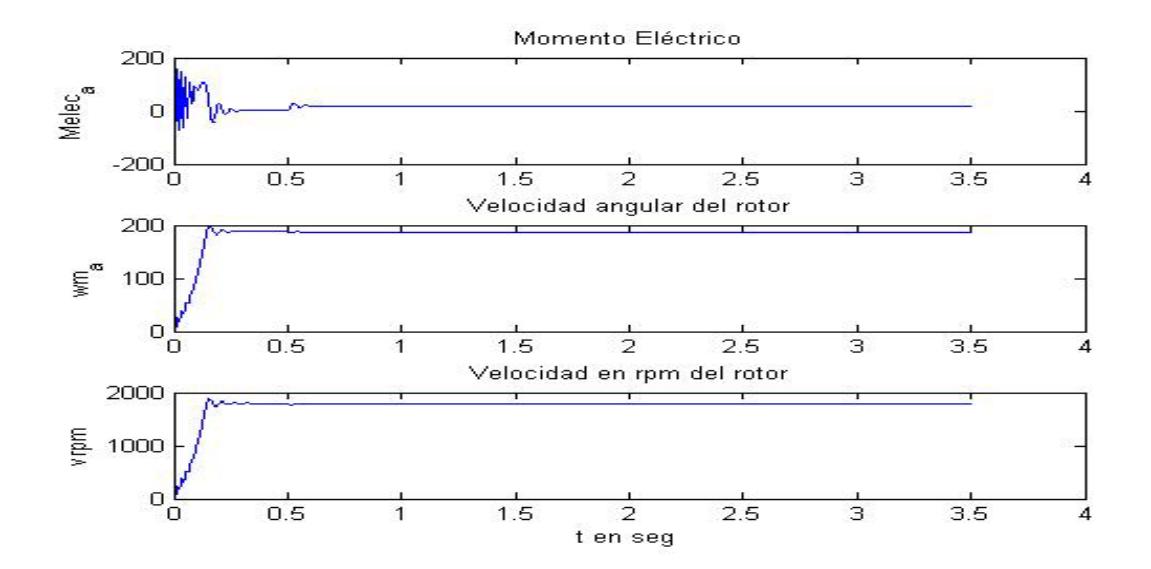

Figura 3.21 Resultado de la simulación considerando como referencia la velocidad nominal y la perturbación indicada del momento de carga

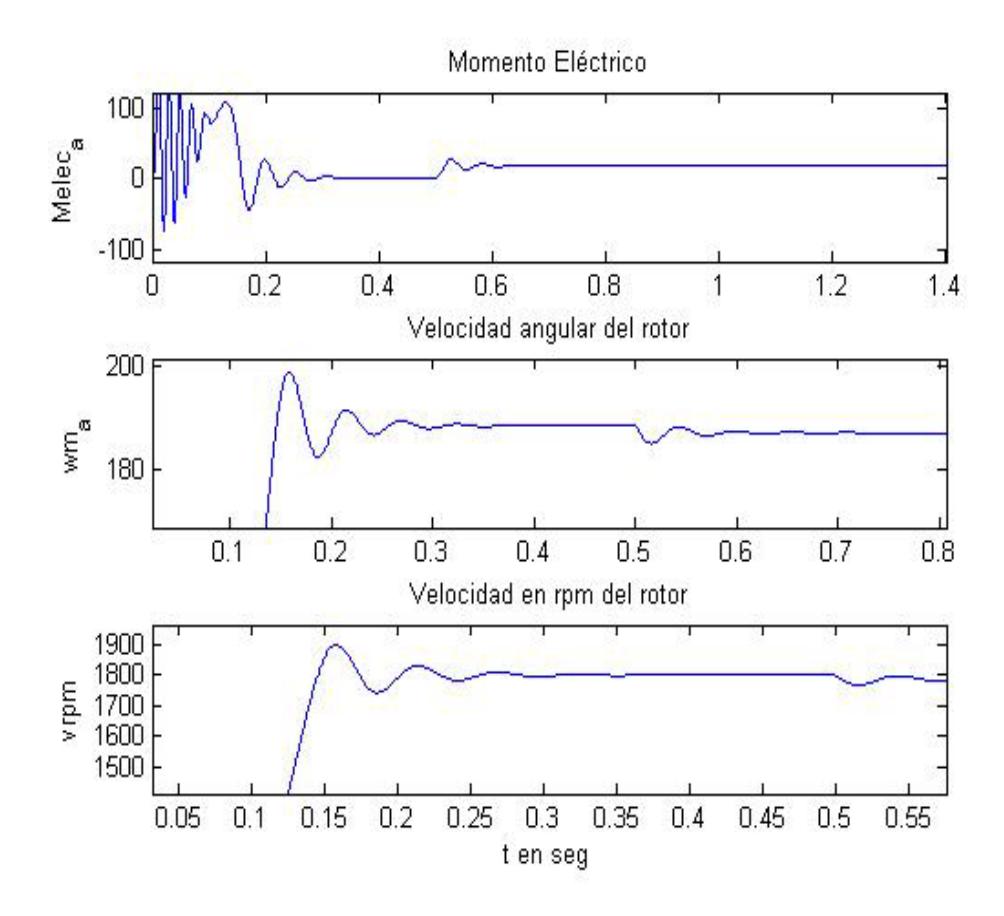

Figura 3.21a Ampliación Figura 3.20

En la Figura 3.22 se muestra un gráfico de plano de fases considerando las variables del momento eléctrico contra la variable velocidad angular del rotor.

En la misma se pueden observar igualmente los dos puntos de equilibrio en los dos valores de momento eléctrico.

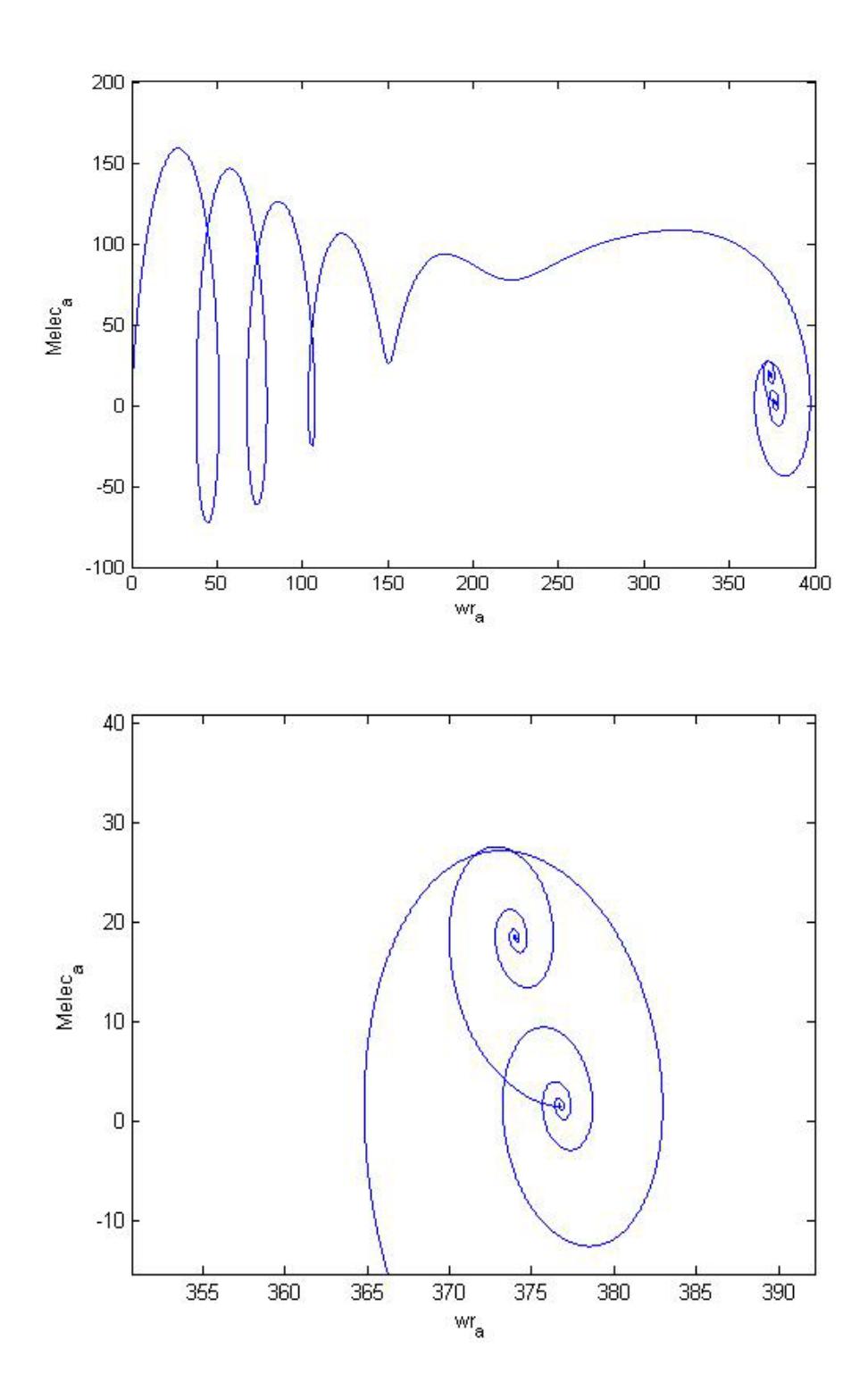

Figura 3.22 Plano de fases considerando las variables Melc\_a y wr\_a

## **3.3 ELECCIÓN DEL MODELO DEL SIMPOWERSYSTEM DE MATLAB PARA SU CONTROL**

Para este caso el cuadro de diálogo se denomina Accionamiento del motor de inducción con Inversor de Fuente de Voltaje de 6 pasos (Six-Step VSI Induction Motor Drive).

Presenta tres divisiones destinadas a la máquina asincrónica, al convertidor y al bus de CD y al controlador.

En la primera división se establecen los parámetros eléctricos, tales como:

- $\triangleright$  Marco de referencia,
- Valores nominales del motor, que se encuentran en la placa del motor (Potencia, Voltaje y Frecuencia nominales),
- Valores de los elementos del circuito equivalente del motor trifásico (resistencias del estator y rotor, inductancias de y la inductancia mutua)

 Valores iniciales de las corrientes por fase y su ángulo de desfasaje.

En los parámetros mecánicos se establecen los valores:

- $\triangleright$  Momento de inercia
- Coeficiente de fricción viscosa
- > Número de polos
- > Deslizamiento
- $\triangleright$  Ángulo

Se determina la señal de entrada mecánica (momento de carga y velocidad).

En la segunda división se establecen los parámetros del convertidor tales como los valores de los elementos del bus de CD. Para la inductancia de frenado (chopper) se establecen la resistencia y la frecuencia de trabajo. Una tercera sección de esta división se encarga de establecer los parámetros del inversor, tales como los conmutadores empleados, y los circuitos amortiguadores (snubber circuits).

En la tercera división se establecen los parámetros del controlador: control del bus de CD y del generador de seis pasos o etapas. Después de establecer tales valores se permite cargar los mismos y guardarlos en la estructura del modelo AC1. Para los modelos AC2, AC3 y AC4 se despliegan similares cuadros de diálogos.

Para la Máquina Asincrónica también se despliega un cuadro de diálogo, el mismo que se muestra a la derecha en la Figura 3.16

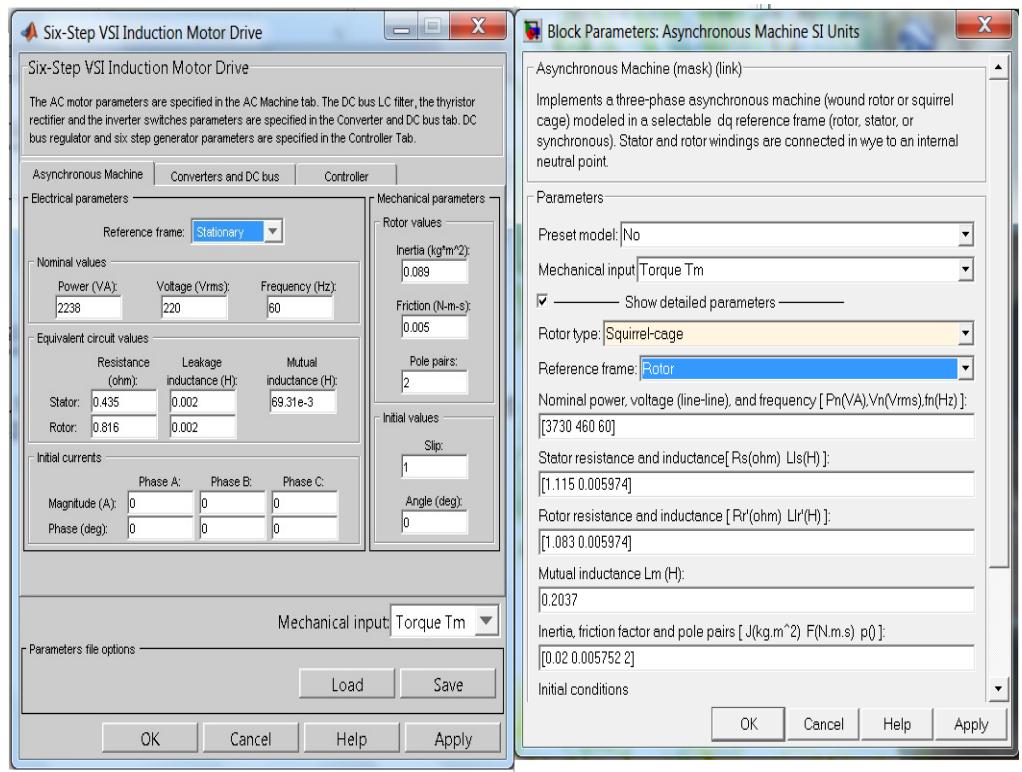

Figura 3.23. Cuadros de diálogo desplegados por los modelos AC1 y la máquina asincrónica.

## **3.4 DETERMINACIÓN DE LOS OBJETIVOS DE CONTROL PARA EL MOTOR DE INDUCCIÓN**

Los sistemas de control, para que sean eficaces, deben cumplir una serie de especificaciones de comportamiento dinámico, en base a las cuales se establece la ley de control que debe ajustar el controlador para obtener el comportamiento deseado. Estas especificaciones son únicas para cada aplicación y deben describir qué debe hacer el sistema y cómo lo debe hacer.

Además de la estabilidad absoluta, un sistema de control debe tener una buena estabilidad relativa, es decir, la velocidad de respuesta debe ser aceptablemente rápida y presentar un razonable amortiguamiento. Un sistema debe también, reducir a cero el error o a un valor tolerablemente pequeño.

Cualquier sistema de control útil debe satisfacer estos requerimientos [Ljung, 2007]. La determinación del algoritmo de control y la selección del controlador, se realiza atendiendo a las necesidades del proceso y a las características de comportamiento que se obtienen con cada acción de control [Ogata, 1981].

Aunque actualmente existen en el mercado numerosas estrategias de control avanzado, los controladores clásicos aplicados durante décadas en múltiples aplicaciones, han ganado la popularidad de los fabricantes y la confianza de los usuarios. Como líder en este campo se encuentran el controlador PID (Proporcional Integral Derivativo) y el PI (Proporcional Integral), ocupando un lugar especial en la industria [Ogata, 1981]. Los controladores clásicos tipo PID se utilizan desde los años 1950 y en general, muchos métodos de ajuste de sus parámetros son empíricos, basados en mediciones realizadas sobre la planta real. Para el control de la variable velocidad del objeto de estudio, se propone utilizar inicialmente un controlador PI.

Ello se debe a que estos controladores son muy efectivos [Chee-Mun Ong, 1998], [Lyshevski, 1999] debido a que los mismos posibilitan obtener un error de estado estacionario cero o con un valor muy próximo a éste, además, son capaces de eliminar el efecto de perturbaciones externas sostenidas en el tiempo y filtrar el ruido de alta frecuencia.

No se utiliza el control PID ya que la acción derivativa amplifica el ruido de alta frecuencia, por lo que no es recomendable para estas aplicaciones.

#### **CAPÍTULO 4**

# **4. DISEÑO DE CONTROLADORES PARA EL MOTOR DE INDUCCIÓN**

# **4.1 CONTROLADOR DE TIPO PID PARA EL MOTOR DE INDUCCIÓN**

El sistema de control de la velocidad considerando ajustado el control directo del par (DTC) se toma de ( [Rahman Kashif,](http://www.mathworks.com/matlabcentral/profile/authors/1076526-syed-abdul-rahman-kashif) S. A. Direct Torque Control of an Induction Motor

[http://www.mathworks.com/matlabcentral/fileexchange/42155-direct](http://www.mathworks.com/matlabcentral/fileexchange/42155-direct-torque-control-of-an-induction-motor)[torque-control-of-an-induction-motor\)](http://www.mathworks.com/matlabcentral/fileexchange/42155-direct-torque-control-of-an-induction-motor).

En él se tiene un modelo matemático del motor similar al modelo matemático mostrado en la figura 3.7, pero en este caso las ecuaciones para el modelo son las siguientes:

El modelo matemático está formulado empleando el vector de estados en el marco de referencia arbitrario dq y se plantea en por unidad (pu). Las ecuaciones del Sistema eléctrico son:

$$
v_s = R_s i_s + \frac{1}{\omega_0} \frac{df_s}{dt} + \omega_k M \left(\frac{\pi}{2}\right) f_s \tag{4.1}
$$

$$
v_r = R_r i_r + \frac{1}{\omega_0} \frac{df_r}{dt} + (\omega_k - \omega_m) M\left(\frac{\pi}{2}\right) f_r \tag{4.2}
$$

Donde las variables i, v, y f son vectores espaciales bidimensionales; por ejemplo

 $is = [ids igs], etc.$ 

ωk es la velocidad del marco de referencia

ωm es la velocidad del rotor,

 $M\left(\frac{\pi}{2}\right)$  $\frac{\pi}{2}$ ) Representa el vector de rotación espacial a 90<sup>o</sup>

$$
M\left(\frac{\pi}{2}\right) = \begin{bmatrix} 0 & -1 \\ 1 & 0 \end{bmatrix} \tag{4.3}
$$

Las relaciones del flujo de corriente concatenado son:

Para el eje d:

$$
f_{ds} = [L_s \quad L_m] \begin{bmatrix} i_{ds} \\ i_{dr} \end{bmatrix}; f_{dr} = [L_m \quad L_r] \begin{bmatrix} i_{ds} \\ i_{dr} \end{bmatrix}
$$
 (4.4)

$$
f_{ds} = L_s * i_{ds} + L_m * i_{dr} ; f_{dr} = L_m * i_{ds} + L_r * i_{dr}
$$
 (4.5)

$$
L_s = L_m + L_{sl}; L_r = L_m + L_{rl}
$$
\n
$$
(4.6)
$$

Para el eje q:

$$
f_{qs} = [L_s \quad L_m] \begin{bmatrix} i_{qs} \\ i_{qr} \end{bmatrix}; f_{qr} = [L_m \quad L_r] \begin{bmatrix} i_{qs} \\ i_{qr} \end{bmatrix}
$$
 (4.7)

$$
f_{qs} = L_s * i_{qs} + L_m * i_{qr} ; f_{qr} = L_m * i_{qs} + L_r * i_{qr}
$$
\n
$$
(4.8)
$$

Ecuaciones del sistema mecánico:

$$
T_e = 2J\frac{d\omega_m}{dt} + B_m\omega_m + T_L \tag{4.9}
$$

Donde

$$
T_e = f_s \times i_s = M\left(\frac{\pi}{2}\right) f_s \cdot i_s = f_{ds} i_{qs} - f_{qs} i_{ds} \tag{4.10}
$$

$$
c = 1 - \frac{L_m^2}{L_s L_r}
$$
 (4.11)

$$
L'_m = \frac{c * L_m}{1 - c} \tag{4.12}
$$

Además, en este modelo se simula el control directo del par de un motor de inducción trifásico controlado por velocidad con un controlador proporcional, el cual emplearemos para diseñar y probar los diferentes diseños declarados como objetivo de este trabajo de titulación. Al término de la corrida del programa se traza automáticamente la trayectoria del vector flujo espacial para observar el desempeño del DTC.

En este modelo se implementa un estimador de la velocidad para el control de velocidad del motor junto con el par de torsión. Según el El diagrama del archivo punto mdl bajado del sitio mencionado se muestra en la figura 4.1

Debe destacarse que el autor proporciona el diagrama punto mdl con los bloques INDUCTION MOTOR y MECHANICAL SYSTEM enmascarados, lo cual permite simular diferentes motores con diferentes sistemas mecánicos y convierte a este diagrama de Simulink en un programa reusable orientado a bloques.

En lo adelante se trabaja solo con este modelo considerando su aceptación como benchmark por el sitio mathworks.com/matlabcentral.

Los diseños de los controladores y observadores-estimadores de estado que se realicen a continuación se probarán teniendo como base este modelo computacional de Simulink de MATLAB®

Figura 4.1 Control directo del par de un accionamiento de motor de inducción Figura 4.1 Control directo del par de un accionamiento de motor de inducción

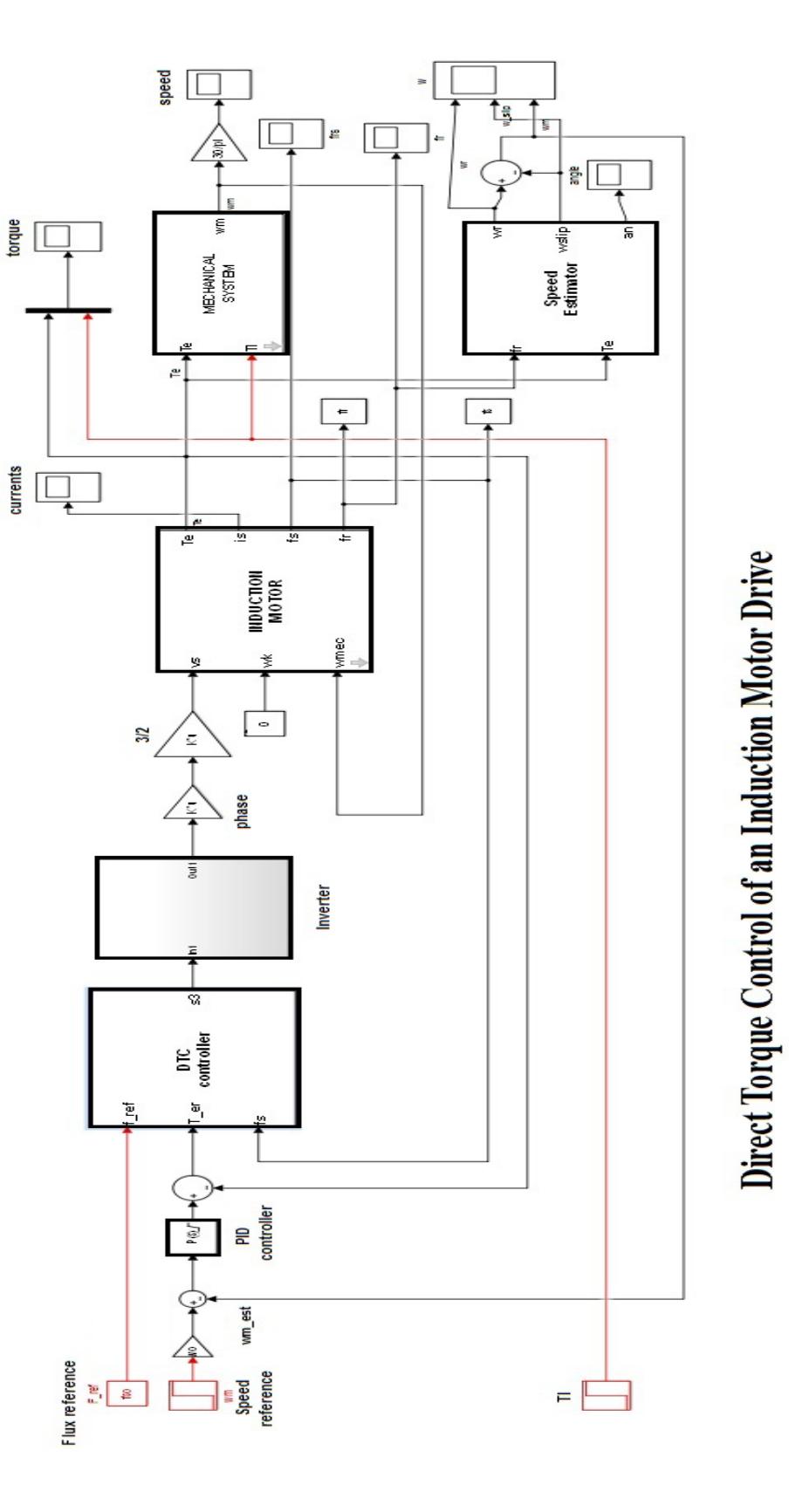

## **4.2 DISEÑO DEL OBSERVADOR DE ESTADO TOMANDO COMO BASE EL FILTRO DE KALMAN**

En lo adelante se supone que la medición de la velocidad se realiza mediante un encoder óptico. Este método es el método más común utilizado para obtener la velocidad a partir de la medición de la posición.

Sin embargo, como se plantea en (Bélanger, 1992) esta solución produce estimaciones ruidosas debido a la combinación de las siguientes razones:

- a) La posición obtenida por un encoder óptico es discreta en el tiempo, por lo que es una señal cuantificada; por lo tanto, está presente el llamado ruido de cuantificación, superpuesto al valor real.
- b) Este es un ruido de banda ancha cuya amplitud es proporcional a la resolución del codificador.
- c) El operador de diferencia hacia atrás, empleado para obtener la velocidad de cambio del eje del motor, tiene una característica

amplificadora del ruido, la cual es mayor mientras menor es el tiempo de muestreo.

Los resultados en la estimación de la velocidad angular caen en dos categorías: cálculo de la velocidad empleando el método de diferencias finitas y los que emplean el método del tiempo inverso.

Los esquemas que emplean el método de diferencias finitas cuentan el número neto de pulsos durante un intervalo de tiempo fijo, este número se multiplica por el ángulo correspondiente al intervalo entre dos impulsos sucesivos y se divide por la duración del intervalo.

El método de tiempo inverso deduce la velocidad como el ángulo entre dos impulsos sucesivos, dividido por el intervalo de tiempo entre estos dos impulsos sucesivos.

Para describir la naturaleza del problema, en (Bélanger, 1992) se considera un sistema codificador con un ángulo Θm entre impulsos. Sea Ts el intervalo de muestreo del sistema de control, y sea Np el número de pulsos medidos durante el intervalo Ts.

La estimación de la velocidad angular por diferencias finitas es Np\*Θm/Ts; esta relación muestra que la estimación se cuantifica con un paso de cuantificación Θm/Ts.

En el mismo artículo se revisa el método de diferencias finitas para un codificador modelado por un cuantificador con tamaño de paso nominal igual a Θm. El nivel nominal se supone con un error dado por el valor casual  $\epsilon_i$  el cual tiene media cero y varianza r.

Bajo el supuesto que la distribución de probabilidades de la estimación del ángulo de giro es uniforme, en (Bélanger, 1992) se llega a la conclusión que la varianza del ángulo está dada por:

$$
var(\tilde{\theta}) = \frac{\theta_m^2 + 2r}{3}
$$

(4.13)

Donde  $r = E[\epsilon_i^2]$ 

El estimado de la velocidad angular es:

$$
\hat{v}(ts) = \frac{\hat{\theta}(t_s) - \hat{\theta}(t_{s-1})}{T}
$$

Con  $T = t_s - t_{s-1}$  y una varianza de:

$$
var[\tilde{v}] = \frac{2}{T^2} var[\tilde{\theta}]
$$
\n(4.14)

Sustituyendo (4.13) en (4.14)

$$
\mathbf{var}[\widetilde{\mathbf{v}}] = \frac{2}{T^2} \frac{\theta_m^2 + 2r}{3} = \frac{2}{3} \frac{\theta_m^2 + 2r}{T^2}
$$
\n
$$
\tag{4.15}
$$

Además se realizan los cálculos bajo el supuesto que el nivel  $\epsilon_i$  está subordinado a la ley de distribución triangular, con valor medio igual a 0.00075º.

Calculando la varianza para los valores fijados en (Bélanger, 1992),  $T = 0.01 s$   $\theta_m = 0.0034$  grados y 2r = 0.23 \* 10<sup>-4</sup> tendremos:

$$
\boldsymbol{var}[\widetilde{\boldsymbol{v}}] = \mathbf{0.23} \; (\text{grad/s})^2 \tag{4.16}
$$

Así, el bloque Band Limited White Noise se programa de la siguiente manera:

$$
0.23 = \frac{Noise power}{correlation time of the noise} = \frac{Noise power}{0.01}
$$

*Noise power*  $= 0.0023$ 

En el campo Noise Power se inserta el valor 0,0023, cuyas unidades de medida son ahora (rad/s)<sup>2</sup> y en el campo Tiempo de Muestreo se inserta el valor 0.01 segundos, lo que también indica el tiempo de correlación del ruido<sup>[2](#page-26-0)</sup>

El diagrama en bloques considerando la medición de la velocidad mediante un dispositivo encoder se muestra en la figura 4.2

La medición de velocidad generalmente se hace empleando un encoder óptico. Este encoder se enlaza mecánicamente con el eje del motor.

 <sup>2</sup> Ayuda del bloque Band-Limited White Noise

El encoder es básicamente un disco con dos conjuntos de ranuras a lo largo de círculos concéntricos.

Hay algunos resultados en la estimación de la velocidad angular. Ellos se pueden dividir en dos maneras de calcularla: por la diferencia finita entre dos mediciones del ángulo considerando el tiempo entre mediciones y por el inverso del tiempo.

En el primer esquema se cuentan los pulsos generados en el encoder en un intervalo de tiempo fijo y se multiplica por el ángulo que corresponde a dos pulsos sucesivos dividido por la duración del intervalo.

El método del tiempo inverso se centra en deducir la velocidad como la razón entre el ángulo entre pulsos dividido para el tiempo entre dos pulsos sucesivos.

En (Glad, and Ljung, 1984) el problema de la estimación de la velocidad se plantea en términos del filtro de Kalman.

Un enfoque diferente para la estimación de la velocidad nace de la teoría de los estimadores de estado. Suponiendo que se conoce el modelo de la planta, en (Bálanger, 1992) refiere que se han presentado los estimadores basados en el filtro de Kalman, los observadores de Luenberger, los observadores no lineales y los observadores por mo0dos deslizantes.

El estimador de estado empleando el filtro de Kalman se diseña considerando:

- La medición real de la velocidad, en un accionamiento eléctrico con motor de inducción, se efectúa generalmente con un encoder,
- Los encoder son elementos opto-electrónicos-mecánicos que cuantifican la medición, por lo cual proporcionan el ruido de cuantificación (Buso, and Mattavelli, 2006),
- En (Tlli, Montanari, 2001) se señala que, utilizando la diferenciación pura hacia atrás para estimar la velocidad, la amplitud del ruido de cuantificación puede llegar a ser de hasta  $\Delta \omega = \frac{\Delta \theta}{T} = 1.57 \frac{rad}{s}$

 $\triangleright$  Esta magnitud se corresponde con  $\pm 30^\circ$  y será considerada como  $\pm 3\sigma$ , por lo que  $\pm \sigma = 10^{\circ}$ 

Al emplear el Filtro de Kalman procesando la señal derivada del encoder se obtiene la estimación óptima desde los puntos de vista del mínimo de la varianza del error.

El filtro de Kalman se emplea para reducir la varianza en la estimación de la velocidad angular del eje del motor (Belanger, 1992).

En la misma fuente se plantea que el observador óptimo es el Filtro de Kalman. Debido a que las observaciones están igualmente espaciadas en el tiempo puede emplearse el filtro de Kalman discreto, sin embargo dado que la frecuencia de muestreo es alta (más de 1 KHz) también puede emplearse un filtro de Kalman-Bucy (continuo).

Considerando que nuestro interés está en la estimación de la velocidad del eje del motor y que las ecuaciones de la mecánica que determinan esa velocidad conforman un modelo de sistema de primer orden, entonces el modelo matemático para conformar el filtro de Kalman continuo es también un modelo de primer orden cuya ecuación de estado y de salida es escalar y el filtro viene dado por las ecuaciones (4.17):

$$
\dot{x} = Ax + L(y - Cx)
$$
  
\n
$$
L = PK
$$
  
\n
$$
\dot{P} = AP + A^{T}P \pm PKCP - V
$$
  
\n
$$
K = C^{T}W^{-1}
$$
\n(4.17)

Donde:

L – ganancia del filtro de Kalman

W – varianza del ruido de medición, determina cuan inseguros estamos del valor de la medición,

Q – varianza del ruido del proceso, determina cuan inseguros estamos del valor de la variable de estado.

A – escalar que determina la posición del polo en el semiplano izquierdo del plano complejo.

C – escalar que determina la ganancia asociada con la salida y el estado

El significado de las varianzas Q y W es el siguiente: si estamos seguros que las ecuaciones de estado están poco influenciadas por el ruido del proceso el valor inicial de Q es pequeño, si por el contrario, no estamos seguros, entonces se debe elegir el valor inicial de Q más grande.

De igual forma para la elección del valor de la varianza W, si estamos seguros que la medición realizada está poco degradada por el ruido de medición, entonces se elige el valor de W pequeño, por el contrario si no estamos seguros de la certeza de la medición del sensor entonces la medición está degrada y el valor W de la varianza es grande.

### **4.3 DISEÑO DEL OBSERVADOR DE ESTADO POR LÓGICA DIFUSA**

Quedando definido lo relativo a los ruidos presentes a la salida de un sensor tipo encoder para la medición de la velocidad angular, se pasa a diseñar el observador difuso.

El diseño de un formalismo difuso debe definir las entradas y salidas del mismo, el universo de discurso, las funciones de pertenencia o cuantificación difusa, los centros de éstas, las descripciones lingüísticas y las funciones de los consecuentes del formalismo Takagi-Sugeno (TS).

Por otro lado se deben definir la base de reglas, la cuantificación difusa (implicación difusa), el mecanismo de inferencia y la des difusificación, quedando así la representación matemática del sistema difuso.

El universo de discurso se selecciona como todos los valores comprendidos entre 0 y 16 (grados)<sup>2</sup>. Como descripciones lingüísticas del universo de discurso se seleccionan:

- una base de 0 a 8 para la primera función de pertenencia triangular,
- una base de 0 a 16 para la segunda función de pertenencia triangular y
- una base de 8 a 16 para la tercera función de pertenencia triangular.

De (Passino y Yurkovich, 1997) se sabe que:

**En resumen, vemos que, dependiendo de la aplicación y del diseñador (experto), son posibles muchas opciones diferentes de funciones de pertenencia. Es importante señalar que en su mayor parte la definición de una función de pertenencia es subjetiva en lugar de objetiva. Es decir, que simplemente cuantificamos de una manera que tenga sentido para nosotros, pero otros pueden cuantificar de otra manera diferente.**

Existen varios enfoques para la representación difusa de los sistemas dinámicos, entre ellos los más comunes son la representación difusa de Mamdani (Mamdani, 1974) y la representación difusa de Takagi y Sugeno (Takagi and Sugeno, 1985).

En la primera representación, se asume que no existe un modelo de la planta y que el comportamiento del algoritmo de control está dado por la descripción del (de los) experto(s), mientras que la segunda representación (TS) se basa en un modelo dinámico de la planta y generalmente se denomina como representación funcional ya que los consecuentes son funciones lineales de las variables de estado, incluyendo la posibilidad de ser un sistema de ecuaciones diferenciales lineales (Passino and Yurkovich, 1997).

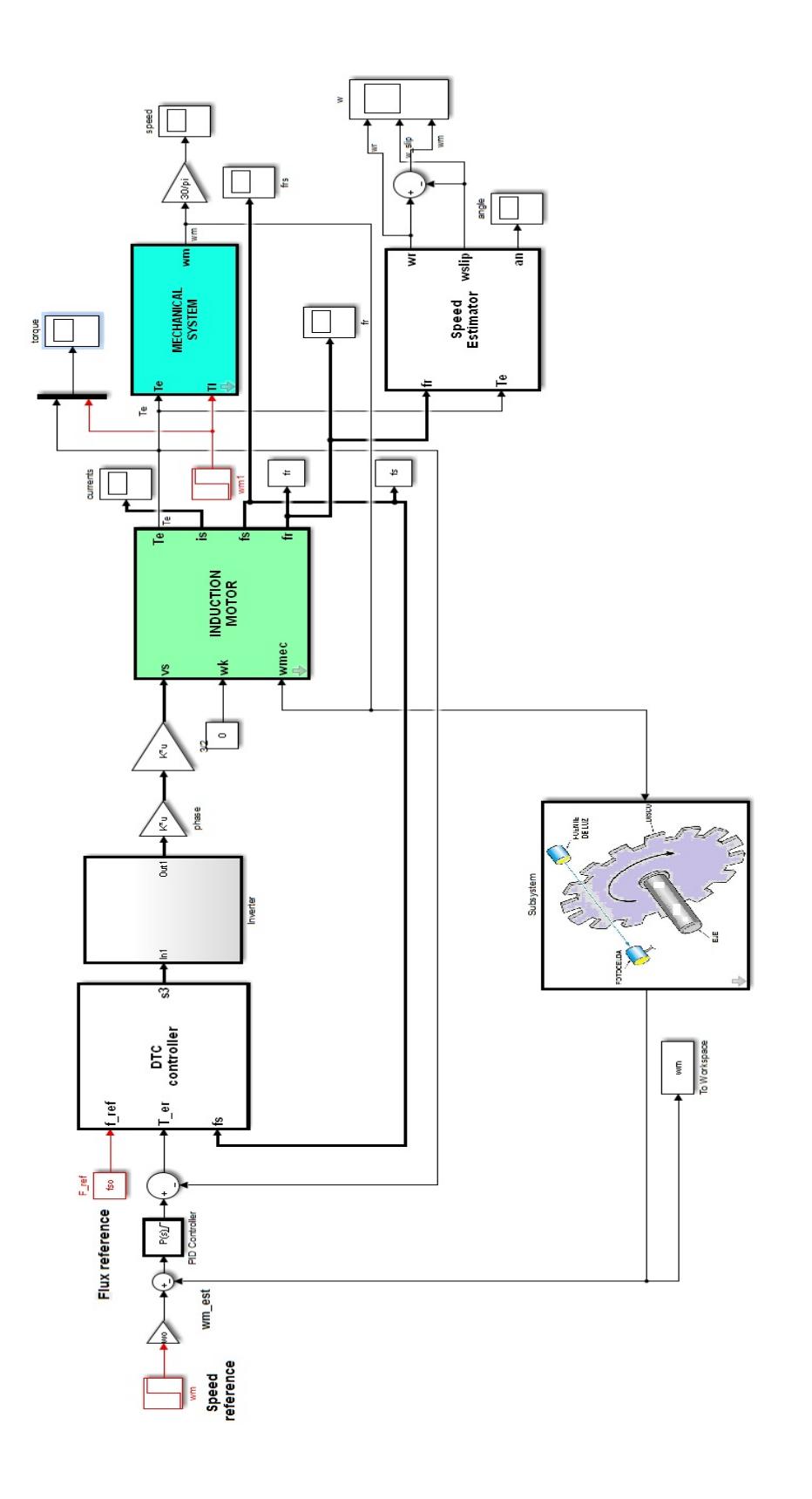

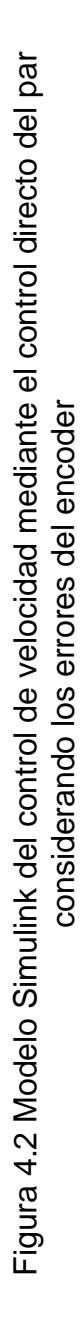

La representación TS describe el sistema dinámico por medio de una interpolación de modelos lineales lo cual se interpreta como un sistema no lineal donde cada sub sistema lineal actúa en un intervalo definido de antemano. Un sistema difuso TS puede tener cualquier mapeo lineal como función de salida, que también contribuye a su generalidad.

Una asignación que ha demostrado ser particularmente útil es tener un sistema dinámico lineal como función de salida, de manera que la iésima regla tiene la forma (Passino and Yurkovich, 1997):

$$
Si \ \check{z}_1 \ es \ \check{A}_1^j \ y \ \check{z}_2 \ es \ \check{A}_2^k \ y \ , \dots, y \ \check{z}_p \ es \ \check{A}_p^l \ \ entonces
$$

$$
\dot{x}^i(t) = A_i x(t) + B_i u(t) \tag{4.18}
$$

Aquí tendremos que:

 $x(t) = [x_1(t) \quad x_2(t), \quad ..., \quad x_n(t)]^T$  - es el vector de estado ndimensional del observador, Donde n no es necesariamente el número de entradas;

 $u(t) = [u_1(t) \quad u_2(t), \quad ..., \quad u_m(t)]^T$  – es la entrada mdimensional del observador
$z(t) = [z_1(t) \quad z_2(t), \quad ... , \quad z_q(t)]^T$  - es la q-ésima entrada del *sistema difuso,*

Entonces el observador difuso puede verse como un observador no lineal que interpola entre R observadores lineales.

Este observador toma la entrada  $z(t)$  y proporciona la salida:

$$
\dot{x}(t) = \frac{\sum_{i=1}^{R} (A_i x(t) + B_i u(t)) \mu_i(z(t))}{\sum_{i=1}^{R} \mu_i(z(t))}
$$
\n(4.19)

Desarrollando:

$$
\dot{x}(t) = \left(\sum_{i=1}^{R} A_i \xi_i\big(z(t)\big)\right) x(t) + \left(\sum_{i=1}^{R} B_i \xi_i\big(z(t)\big)\right) u(t) \tag{4.20}
$$

Donde:

$$
\xi^T = [\xi_1, ..., \xi_R] = \left[\frac{1}{\sum_{i=1}^R \mu_i}\right] [\mu_1, ..., \mu_R]
$$
\n(4.21)

Supóngase que n=2, m=1, q=1 y R=3, y que las funciones de pertenencia del antecedente del observador difuso son las mostradas en la figura:

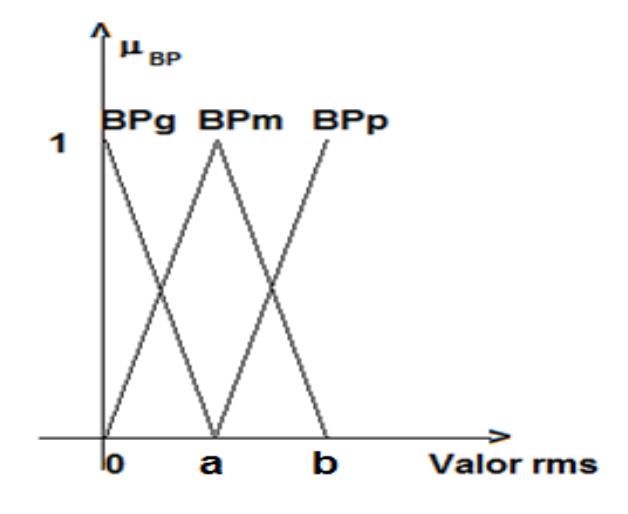

Figura 4.3 Funciones de pertenencia escogidas.

Una lógica difusa tiene como componentes una manera de difusificar los valores de entrada mediante las funciones de pertenencia distribuidas en el universo de discurso. Tiene además una base de reglas, un sistema de inferencia y una manera de calcular los valores numéricos reales de salida.

Los parámetros de diseño de esta lógica pueden ser varios, según los objetivos que se plantee el diseñador. En el caso que se analiza las ideas que se manejan en el presente Trabajo de Titulación son:

- Buscar ciertos filtros simples (no de Kalman) que garanticen la reproducción de la señal de realimentación del sistema de control de la velocidad del motor de inducción,
- La estimación de la velocidad debe tener el mínimo de influencia de los ruidos (ruido de cuantificación) introducidos por el encoder empleado.
- $\triangleright$  De lo contrario, buscar un observador adaptativo del tipo filtro de Kalman

Sea el valor representativo de la varianza del ruido el dado por la variable z y el valor de la velocidad del motor el dado por la variable v, entonces la base de reglas del filtro candidato difuso de Takagi-Sugeno es:

 $R_1$ 

$$
\text{Si } z_1 \text{ es } BPg \text{ entonces } \dot{x}^1(t) = A_1 x(t) + B_1 v(t) \tag{4.22}
$$

#### $R<sub>2</sub>$

**Si** 
$$
z_1
$$
 **es BPm entonces**  $\dot{x}^2(t) = A_2 x(t) + B_2 v(t)$  (4.23)

#### $R_3$

$$
Si z1 es BPP entonces \dot{x}^{3}(t) = A_{3}x(t) + B_{3}v(t)
$$
 (4.24)

Como se observa de la figura, para cualquier valor de z en el universo de discurso se tendrán activadas dos reglas, por ejemplo para un valor de  $z \in [0 \ a]$  los valores de pertenencia de los antecedentes pueden ser descritos como sigue:

$$
\mu_{BPg}(z), \mu_{BPm}(z), 0 \tag{4.25}
$$

$$
\dot{x}(t) = \frac{\mu_{BPg}(z(t))[A_1x(t) + B_1u(t)] + \mu_{BPm}(z(t))[A_2x(t) + B_2u(t)]}{\mu_{BPg}(z(t)) + \mu_{BPm}(z(t))}
$$
(4.26)

$$
y = \frac{\mu_{BPg}(z(t))[C_1x(t)] + \mu_{BPm}(z(t))[C_2x(t)]}{\mu_{BPg}(z(t)) + \mu_{BPm}(z(t))}
$$
(4.27)

Para un valor de  $z \in [a \ b]$  los valores de pertenencia de los antecedentes pueden ser descritos como sigue:

$$
\mathbf{0} \, , \mu_{B P m}(z) \, , \mu_{B P p}(z) \tag{4.28}
$$

$$
\dot{x}(t) = \frac{\mu_{BPM}(z(t))[A_2x(t)+B_2u(t)]+\mu_{BPP}(z(t))[A_3x(t)+B_3u(t)]}{\mu_{BPD}(z(t))+\mu_{BPP}(z(t))}
$$
(4.29)

$$
y = \frac{\mu_{BPm}(z(t))[C_2x(t)] + \mu_{BPp}(z(t))[C_3x(t)]}{\mu_{BPg}(z(t)) + \mu_{BPp}(z(t))}
$$
(4.30)

$$
h_1 = \frac{\mu_{BPg}}{\mu_{BPg}(z(t)) + \mu_{BPm}(z(t)) + \mu_{BPP}(z(t))}
$$
(4.31)

$$
h_2 = \frac{\mu_{BPM}}{\mu_{BPg}(z(t)) + \mu_{BPm}(z(t)) + \mu_{BPp}(z(t))}
$$
(4.32)

$$
h_3 = \frac{\mu_{BPP}}{\mu_{BPP}(z(t)) + \mu_{BPP}(z(t)) + \mu_{BPP}(z(t))}
$$
(4.33)

Las etiquetas lingüísticas serán explicadas posteriormente.

Así, la estrategia de observación filtrada se lleva a cabo con una ley ponderada normada adaptativa. La adaptación está gobernada por el valor de la variable z.

Finalmente el valor z no es más que el valor medio cuadrático el cual varía según el valor de la potencia del ruido de medición.

Las expresiones de la (4.29) a la (4.33) se resumen en la representación dada en la figura 4.4

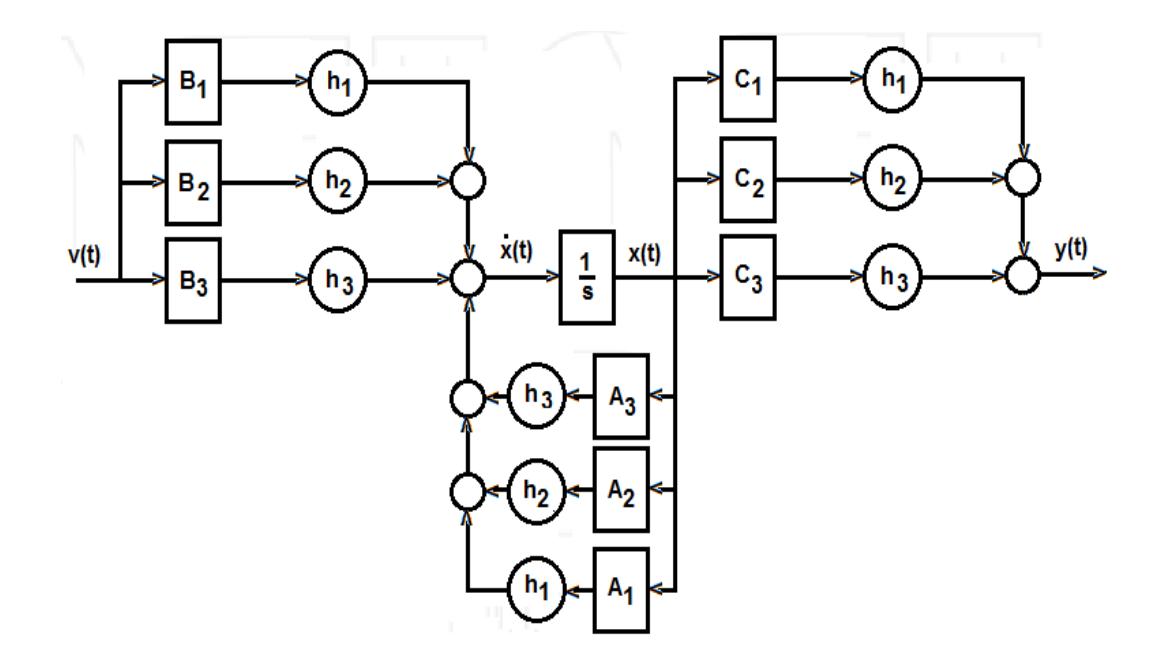

Figura 4.4 Desarrollo en bloques del formalismo Takagi-Sugeno

## **4.4 DISEÑO DEL CONTROLADOR NEURONAL PARA EL MOTOR DE INDUCCIÓN CON OBSERVADOR DIFUSO**

Comenzamos este tópico planteando los requisitos para el diseño del controlador neuronal. El controlador neuronal a diseñar se busca en el espacio de las redes neuronales artificiales del tipo perceptrón multicapa, con una capa de entrada, una escondida y una de salida.

Se ha escogido esta configuración simple considerando las observaciones dadas en varias monografías, tales como [Isasi y Galván, 2004], la capa de salida tiene una sola neurona ya que tratamos con un controlador cuya salida es solo el control.

En la capa de entrada se han introducido solo tres valores: el error actual y dos pasados;  $e(t)$ ,  $e(t - 1)$ ,  $e(t - 2)$ , los cuales han demostrado ser suficientes para un buen comportamiento de la red.

Sin embargo debemos destacar que, de manera intuitiva, hemos considerado tal estructura de la entrada tomando como referencia el hecho que el algoritmo de control PID discreto tiene en su estructura la consideración de tres valores del error, el último valor (el actual), el penúltimo valor (el pasado inmediato) y el antepenúltimo valor del error (el pasado mediato).

En la capa escondida se prefirieron los resultados con una neurona por proporcionar una programación simple y prácticamente una ejecución muy corta en un tiempo.

Finalmente las funciones de activación se han seleccionado tangente hiperbólica para la capa escondida y lineal para la de salida, esto último permite considerar los signos negativo y positivo de la señal de control.

Evidentemente, la inteligencia de la red está en los valores de los pesos los cuales fueron ajustados heurísticamente observando los datos de las prestaciones del controlador proporcional.

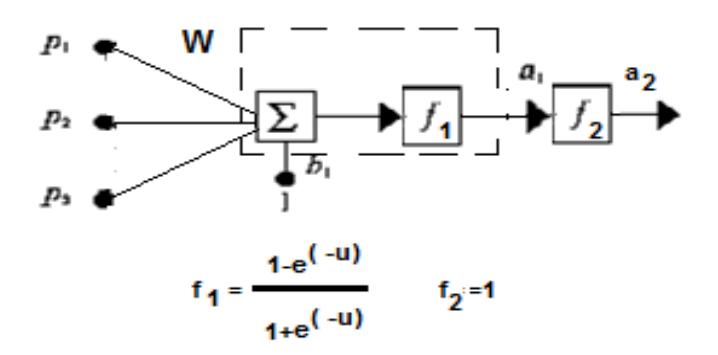

La red neuronal seleccionada tiene la forma mostrada en la figura 4.5

Figura 4.5 Estructura de la red neuronal empleada como controlador.

El observador de estado difuso se diseña considerando diferentes monografías de diseño de observadores con lógica difusa, entre las cuales se mencionan (Takagi y Sugeno, 1985), (Passino y Yurkovich, 1998).

El observador difuso se busca en el campo de los observadores difusos modelados según Takagi y Sugeno. Esto implica determinar el universo de discurso para los antecedentes y las funciones de los consecuentes.

Varios experimentos in sílico realizados por los autores de este trabajo de titulación demostraron que al emplear un bloque Band-Limited White Noise programando el campo potencia de ruido (Power Noise) a diferentes valores (0.1, 0.01 y 0.001) con periodo de muestreo 0.01 y alimentando un bloque de cálculo de RMS con la suma del ruido blanco limitado y la velocidad del motor se constató que el valor RMS depende de la potencia de ruido programada.

Esta dependencia es la usada en la adaptación del observador-filtro de Takagi Sugeno de manera tal que se definió un universo de discurso para el valor z que va desde cero hasta 16 rad/s.

La descripción lingüística del universo permite dividir el universo de discurso de la variable lingüística ''z'' en tres partes, a saber: BPg, BPm y BPp que aluden a BP- banda de paso, g-grande, m-media y ppequeña. La función de pertenencia elegida es la triangular y ellas se muestran en la figura 4.3

En lo que sigue se diseña el filtro adaptativo difuso en programación orientada a bloques de Simulink de MATLAB®

Como se sabe, Simulink proporciona un bloque denominado Fuzzy Logic Controller el cual se vincula con el editor FIS para el diseño de las funciones de pertenencia para cada variable de entrada y de salida del controlador difuso de Mandani.

Sin embargo este Editor FIS solo proporciona dos funciones para el consecuente de Takagi Sugeno constante y lineal, y no proporciona consecuentes del tipo ecuaciones diferenciales lo que obliga al investigador a hacer su propia base de reglas, consecuentes y motor de inferencia.

En la figura 4.3 está el desarrollo de las expresiones (4.26), (4.27), (4.29) y (4.30), ese desarrollo es fácil de hacer empleando los bloques de Simulink Gain, Sum, Product y el bloque integrador. Sin embargo será necesario crear un bloque que calcule los valores de las funciones de pertenencia  $\mu_{BP}$  y  $h$ .

### **4.5 DISEÑO DEL CONTROLADOR NEURONAL PARA EL MOTOR DE INDUCCIÓN CON OBSERVADOR FILTRO DE KALMAN**

#### **PRINCIPIO DE SEPARACIÓN**

Como se sabe para los sistemas lineales, (Ogata, 2003), (Kuo, 1996) y otros, los auto valores del observador y del controlador del sistema en espacio de estados, a lazo cerrado, pueden diseñarse de manera independiente.

En (D'Attellis, 1992) se plantea que para los sistemas no lineales también se cumple el principio de separación, el cual dice que se puede diseñar por separado el observador de estados y el controlador, principio en el cual nos apoyamos en lo que sigue para el diseño del observador o estimador de estados considerando diseñado el controlador neuronal.

En 4.2 se proporcionan las guías requeridas para el diseño del filtro de Kalman, y en 4.4 las requeridas para el diseño del controlador neuronal así, consideramos válidas la formulación de sus estructuras y los algoritmos de cálculo por lo que queda realizado el diseño del controlador difuso y del estimador de estados como filtro de Kalman.

### **CAPÍTULO 5**

### **5. ANÁLISIS DE LOS RESULTADOS POR SIMULACIÓN**

## **5.1 ANÁLISIS DE LOS RESULTADOS POR SIMULACIÓN DEL CONTROL DEL MOTOR DE INDUCCIÓN DE ESTUDIO**

## **5.1.1. RESULTADOS DE LA SIMULACIÓN DEL CONTROL DE LA VELOCIDAD DEL MOTOR DE INDUCCIÓN CON CONTROLADOR PROPORCIONAL**

Para la simulación del control de velocidad del motor de inducción considerando perturbaciones en la carga del tipo variaciones bruscas sistemáticas se ha programado el diagrama Simulink mostrado en la Figura 5.1.

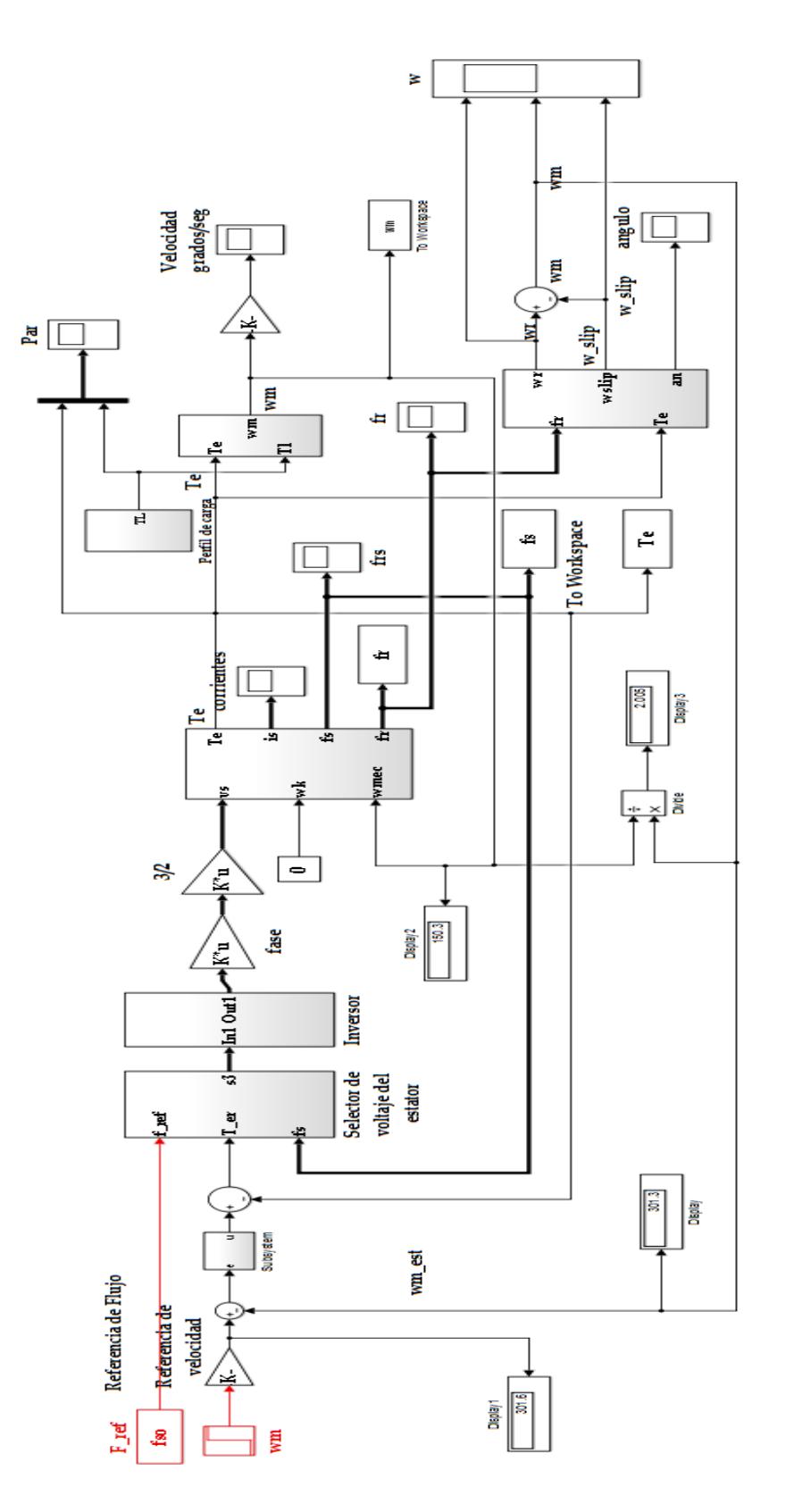

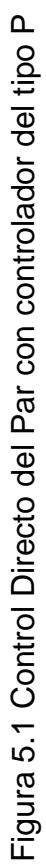

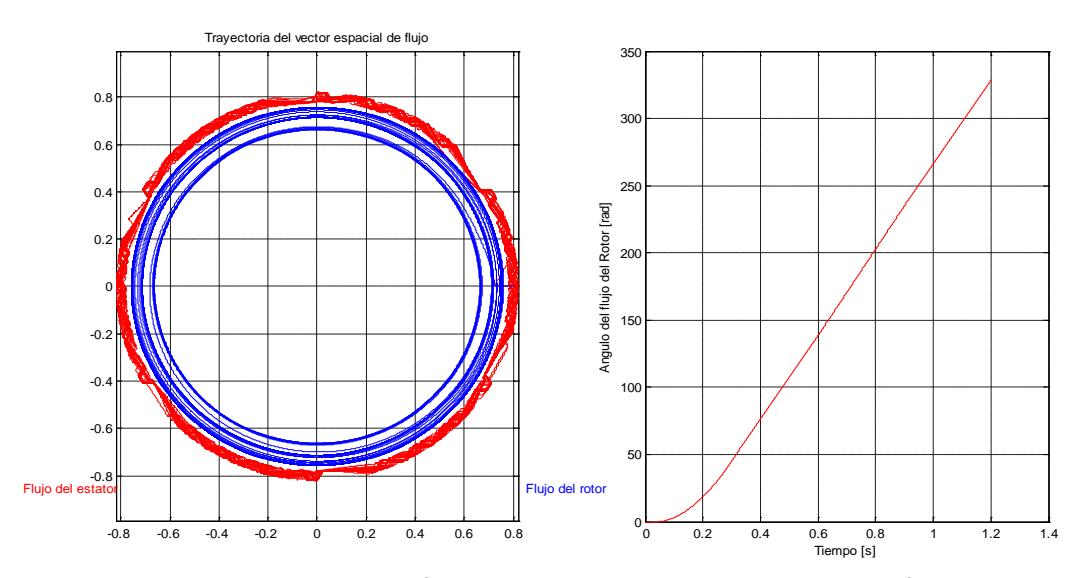

Una corrida de simulación se muestra en las Figuras 5.2 y 5.3

Figura 5.2 Respuesta de los flujos del estator y del rotor a la referencia y a las perturbaciones.

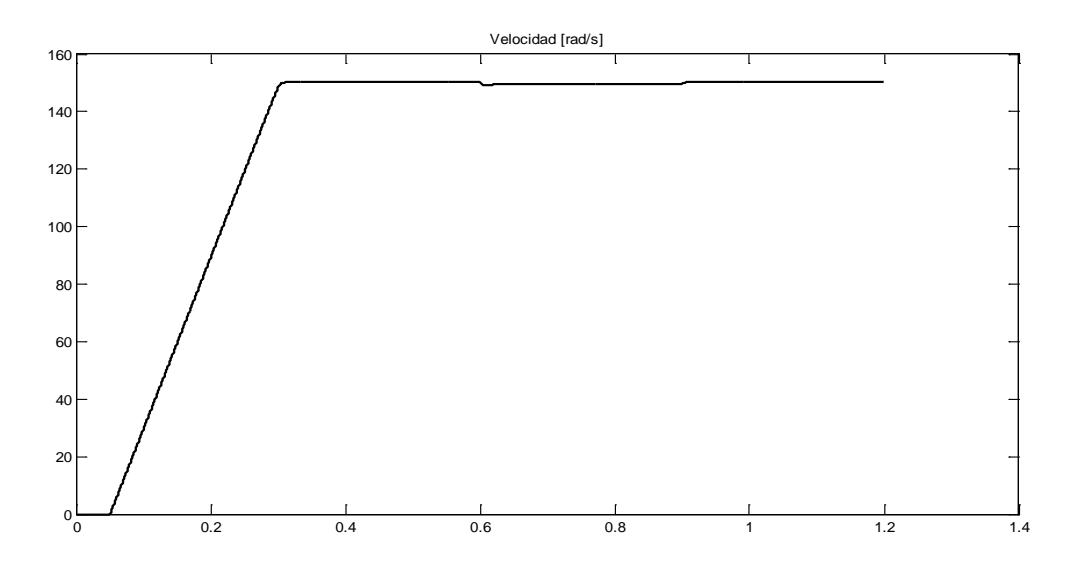

Figura 5.3 Respuesta de la velocidad a la referencia y a la perturbación de carga.

Se observa la influencia de la perturbación en el comportamiento del control proporcional de la velocidad como una disminución de su valor en el intervalo de 0.6 a 1 segundo.

La simulación del motor controlado por velocidad con un controlador neuronal se muestra en la figura 5.4 y en la figura 5.5 se muestra el diagrama Simulinkconstruido para la red neuronal artificial.

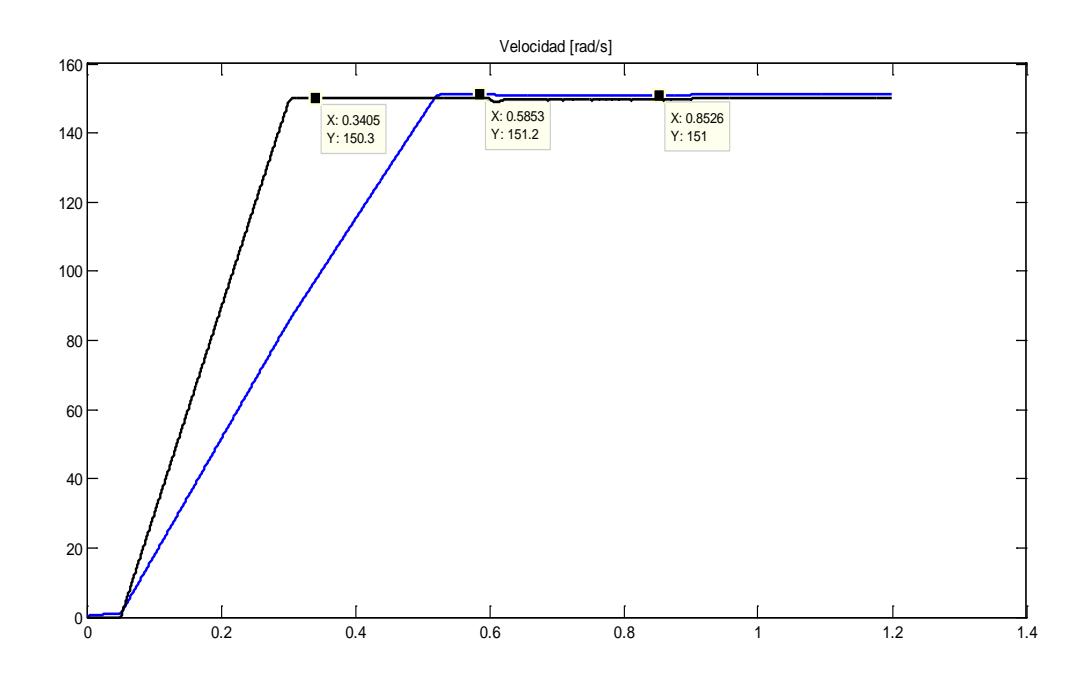

Figura 5.4 Respuestas de velocidad del control con DTC con controladores P (color negro) y neuronal (azul).

## **5.1.2. RESULTADOS DE LA SIMULACIÓN DEL CONTROL DE LA VELOCIDAD DEL MOTOR DE INDUCCIÓN CON CONTROLADOR NEURONAL AJUSTADO**

El controlador neuronal puede ser ajustado de tal manera que se obtengan respuestas similares a aquellas obtenidas con el controlador del tipo P (proporcional).

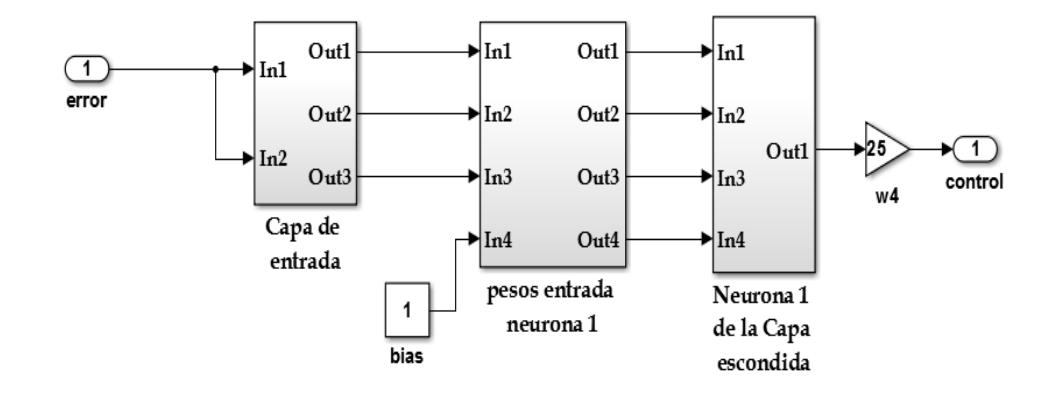

Figura 5.5 Red neuronal construida para el controlador neuronal de la velocidad del motor de inducción con DTC

En la figura 5.6 se muestra el diagrama completo de simulación del control de velocidad del motor de inducción con DTC. En la figura 5.7 se muestra la red neuronal artificial construida con bloques de Simulink.

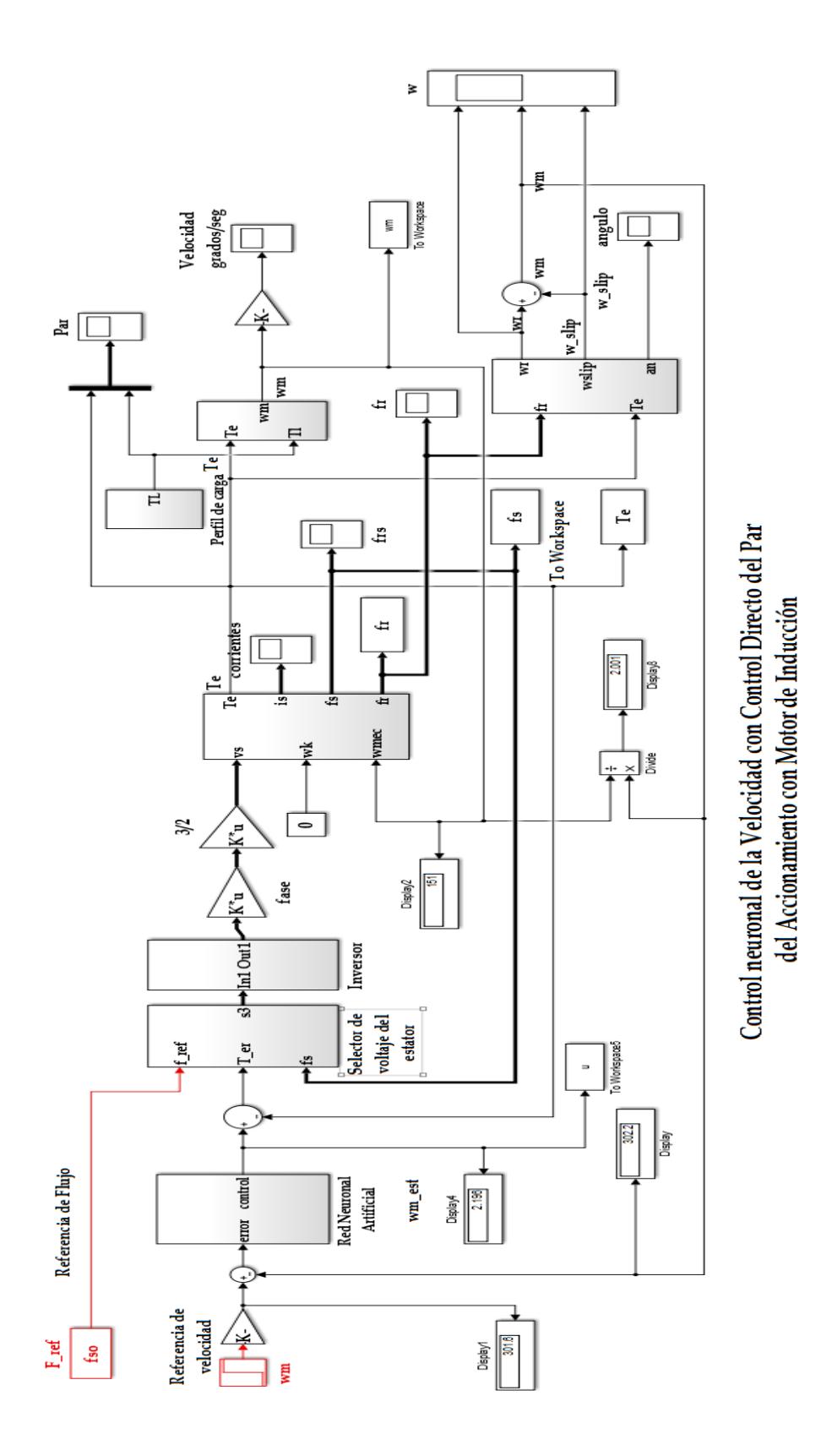

Figura 5.6 Diagrama completo de simulación del control de velocidad del motor de inducción con DTC Figura 5.6 Diagrama completo de simulación del control de velocidad del motor de inducción con DTC

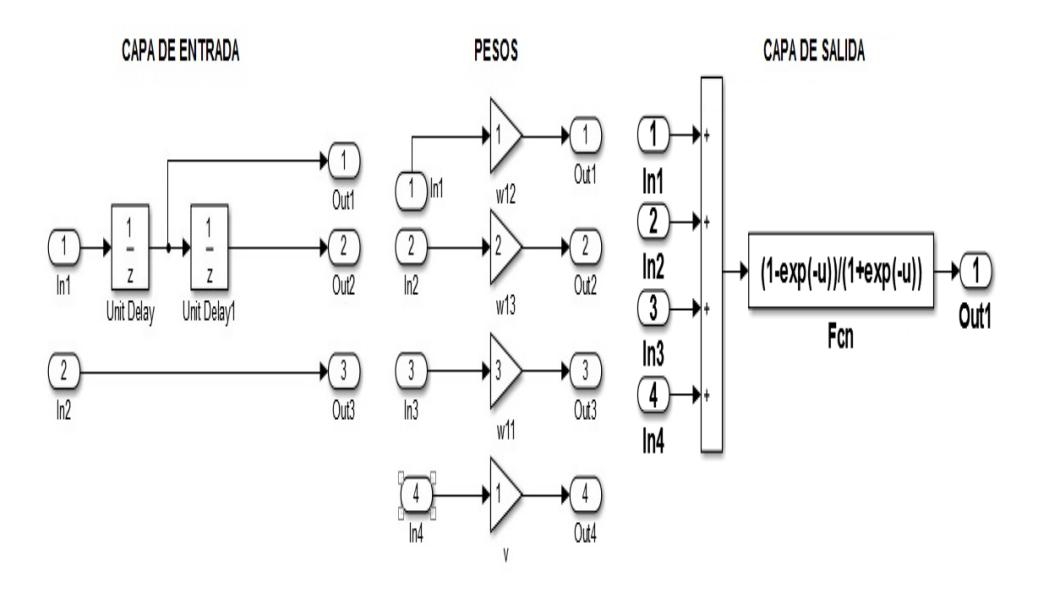

Figura 5.7 Red neuronal artificial ajustada construida con los bloques de Simulink.

La capa de entrada tiene tres neuronas de entrada a las cuales se le aplican el error actual, el pasado inmediato (un periodo de muestreo anterior) y el valor del error pasado dos periodos de muestreo anteriores.

La estructura de la capa escondida se compone de una sola neurona con tres entradas y el bias 1 con peso v. Los pesos ajustados heurísticamente son:

 $\begin{bmatrix} w_{11} & w_{13} & w_{13} & v \end{bmatrix} = \begin{bmatrix} 1 & 2 & 3 & 1 \end{bmatrix}$ 

Así, en el instante inicial de la simulación, el error actual es cero y los pasados también por lo que el control es cero y la respuesta de velocidad del sistema es cero. Cuando se aplica el salto a los 0.05 segundos del inicio de la simulación el error es el máximo posible y la salida de la red es prácticamente uno debido al cálculo de la función de activación tangente hiperbólica de la capa escondida.

La selección de esta función se debe a que se requiere que el control pueda tener cualquier valor racional.

De igual forma, la capa de salida se ha diseñado con función lineal considerando que el control puede tener valores positivos, negativos y cero. La pendiente es uno.

Debido a esto esta capa no aparece en el subsistema pues su función de transmisión siempre es la unidad. Las figuras muestran los resultados de la simulación del control del motor con el controlador neuronal.

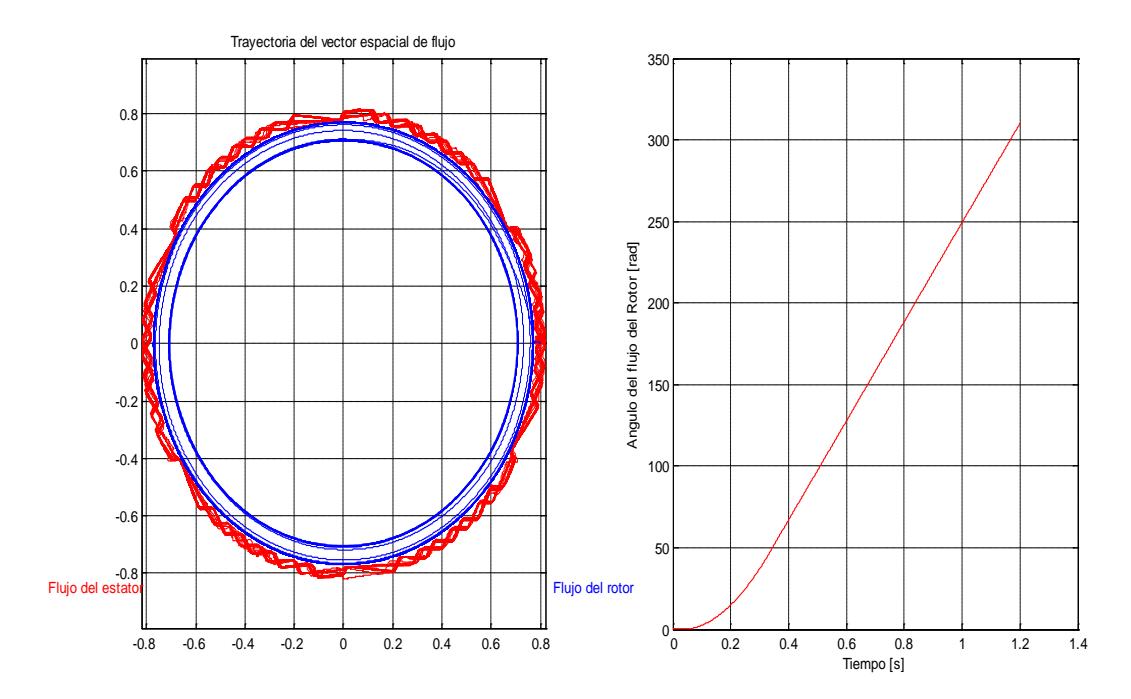

Figura 5.8 Respuesta de los flujos del estator y del rotor a la referencia y a las perturbaciones con controlador neuronal artificial ajustado.

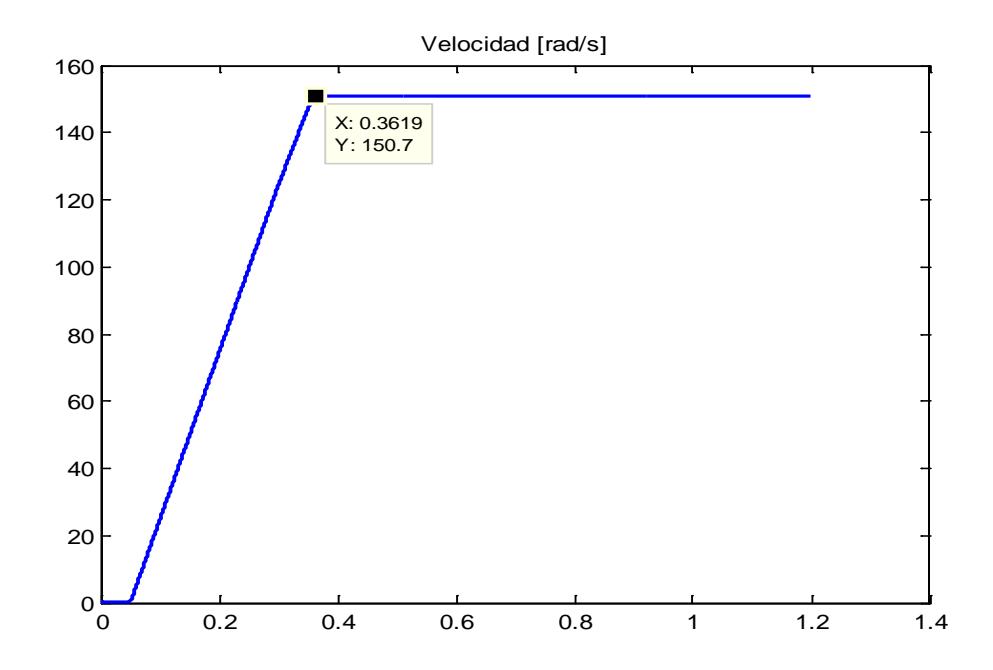

Figura 5.9 Respuesta de la velocidad a la referencia y a la perturbación de carga.

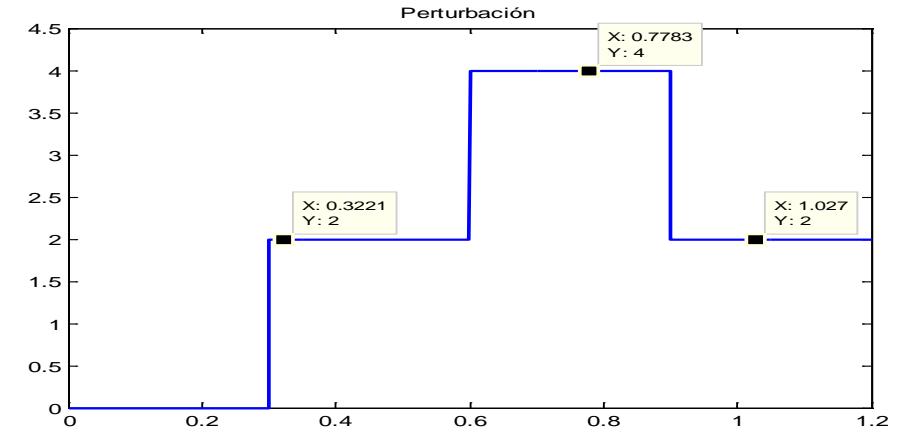

Figura 5.10 Comportamiento temporal de la perturbación en la carga.

Como se observa los resultados igualan la respuesta de velocidad del controlador del tipo P, pero algo mejor es que en la respuesta de velocidad no se nota la influencia de las perturbaciones por lo cual el rechazo a la perturbación, sin efectos del ruido de medición, es excelente.

## **5.1.3. RESULTADOS DE LA SIMULACIÓN DEL CONTROL DE LA VELOCIDAD DEL MOTOR DE INDUCCIÓN CON CONTROLADOR NEURONAL AJUSTADO Y FILTRO DE KALMAN COMO ESTIMADOR**

El filtro de Kalman modelado mediante los bloques de Simulink empleando el sistema de ecuaciones 4.17 se muestra en la figura 5.11.

Los resultados de simular el control de velocidad bajo las perturbaciones de la carga y ante ruidos de medición se muestran en las figuras 5.12 y 5.13.Como se observa las irregularidades que provocan los ruidos de medición con un encoder óptico no se reflejan en los valores de velocidad, o sea las mediciones ruidosas son rechazadas.

La variable velocidad presenta oscilaciones las mismas que se encuentran dentro del rango de ±1%. El tiempo a partir del cual estas oscilaciones son menores que ese rango es de 0.6859 segundos, como muestra la figura 5.13.

Se observa además que la respuesta del sistema de control de velocidad con controlador neuronal y filtro de Kalman se retrasa aproximadamente en 0.2 segundos respecto de la respuesta mostrada en la figura 5.9. Se mantiene el rechazo a las perturbaciones de la carga.

El modelo Simulink empleado para la simulación in sílico del control de velocidad del motor de inducción con control directo del par se da en el Anexo y en el disco bajo el nombre de archivo dtc\_tesis\_JRC\_SB\_carga\_red\_kalman.mdl

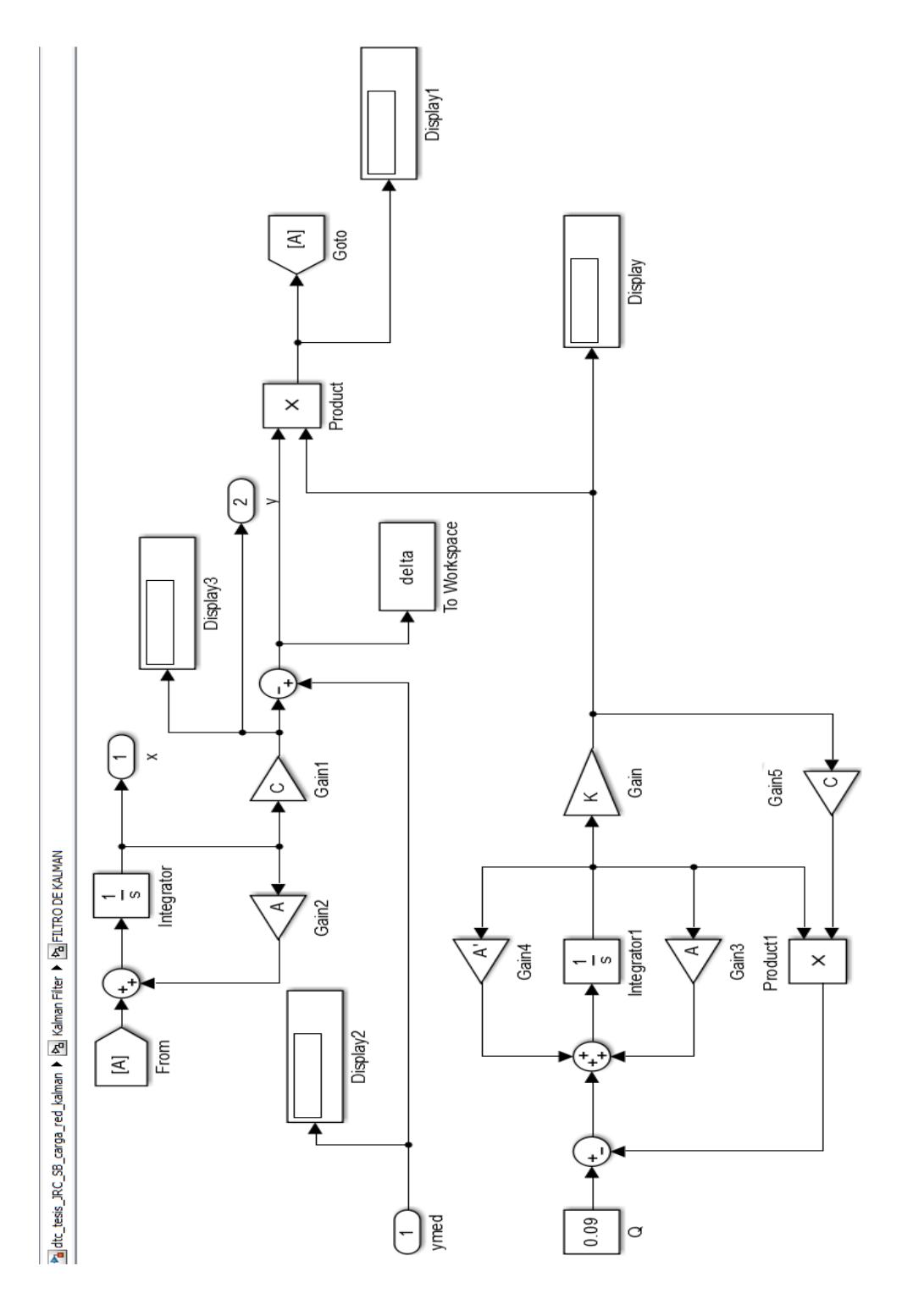

Figura 5.11 Modelado del Filtro de Kalman Figura 5.11 Modelado del Filtro de Kalman

149

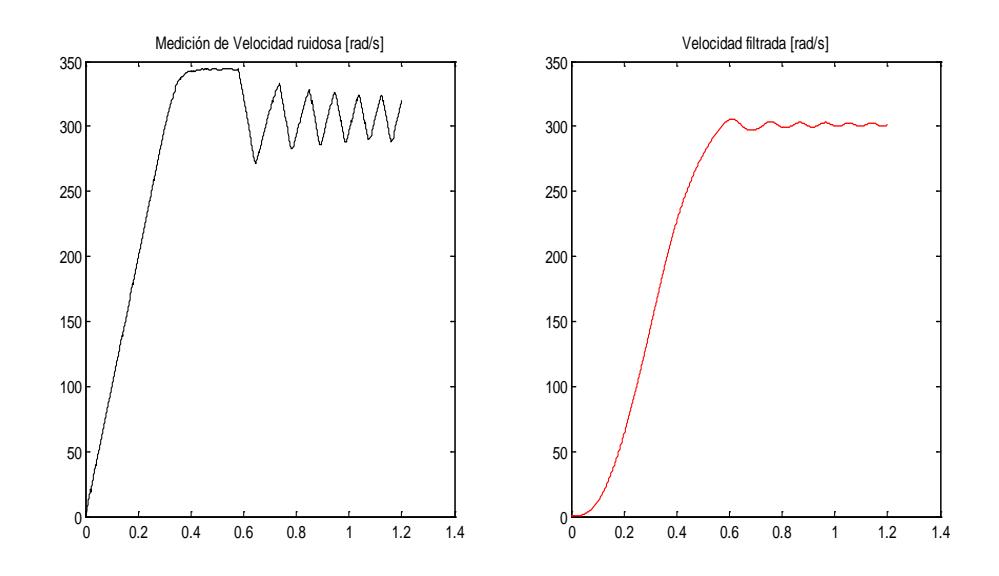

Figura 5.12 Medición de velocidad y estimación de la misma por el filtro de Kalman

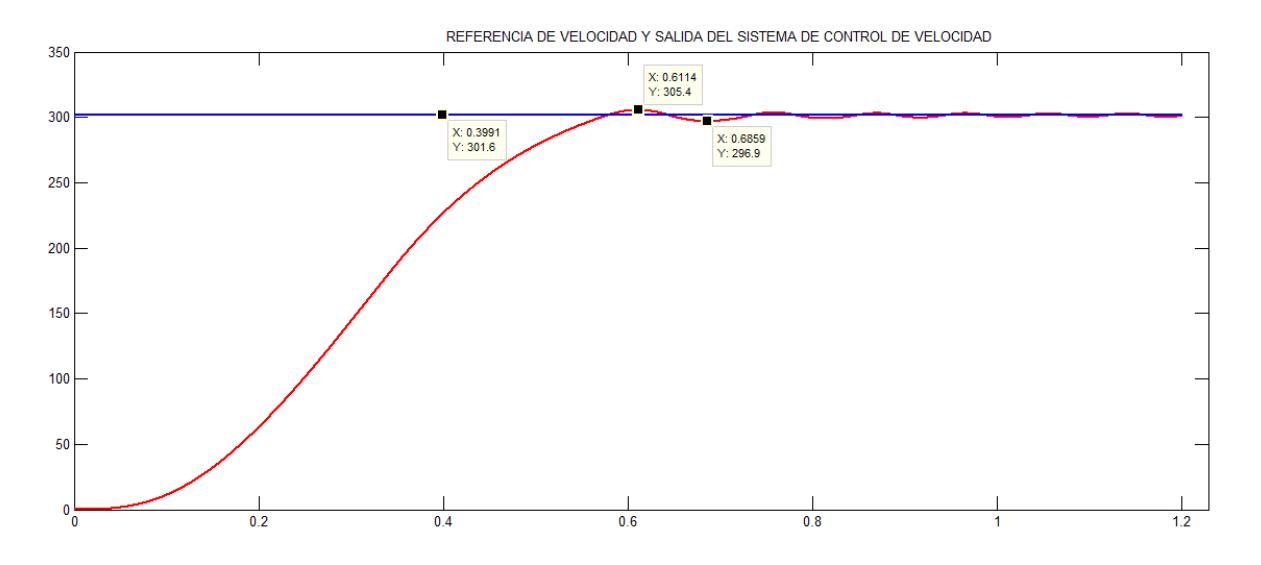

Figura 5.13 Salida del sistema de control de la velocidad con filtro de Kalman y controlador neuronal.

# **5.1.3 RESULTADOS DE LA SIMULACIÓN DEL CONTROL DE LA VELOCIDAD DEL MOTOR DE INDUCCIÓN CON CONTROLADOR NEURONAL AJUSTADO Y OBSERVADOR DIFUSO**

El observador difuso modelado mediante los bloques de Simulink se muestra en la figura 5.14.

En la figura 5.15 se muestra la respuesta del sistema de control de velocidad empleando el controlador neuronal y el observador del tipo Takagi-Sugeno con filtros del tipo servo con tres bandas de paso ajustadas como pequeña, media y alta.

En la figura 5.16 se muestran los filtros tipo servomecanismo empleados para filtrar los ruidos de forma adaptativa con adaptación dependiente de la magnitud de la potencia del ruido estimada como un valor rms.

En la figura 5.17 se muestra el modelado de las funciones de pertenencia elegidas como antecedentes del formalismo difuso de Takagi-Sugeno mediante bloques de la librería de Simulink.

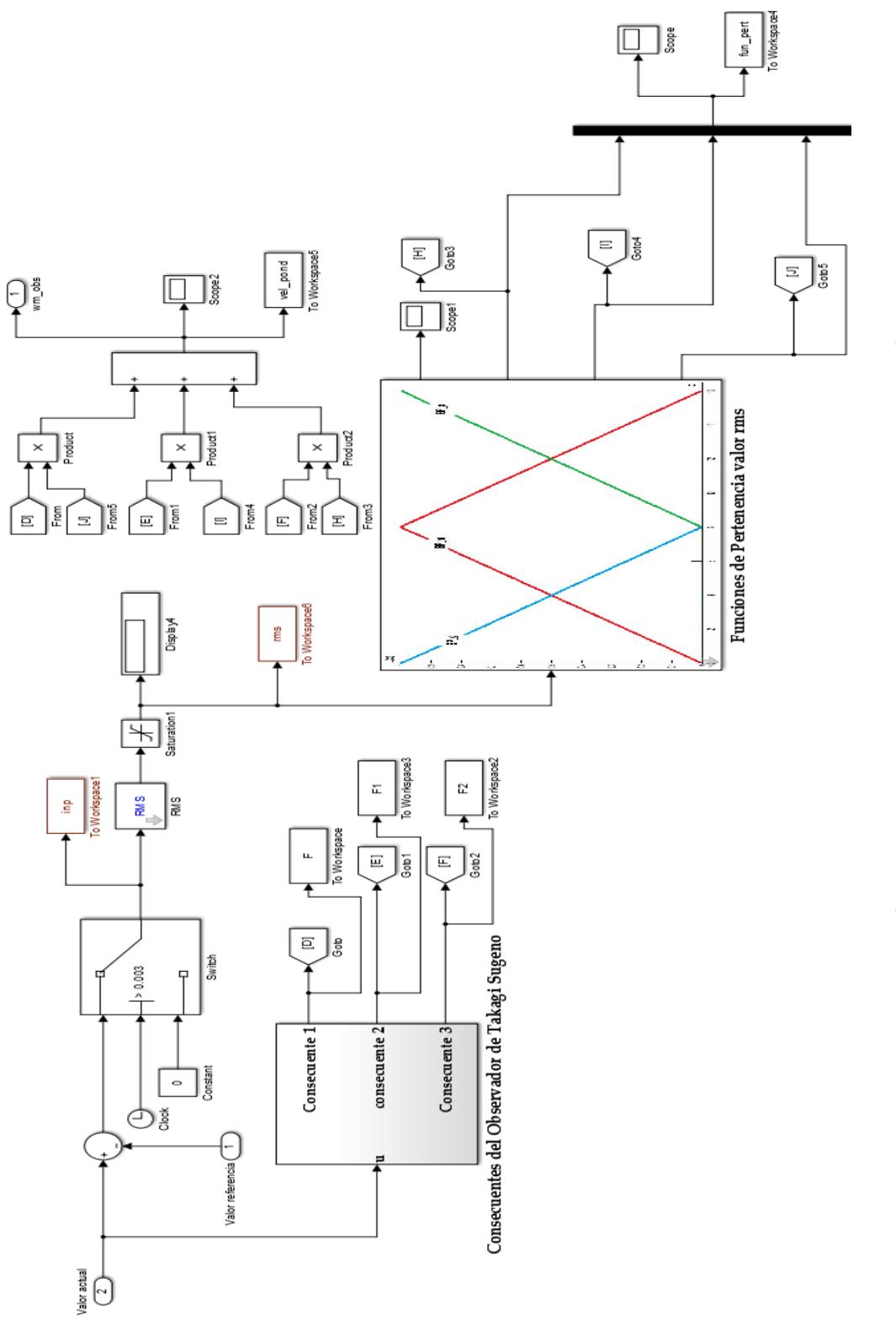

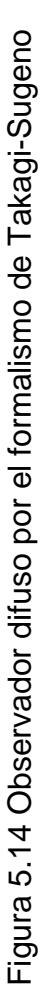

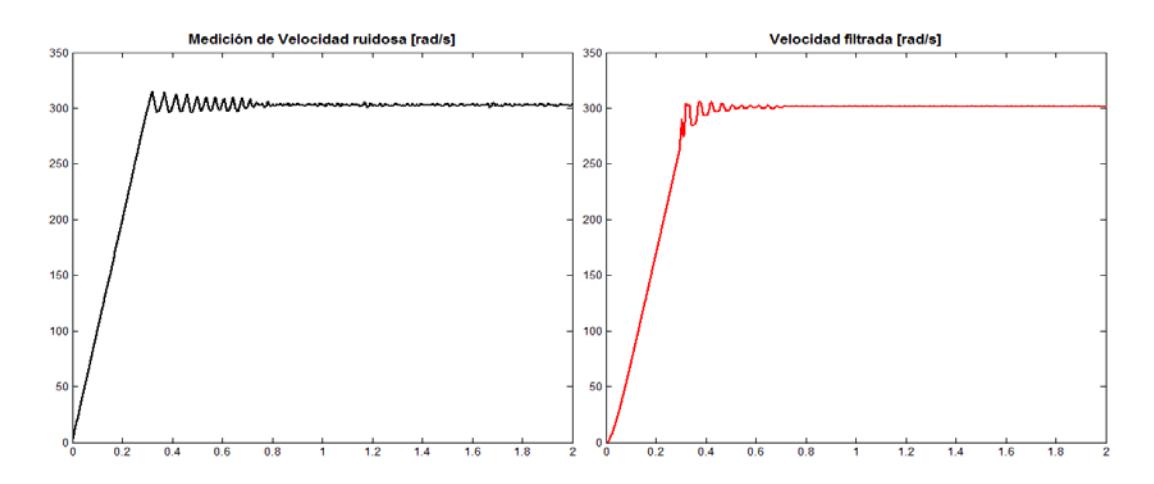

Figura 5.15. Respuesta del sistema de control de velocidad empleando el controlador neuronal y el observador del tipo Takagi-Sugeno con filtros del tipo servo.

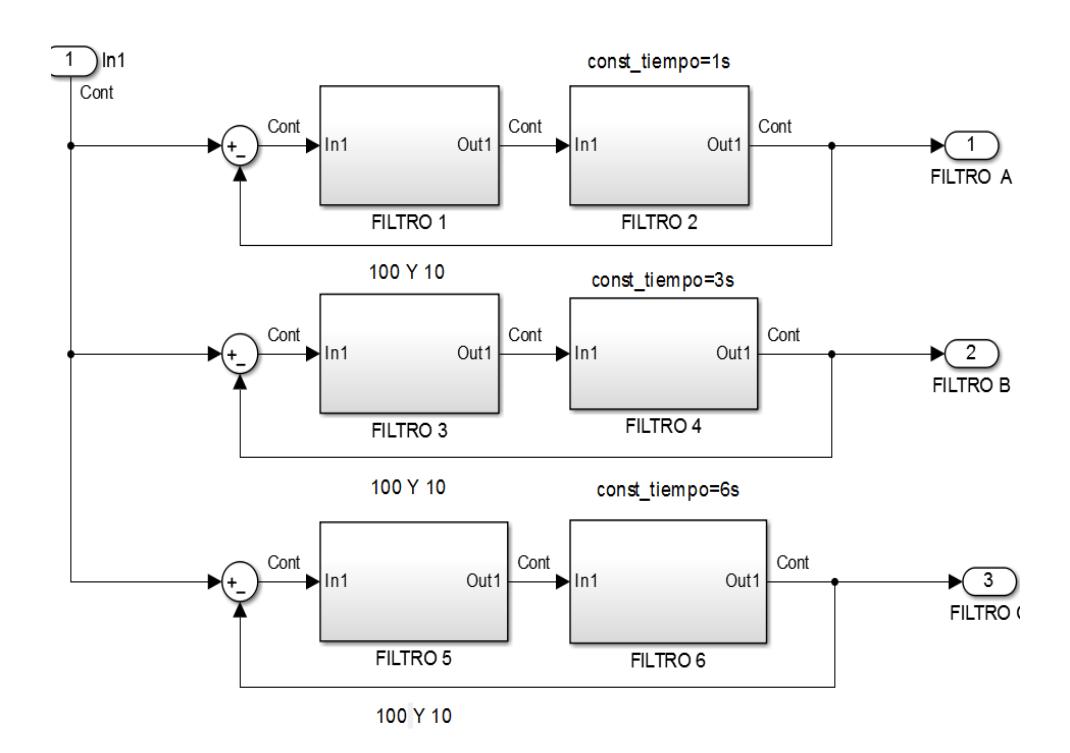

Figura 5.16. Filtros tipo servomecanismo empleados para filtrar los ruidos de forma adaptativa con adaptación dependiente de la magnitud de la potencia del ruido

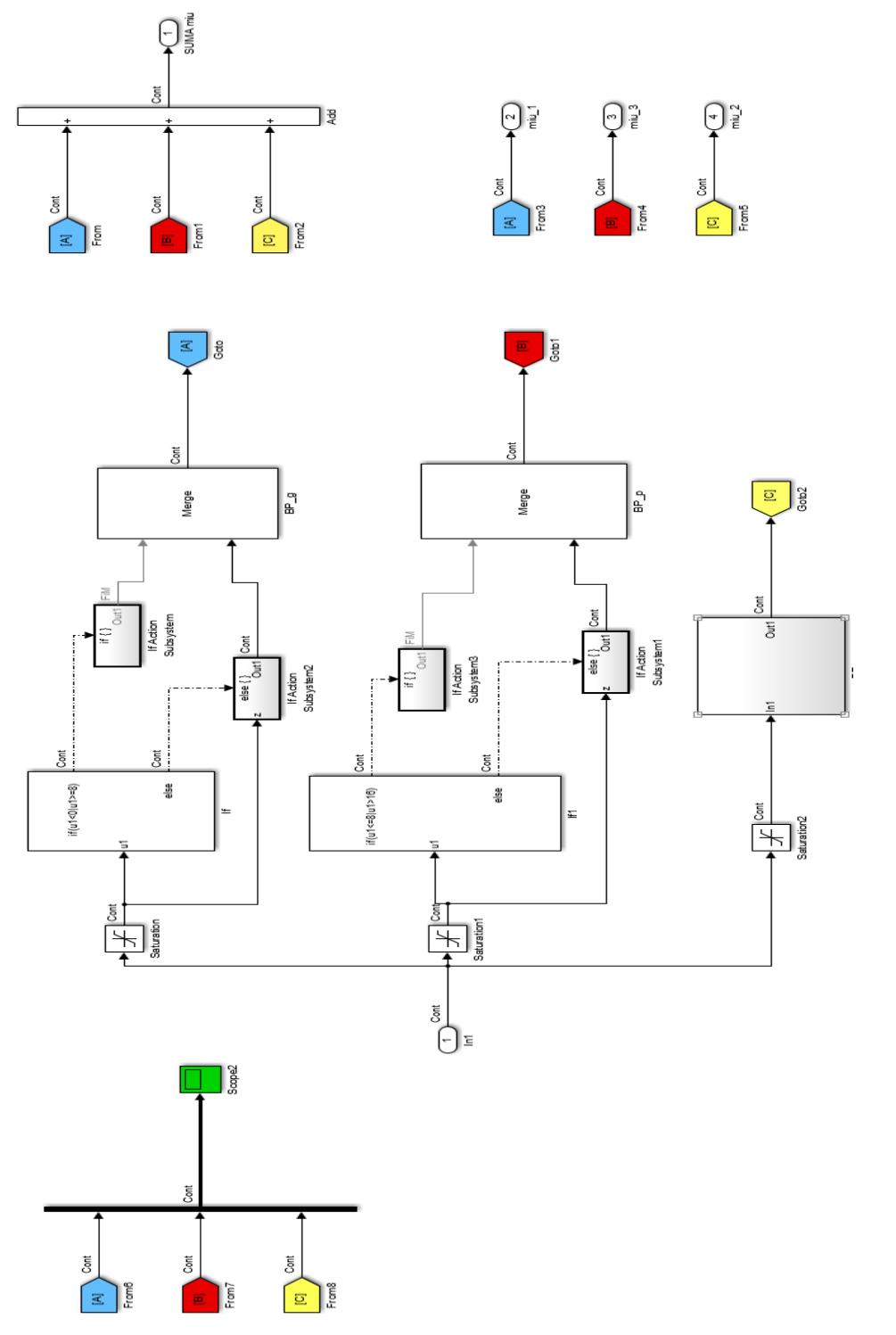

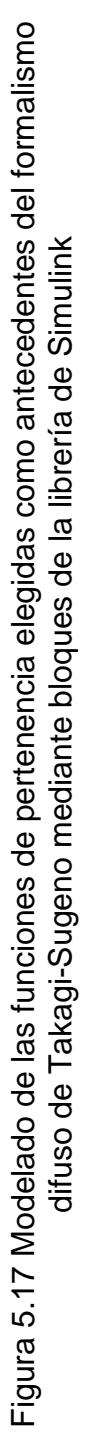

#### **5.2 GENERALIZACIÓN DE LOS RESULTADOS**

Los resultados mostrados como resultado de las simulaciones in sílico muestran que:

- 1. El control de velocidad proporcionado por [Rahman Kashif,](http://www.mathworks.com/matlabcentral/profile/authors/1076526-syed-abdul-rahman-kashif) S. A. Direct Torque Control of an Induction Motor presenta problemas ante perturbaciones en la carga,
- 2. El controlador neuronal diseñado, sin ajustar, rechaza de manera aceptable la perturbación en la carga, pero presenta un retardo en su respuesta referido a la respuesta con controlador proporcional.
- 3. El controlador neuronal diseñado y ajustado, rechaza de manera aceptable la perturbación en la carga y elimina el retraso en la respuesta referido a la respuesta con controlador neuronal solo.
- 4. El controlador neuronal tomando la información desde un encoder óptico ruidoso y con un filtro de Kalman como estimador, permite disminuir considerablemente la presencia de ruidos en la variable de interés (velocidad), pero presenta

oscilaciones amortiguadas de muy poca amplitud las cuales cesan aproximadamente a los 0.6 segundos.

5. El control neuronal tomando la información desde un encoder óptico ruidoso y empleando un estimador difuso adaptativo, también permite disminuir la amplitud de la componente de señal ruidosa a la salida del sistema de control de velocidad. No presenta las oscilaciones amortiguadas obtenidas en el caso con filtro de Kalman. Tiene una respuesta mucho más rápida que la respuesta con filtro de Kalman como estimador de estados.

#### **CONCLUSIONES**

- 1. El controlador diseñado en el presente trabajo de titulación, a saber controlador neuronal, ha demostrado, en las simulaciones realizadas, muy buen comportamiento proporcionando la exactitud requerida en el caso sin ruido de cuantificación.
- 2. En todos los casos presenta buen rechazo a la perturbación en la carga del eje del motor de inducción trifásico del tipo jaula de ardilla.
- 3. La presencia de ruidos de cuantificación en el encoder óptico conlleva a emplear estimadores de Kalman o en su defecto un estimador de otro tipo.
- 4. En el presente trabajo de titulación se han diseñado e implementado computacionalmente dos estimadores de estados, uno de Kalman con parámetros fijos y otro difuso adaptativo con filtros del tipo servomecanismos.
- 5. Ambos estimadores presentan sus ventajas y desventajas. La ventaja del primero, el de Kalman, es la ausencia de restos de la señal ruidosa

inyectada por el encoder óptico. La del segundo es la ausencia de oscilaciones amortiguadas de corta duración y una respuesta más rápida.

- 6. La desventaja del primero es el retraso de la respuesta para alcanzar el valor de establecimiento. La del segundo es la presencia de restos de la señal ruidosa del encoder óptico durante el transitorio de un estado a otro, siendo más crítica en el momento de alcanzar el valor de establecimiento.
- 7. El objetivo general: Controlar, mediante controladores inteligentes, los motores de inducción en la línea de investigación de la Aplicación de la Lógica Difusa y los filtros de Kalman como observadores de estados y las Redes Neuronales Artificiales como controladores y los objetivos específicos: Diseñar un controlador PI para el control de la velocidad de los motores de inducción de jaula de ardilla, investigar el desempeño de la lógica difusa y del filtro de Kalman como observadores de estado en el control de los motores de jaula de ardilla, investigar el desempeño de controladores neuronales ante cambios en la referencia y en presencia de perturbaciones con observador difuso y filtro de Kalman y realizar la comparación entre el

control clásico PI y los controladores inteligentes basados en Redes Neuronales Artificiales fueron cumplidos

#### **RECOMENDACIONES**

- 1. Continuar el estudio de los controladores inteligentes diseñados tomando como base el controlador neuronal obtenido.
- 2. Continuar el perfeccionamiento de los estimadores de estado mediante un ajuste más fino de los parámetros del filtro de Kalman (A, C y K) con el objetivo de disminuir o eliminar las pequeñas oscilaciones mostradas en las simulaciones computacionales.
- 3. Extender el alcance del presente Trabajo de Titulación a los controladores neuronales, difusos y neurodifusos empleando filtros de Kalman adaptativos

### **BIBLIOGRAFÍA**

- [1] Cirstea, M.N., Dinu, A., Khor, J.G. and McCormick, M. Neural and Fuzzy Logic Control of Drives and Power Systems. 2002
- [2] Muñoz-García, A., Lipo, T. A. and Novotny, D. W. A new induction motor v/f control method capable of high-performance regulation at low speeds. IEEE Transactions on industry applications, Vol. 34, No. 4, 1998
- [3] Kumar, R., Gupta, R. A. and Surjuse, R. S. Adaptive Neuro-Fuzzy Speed Controller for Vector Controlled Induction Motor Drive. Asian Power Electronics Journal, Vol. 3, No. 1, Sept 2009
- [4] Passino, K. M. and Yurkovich, S. Fuzzy control. Addison-Wesley. 1997
- [5] Simces, M. G. and Bose, B. K. Neural Network Based Estimation of Feedback Signals for a Vector Controlled Induction Motor Drive. IEEE Transactions on Industry Applications, Vol. 31, No. 3, may-june 1995.
- [6] Santisteban, J. A. and Stephan, R. M. Vector Control Methods for Induction Machines: An Overview. IEEE Transactions on Education, Vol. 44, No. 2, may 2001
- [7] Toliyat, H. A. Levi, E. and Raina Mona. A Review of RFO Induction Motor Parameter Estimation Techniques. IEEE Transactions on Energy Conversion, Vol. 18, No. 2, june 2003
- [8] Messaoudi, M., Kraiem, Mouna, H. Sbita L. and Abdelkrim, M. N. A Robust Sensorless Direct Torque Control of Induction Motor Based on MRAS and Extended Kalman Filter. Leonardo Journal of Sciences Issue 12, January-June 2008. ISSN 1583-0233
- [9] Orlowska-Kowalska, T. and Dybkowski, M. Stator-Current-Based MRAS Estimator for a Wide Range Speed-Sensorless Induction-Motor Drive. IEEE Transactions on Industrial Electronics, Vol. 57, No. 4, april 2010
- [10] SimPowerSystems 5. User's Guide, 2010
- [11] Reznik, L. Fuzzy Controlers. Victoria University of Technology, Melbourne, Australia. 1997.
- [12] Reyes, A. B. Control Inteligente. Departamento de Automática y Computación. ISPJAE, Ciudad de la Habana. Cuba. 2005
- [13] Zadeh, L.A. Fuzzy sets. Information and Control. No. 8. 1965, pp. 338-353
- [14] Takagi, T. and Sugeno, M. "Fuzzy identification of systems and its applications to modeling and control," IEEE Trans. Syst., Man, Cybern, vol. 15, pp. 116–132, 1985.
- [15] Sugeno M., Kang G. T. Structure identification of fuzzy model. Fuzzy sets and systems, vol. 28 (1), pp. 15-33, Oct. 1988.
- [16] Isasi Vinuella. P. y Galván León, I.M. Redes Neuronales Artificiales. Un enfoque Práctico. Pearson Education, S. A. Madrid, 2004.
- [17] Aguado, A. B. Temas de Identificación y Control Adaptable. Instituto de Cibernética, Matemática y Física. 2000.
- [18] Dirion, J.L., Cabassud, M., Le Lanin, M.V., Casamatta, G. Design of a neural Controller by Inverse Modelling. Computers Chemical Engineering, Volume 19, Supplement 1, 11–14 June 1995, Pages 797–802.
- [19] Blaschke, F. A new method for the structural decoupling of A.C. induction Machines, in Conf. Rec. IFAC, Duesseldorf, Germany, 1971, pp. 1–15.
- [20] Holtz, J. and Thimm, T. Identification of the machine parameters in a vector-controlled induction motor drive. IEEE Transactions on Industry Applications, Vol. 27, no. 6, 1991
- [21] Kazmierkowski, M. P. and Malesani, L. Current Control Techniques for Three-Phase Voltage-Source PWM Converters: A Survey. IEEE Transactions on Industrial Electronics, Vol. 45, No. 5, 1998.
- [22] Maloth, R. Speed control of induction motor using fuzzy logic controller. National Conference on Electrical Sciences (NCES-12) ISBN: 978-93-81583-72-2. 2012
- [23] Chourasia, A., Srivastava, V., Choudhary, A. and Praliya, S. Comparison study of Vector Control of Induction Motor Using Rotor Flux Estimation by Two Different Methods. International Journal of Electronic and Electrical Engineering. ISSN 0974-2174, Volume 7, Number 3, pp. 201-206. 2014
- [24] Takahashi, I. and Noguchi, T. A new quick-response and highefficiency control strategy of induction motor. IEEE Transactions. On IA, Vol.22, N°.5, pp.820-827. 1986.
- [25] Depenbrock, M. Direct Self-Control (DSC) of inverter-fed induction Machine, *IEEE Transactions on Power Electronics*, Vol. 13, N°. 2. 1988
- [26] Casadei, D., Profumo, F., Serra, G and Tani, A. FOC and DTC: Two Viable Schemes for Induction Motors Torque Control. IEEE Transactions on Power Electronics, Vol. 17, No. 5, 2002.
- [27] Boldea, I. and Nasar, S. A. Electric Drives. CRC Press. 1999
- [28] Trzynadlowski, A. Control of induction motor. Academic Press Series in Engineering. 2001.
- [29] Prabha, C. and Arthick, S. A Survey on Induction Motor Drive using DTFC & Fuzzy Logic Control International Journal of Advance Research in Computer Science and Management Studies. Volume 2, Issue 2, February 2014. Available online at: [www.ijarcsms.com](http://www.ijarcsms.com/)
- [30] Alnasir, Z.A. and Almarhoon A.H. Design of Direct Torque Controller of Induction Motor (DTC). International Journal of Engineering and Technology. ISSN : 0975-4024 Vol 4 No 2 Apr-May 2012
- [31] Allirani, S. and Jagannathan, V. Modeling and Simulation of High performance Direct Torque Controlled Induction Motor Drive. J. Electrical Systems 9-3 (2013): 355-366
- [32] Fathalla Eldali. A comparitve study between vector control and direct torque control of induction motor using MATLAB SIMULINK. Colorado State University. 2012
- [33] Herrera, F. Lozano, M. and Verdegay J.L. A learning process for fuzzy control rules using genetic algorithms. Fuzzy Sets and Systems 100 (1998) 143-158
- [34] Altug, S., Chow, Mo-Yuen and Trussell, H. J. Fuzzy Inference Systems Implemented on Neural Architectures for Motor Fault Detection and Diagnosis. IEEE Transactions on Industrial electronics, Vol. 46, No. 6, December 1999.
- [35] Fonseca, J. J., Afonso, J. L., Martins, J. S. and Couto, C. Fuzzy logic speed control of an induction motor. Microprocessors and Microsystems, Vol. 22, pp. 523–534. 1999.
- [36] Casadeia, D. Serra, G. Tani, A., and Zarri, L. Assessment of direct torque control for induction motor drives. Bulletin of the Polish Academy of Sciences Technical Sciences Vol. 54, No. 3, 2006.
- [37] Kumar, R., Gupta, R. A. and Surjuse, R. S. Adaptive Neuro-Fuzzy Speed Controller for Vector Controlled Induction Motor Drive. Asian Power Electronics Journal, Vol. 3, No. 1, Sept 2009
- [38] Gadoue, S.M. Giaouris, D. Finch, J.W. Artificial intelligencebased speed control of DTC induction motor drives. A comparative study. Electric Power Systems Research 79, 210–219. Electric Power Systems Research journal homepage: [www.elsevier.com/locate/epsr](http://www.elsevier.com/locate/epsr%202009)  [2009](http://www.elsevier.com/locate/epsr%202009)
- [39] Birou, I. Maier, V., Pavel, S., and Rusu, C. Indirect Vector Control of an Induction Motor with Fuzzy-Logic based Speed Controller. 3rd International Symposium on Electrical Engineering and Energy Converters September 24-25, 2009
- [40] Arulmozhiyal, R. and Baskaran, K. Space Vector Pulse Width Modulation Based Speed Control of Induction Motor using Fuzzy PI Controller. International Journal of Computer and Electrical Engineering, Vol. 1, No. 1, April 2009
- [41] Sudhakar, A. and Kumar M.V. A Comparative Analysis of PI and Neuro Fuzzy Controllers In Direct Torque Control Of Induction Motor Drives. International Journal of Engineering Research and Applications (IJERA) ISSN: 2248-9622 [www.ijera.com](http://www.ijera.com/) Vol. 2, Issue 4, June-July 2012, pp.672-680 672
- [42] Rai, D., Sharma, S. and Bhuria, V. Fuzzy speed controller design of three phase induction motor. International Journal of Emerging Technology and Advanced Engineering Website: (ISSN 2250-2459, Volume 2, Issue 5, May 2012 [www.ijetae.com](http://www.ijetae.com/)
- [43] Mihai, D. Neuro-fuzzy DTC for an Electrical Drive System with Induction Motor. A SISO controller for the velocity loop. Department for Engineering in Electromechanics, Environment and Industrial Informatics University of Craiova, Craiova, Romania. Annals of the University of Craiova, Electrical Engineering series, No. 37, 2013; ISSN 1842-480
- [44] Badran, M. A., Hamood, M. A. Faris, W. F. Fuzzy Logic Based Speed Control System for Three Phase Induction Motor. ANALELE UNIVERSITĂTII "EFTIMIE MURGU" RESITA ANUL XX, NR. 1, ISSN 1453 – 7397. 2013
- [45] Malla, S. G. and Rao Malla, J. M. Direct Torque Control of Induction Motor with Fuzzy Controller: A Review. International Journal of Emerging Trends in Electrical and Electronics (IJETEE – ISSN: 2320-9569) Vol. 10, Issue. 3, April-2014.
- [46] Mohan, N., Electric Drives an Integrative Approach. Published by MNPERE. 2003
- [47] Novotny, D. W., Lipo, T. A., Vector Control and Dynamics of AC Drives. Oxford Science Publications. 1996
- [48] Leonhard, W., Control of Electric Drives. Springer-Verlag. 1985
- [49] Stephen J. Chapman, S. J. Máquinas Eléctricas. McGraw-Hill, 2012
- [50] Lyshevski, S. E. Electromechanical Systems, Electric Machines, and Applied Mechatronics. CRC Press. 1999. ISBN 0-8493-2275-8
- [51] Chee-Mun Ong. Dynamic Simulation of electric machinery. Using MATLAB® /Simulink. Prentice Hall. 1998
- [52] [http://www.mathworks.com/matlabcentral/fileexchange/42155](http://www.mathworks.com/matlabcentral/fileexchange/42155-direct-torque-control-of-an-induction-motor) [direct-torque-control-of-an-induction-motor](http://www.mathworks.com/matlabcentral/fileexchange/42155-direct-torque-control-of-an-induction-motor)
- [53] Bélanger, P. R. Estimation of angular velocity and acceleration from shaft encoder measurements. Proceedins of the 1992 IEEE International Conference on Robotics and Automation.
- [54] Glad, T., and Ljung, L., Velocity estimation from irregular, noisy position measurements. IFAC 9th World Congress, Budapest, 1984.
- [55] Buso, S. and Mattavelli, P. Digital Control in Power Electronics. Morgan &Claypool Publishers. 2006
- [56] Tlli, A. Montanari, M. A Low-Noise Estimator of Angular Speed and Acceleration from Shaft Encoder Measurements. Automatika 423−4, pag. 169−176. 2001
- [57] Mamdani, E.H. Application of fuzzy algorithms for control of simple dynamic plant. M.Sc., Mem. Ph.D., I.E.E.E., Proc. IEE, Vol. 121, No. 12, December 1974
- [58] Takagi and Sugeno, Fuzzy Identification of Systems and Its Applications to Modeling and Control. IEEE Transactions on Systems, Man, and Cybernetics, Vol. SMC-15, No. 1, January/February 1985
- [59] Ogata, K. Ingeniería de Control Moderna. Peason Education. 2003
- [60] Kuo, B. C. Sistemas de Control Automático. Séptima Edición. Pearson Education. 1996
- [61] D'Attellis, C. E. Introducción a los Sistemas No Lineales de Control y sus Aplicaciones. Asociación Argentina de Control Automático. 1992

## **ANEXOS**

ANEXO CAPÍTULO II

PROGRAMA ini.Ml.m

%programa para proporcionar los datos a un motor de inducción %jaula de ardilla

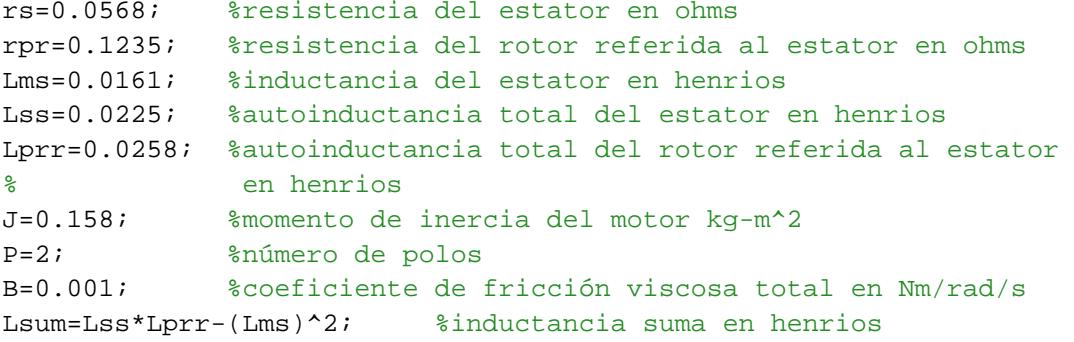

## PROGRAMA graf.MlLAR.m

%PROGRAMA PARA GRAFICAR RESULTADOS SIMULACION MOTOR DE INDUCCION LARISA

```
subplot(311)
plot(tout,Melec_a)
title('Momento Eléctrico');
ylabel('Melec_a');
subplot(312)
plot(tout,wr_a)
title('Velocidad angular eléctrica rotor');
ylabel('wr_a');
subplot(313)
plot(tout,wm_a)
title('Velocidad angular del rotor');
xlabel('t en seg');
ylabel('wm_a');
figure
plot(wr_a,Melec_a)
xlabel('wr_a');
ylabel('Melec_a');
```
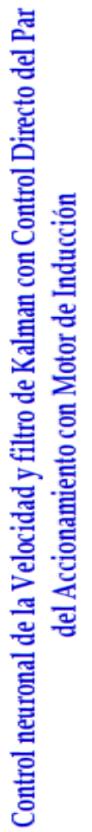

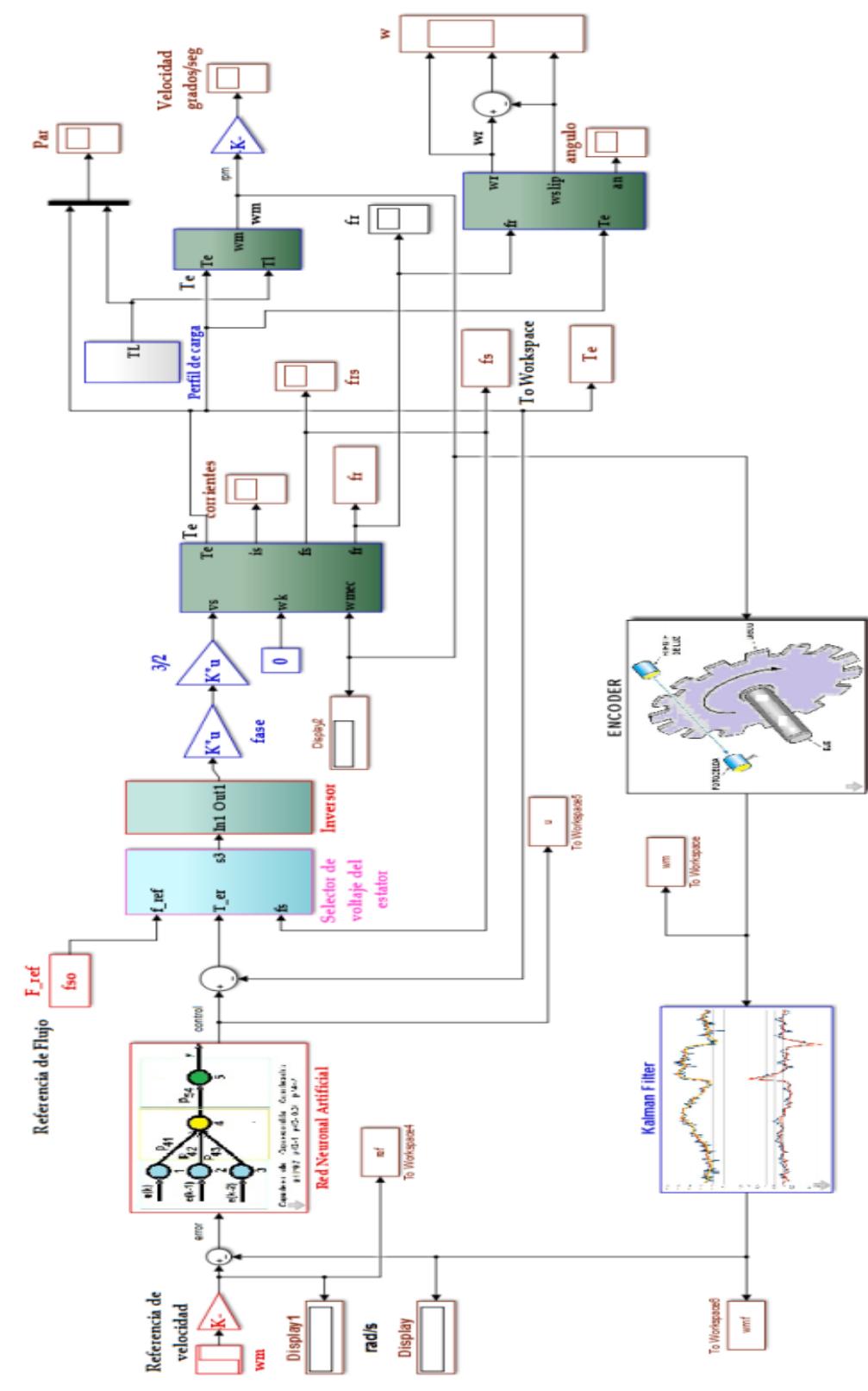